Вінницький національний технічний університет Факультет інфокомунікацій, радіоелектроніки та наносистем Кафедра електроніки та наносистем

# **ПОЯСНЮВАЛЬНА ЗАПИСКА**

до магістерської кваліфікаційної роботи

на тему: **Інформаційно-вимірювальна система вологості сипучих продуктів**

Виконав: студент 2-го курсу, групи МНТ-18м, спеціальності 153 – «Мікро- та наносистемна техніка»

(шифр і назва спеціальності)

Животівський С.М.

(прізвище та ініціали) Керівник, к.ф.-м.н., професор кафедри ЕНС

д.т.н., проф. Білинський Й.Й.

(прізвище та ініціали)

Рецензент

(прізвище та ініціали)

Вінниця - 2019 р.

Вінницький національний технічний університет Факультет інфокомунікацій, радіоелектроніки та наносистем Кафедра електроніки та наносистем Освітньо-кваліфікаційний рівень – магістр Спеціальність 153 – «Мікро- та наносистемна техніка»

> ЗАТВЕРДЖУЮ Завідувач кафедри ЕНС д.т.н., проф. Білинський Й. Й.

> $\overline{\phantom{a}}$  , where  $\overline{\phantom{a}}$  , where  $\overline{\phantom{a}}$  ,  $\overline{\phantom{a}}$  ,  $\overline{\phantom{a}}$  ,  $\overline{\phantom{a}}$  ,  $\overline{\phantom{a}}$  ,  $\overline{\phantom{a}}$  ,  $\overline{\phantom{a}}$  ,  $\overline{\phantom{a}}$  ,  $\overline{\phantom{a}}$  ,  $\overline{\phantom{a}}$  ,  $\overline{\phantom{a}}$  ,  $\overline{\phantom{a}}$  ,  $\overline{\phantom{a}}$  , «  $\_\times$   $\_\times$  2019 року

# **З А В Д А Н Н Я ДО МАГІСТЕРСЬКОЇ КВАЛІФІКАЦІЙНОЇ РОБОТИ**

Животівському Степану Михайловичу 1. Тема МКР: Інформаційно-вимірювальна система вологості сипучих

продуктів

Керівник МКР: д.т.н., зав. кафедри ЕНС Білинський Й. Й.

затверджені наказом ВНТУ від « » року № 1.

2. Строк подання студентом роботи:

3. Вихідні дані до роботи: мінімальна площа покриття: S<sub>m</sub> = 2км<sup>2</sup>; напруга живлення *U*ж= 5-12 В; 5000 годин безперебійної роботи; діапазон робочих температур *t*роб= -20–+60 °С, швидкість вимірювання не більше 3 хвилин, похибка вимірювання не більше 5%.

4. Зміст розрахунково-пояснювальної записки (перелік питань, які потрібно опрацювати): 1 аналіз сучасного стану розвитку систем вологості сипучих продуктів; 2 Розробка та моделювання; 3 Розробка друкованої плати; 4 Економічна частина; 5 Охорона праці.

5. Перелік графічного матеріалу (з точним зазначенням обов'язкових креслень): Мікропроцесоний блок інформаційно-вимірювальної системи вологості сипучих продуктів; Схема електрична принципова (формат А3); Плата друкована (формат А3); Складальне креслення (формат А4);

# 6. Консультанти розділів роботи

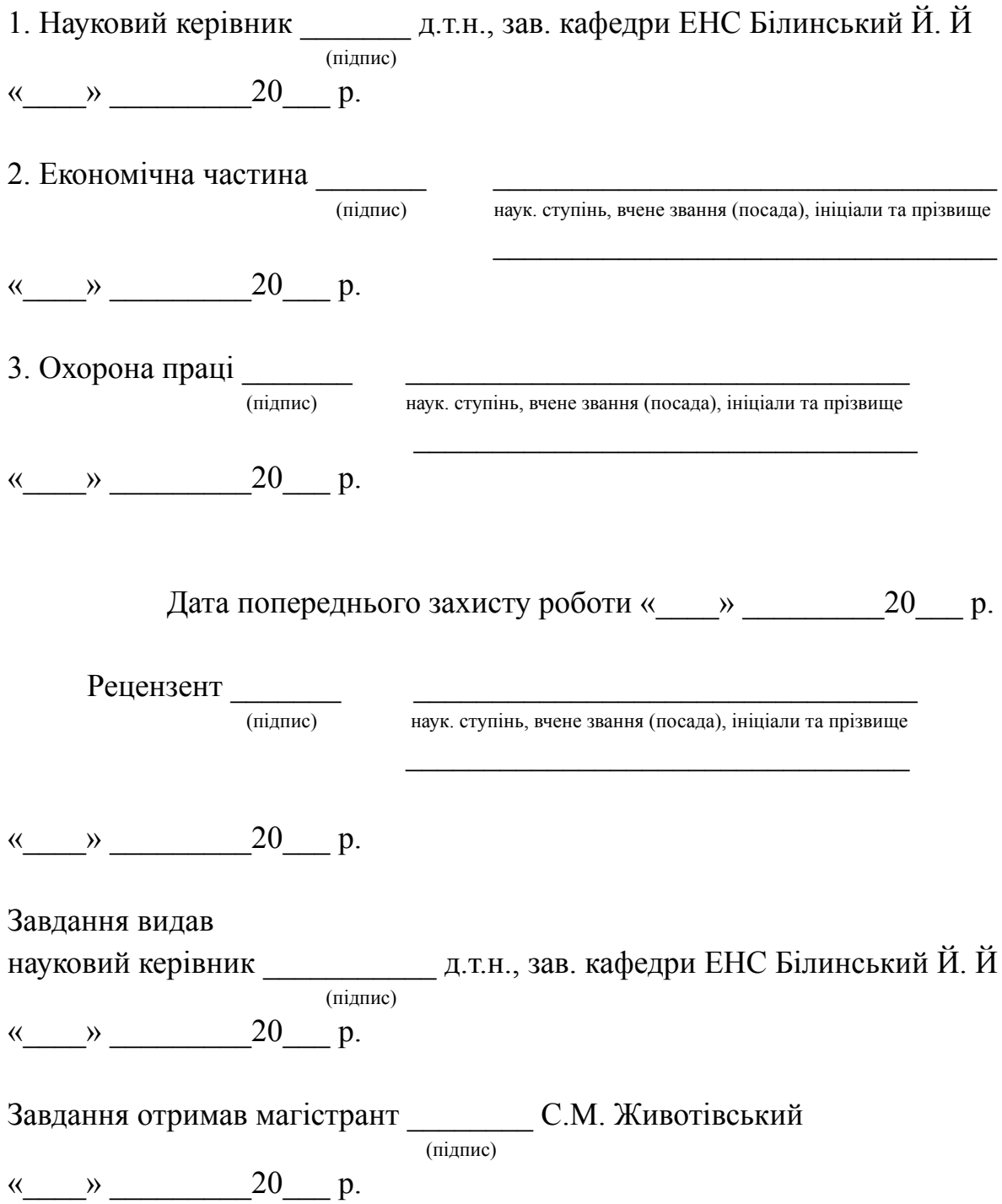

#### РЕФЕРАТ

#### **Животівський Степан Михайлович**

«Інформаційно-вимірювальна система вологості сипучих продуктів». – 39 використаних джерел, - 94 с, - 8 додатків.

У бакалаврській роботі проведено аналіз існуючих інформаційновимірювальних систем вологості сипучих продуктів, наведено їх класифікацію за основними параметрами. Розроблено структурну схему мікропроцесорного блоку системи вимірювання вологості сипучих продуктів. Запропоновано схемотехнічне рішення даного пристрою, та проведено моделювання розробленої електричної схеми, що підтверджує можливість її практичної реалізації. На основі схеми електричної принципової розроблено друковану плату пристрою та складальне креслення.

### **BSTRACT**

#### **Zhyvotivskyi Stepan**

"Information-measuring system of humidity of bulk products". - 39 sources used, - 94 p, - 8 applications.

In the bachelor's work the analysis of existing information-measuring systems of humidity of bulk products is carried out, their classification is given by the basic parameters. A block diagram of a microprocessor block of a system for measuring the moisture content of bulk products is developed. The circuit design of the given device is offered, and modeling of the developed electric circuit is carried out, which confirms the possibility of its practical realization. On the basis of the schematic diagram, the circuit board of the device and the assembly drawing were developed.

# **ЗМІСТ**

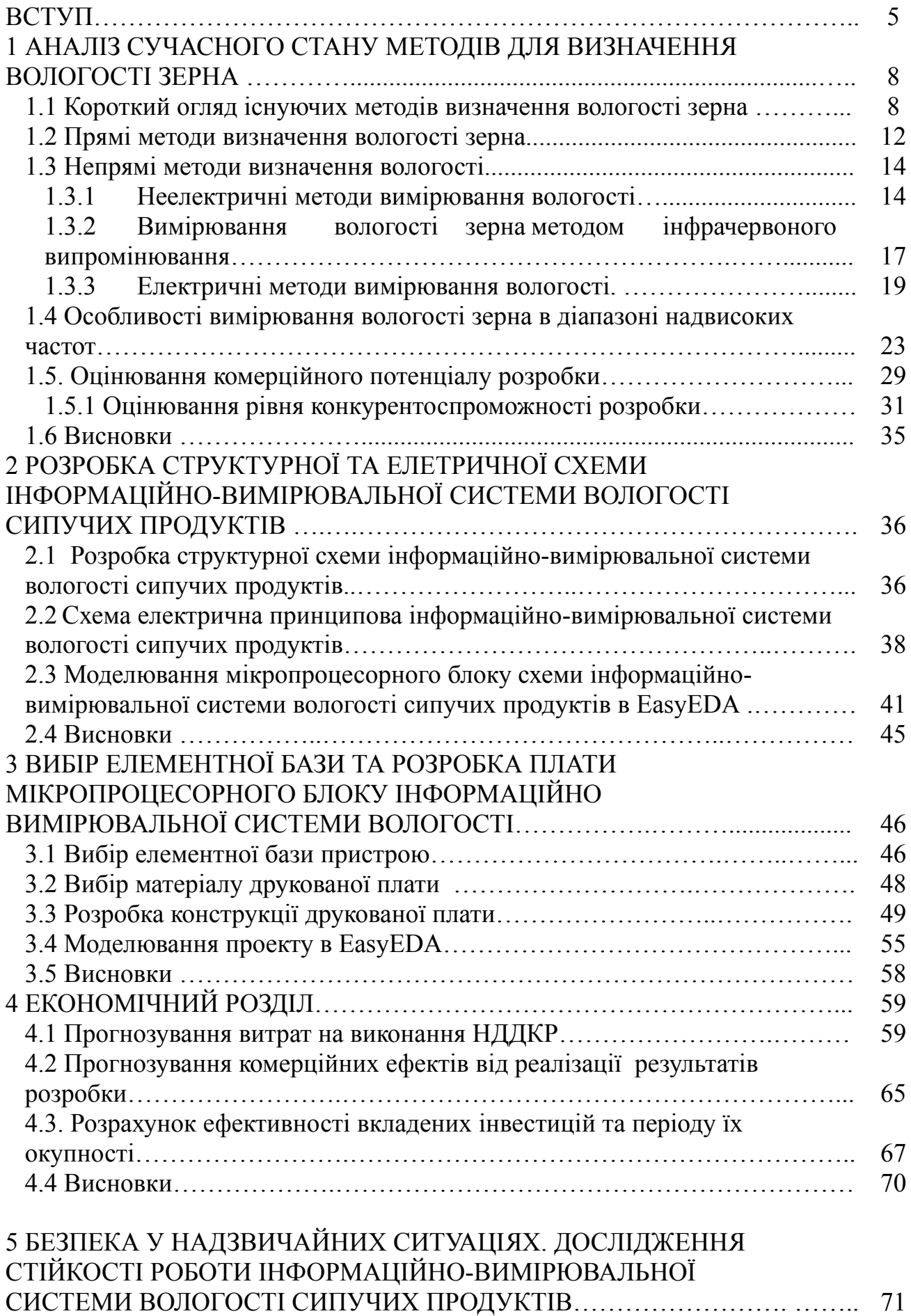

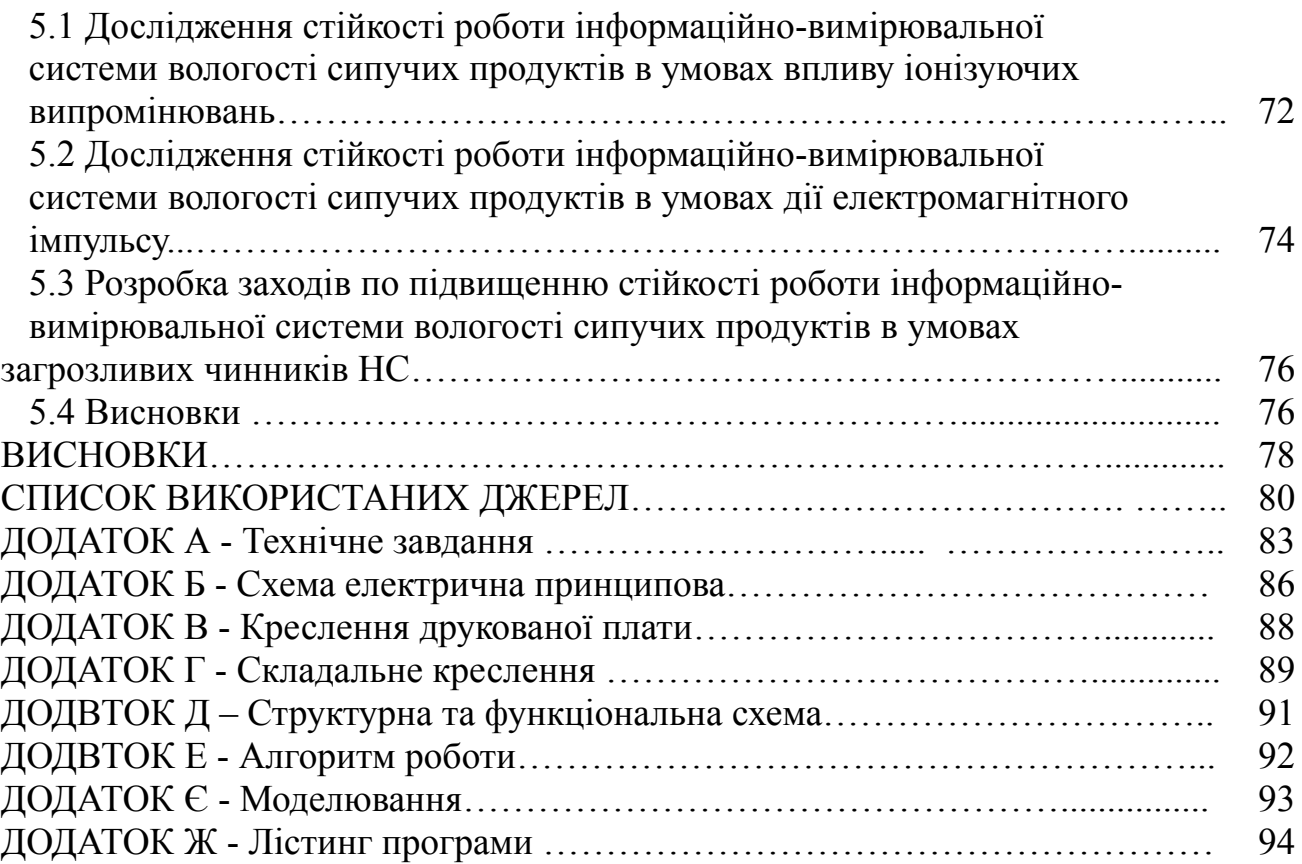

#### **ВСТУП**

#### **Актуальність теми**

Для забезпечення населення якісними продуктами харчування, необхідно забезпечити належні умови зберігання сільськогосподарської продукції. Цих умов можна досягнути за допомогою удосконалення систем управління технологічних процесів які стосуються підвищення якості продукції, збільшення термінів зберігання та зменшення втрат. В сучасних умовах необхідні універсальні пристрої, для контролю вологості різних сільськогосподарських матеріалів без додаткової перестройки, з великою точністю вимірювання.

Вимірювання вологості зерна потрібно проводити на різних стадіях його обробки, оскільки вологість є найважливішим показником якості зерна. Вода впливає на життєдіяльність всіх живих організмів, насамперед самого зерна і мікроорганізмів що можуть знаходитись на його поверхні. Значення вологості характеризує та відображає кількість поживних речовин в зерні, а також його готовність до зберігання та подальшої обробки. Вологе зерно містить меншу кількість поживних речовин а при тривалому зберіганні може змінюватись та псуватись. Наявність вологи активізує фізичні та фізіологічні процеси, що негативно впливає на зберігання та переробку.

На даний час, використовують метод відбору проб і проведення лабораторного аналізу, але такий спосіб не підлягає автоматизації. Саме тому для визначення вологості зерна потрібен експрес-метод контролю, який забезпечить такі ж за точністю дані, як і прямий метод вимірювання вологості, та відповідатиме необхідним вимогам: визначення значення вологості зерна в потоці а не в окремих його частинах, забезпечення зняття даних в реальному часі, абсолютна похибка вимірювань не повинна становити більше ±1%.

Традиційні методи вимірювання вологості зерна в потоці потребують значних затрат часу, не забезпечуючи, як правило, високої точності результатів вимірювань, і через це розробка експресних високоточних методів визначення вологості є актуальним завданням.

### **Мета роботи**

Метою роботи є зменшення часу вимірювання вологості сипучих продуктів

### **Об'єкт дослідження**

Об'єктом дослідження є процес проходження електромагнітної хвилі через сипучі продукти.

### **Задачі дослідження**

- проаналізувати існуючі методи вимірювання вологості сипучих продуктів;

- запропонувати структурну схему;
- розробити електричну схему та провести її дослідження;
- розробити друковану плату та складальне креслення пристрою;
- розробити засоби охорони праці сучасного виробництва.

### **Методи дослідження**

- аналіз літературних джерел;
- математичне та схемотехнічне моделювання;

### **Предмет дослідження**

Предметом дослідження є параметри та характеристики інформаційновимірювальної системи вологості сипучих продуктів.

### **Наукова новизна**

Отримав подальший розвиток метод вимірювання вологості сипучих продуктів за рахунок НВЧ випромінювача та приймача, що дозволило збільшити швидкість вимірювання вологості.

## **Практична цінність**

Запропоновано пришвидшення вимірювання вологості сипучих продуктів, за рахунок використання НВЧ випромінювача та приймача. Отримані результати дозволять значно зменшити швидкість вимірювання вологості в потоці.

# **1 АНАЛІЗ СУЧАСНОГО СТАНУ МЕТОДІВ ДЛЯ ВИЗНАЧЕННЯ ВОЛОГОСТІ ЗЕРНА.**

#### **1.1 Короткий огляд існуючих методів визначення вологості зерна.**

Волога яка знаходиться в зерні має велике значення для якісної оцінки зерна при його зберіганні та визначенні технологічних показників. При значному вмісту вологи погіршується подрібнення, збільшуються затрати питомої енергії, зменшується об'єм готової продукції та погіршується її якість. Відповідно до вмісту вологи в матеріалі проводять його сушку — один з найважливіших способів обробки зерна при зберіганні та переробці зерна в муку. Розвиток мікроорганізмів, а також кліщів, комах життєдіяльність яких призводить до великих втрат зерна, також пов'язаний з вмістом в ньому вологи [1].

Всі методи визначення вологості зерна поділено на дві групи: прямі та непрямі.

Прямі методи являють собою види лабораторного аналізу: хімічні (екстрагування вологи з проби досліджуваної речовини з подальшим визначенням вологості за діелектричною проникністю), вагові (сушка проби речовини до досягнення незмінної ваги), дистиляційні (відбір вологи потоком підсушеного газу).

Серед прямих методів визначення вологості різних матеріалів на практиці найчастіше застосовується гравіметричний метод сушки, при якому відбується неперервний контроль до досягнення конкретної ваги. Час такого дослідження становить від 1,5 до 7 годин, що є значним недоліком такого методу [3].

Непрямі методи, засновані на залежності вологи від якості електричного сигналу. Характерні більшою продуктивністю і експресністю, що дозволяє створити системи автоматичного контролю. Існують різні електрофізичні методи визначення вологості зерна:

1) Непрямі методи, засновані на визначенні температури, що залежить від вологості досліджуваного матеріалу;

2) Методи, фізичною основою яких є:

- Інфрачервоне випромінювання;
- Ядерно магнітний резонанс;

Взаємодія ядерного випромінювання з речовиною;

 Зміна амплітуди і фази пройденого через матеріал, що містить вологу, електромагнітного НВЧ випромінювання

 Зміна амплітуди відбитого від волого матеріалу електромагнітного НВЧ сигналу випромінювання.

3) Комбіновані методи.

Серед зазначених методів важливими є пристрої і принципи дії засновані на використанні електричної енергії для визначення вологості харчових продуктів. Дві групи електричних вологомірів найчастіше застосовуються на практиці: пристрої, що визначають вологість матеріалу за результатами вимірювання електричної провідності або опору матеріалу на постійному або змінному струмі (кондуктометрична вологометрія), та пристрої діелектричної проникності або тангенса кута діелектричних втрат в діапазоні частот – від звукових до надвисокочастотних. Вимоги до роботи вологомірів визначаються показниками:

висока надійність, малі габарити і доступна вартість [5].

Кондуктометричний метод характерний високою чутливістю при вологості 18-20%, що унеможливлює проведення дослідження при 0-2% вологості через опір, який є більшим ніж вхідний опір вимірювального приладу. Чутливість методу різко погіршується і при вологості яка становить більше ніж 20%, так як на електропровідність починає впливати поверхнева волога.

Електроконтактний нагрів виникає у зв'язку з наявністю перехідного опору досліджуваного матеріалу, через це виникає проблема вибору частоти струму, бо при використанні струму промислової частоти можливе виникнення електролізу, в результаті якого в досліджуваному матеріалі накопичуються його продукти.

Хімічні зміни можуть виникнути через електрохімічну поляризацію. Якщо вжити заходів для виключення негативних явищ це достатньо перспективний метод визначення вологості матеріалів. Для широко застосування цього методу необхідно проводити дослідження в галузі електричних вузлів потокових ліній.

Головними перевагами даного методу є простота схеми і висока чутливість приладу. Основними частинами вологоміра даного типу є датчик з матеріалом, що розміщується безпосередньо в датчику [4], вимірювальна схема до складу якої входять: постійні та змінні резистори, гальванометр, джерело постійного струму.

Відповідно до методу, за яким працює високочастотний вологомір, вони поділяються на прилади вимірювання діелектричної проникності (ємнісні) і прилади вимірювання діелектричних втрат, величина яких визначається відповідно до формули:

$$
P = (Ia + Ic)Ee,
$$

де *I* а — активна складова струму (A), *I* с — струм наскрізної провідності (А), Ее — амплітуда напруженості, електромагнітного поля (В⁄м).

Використання електричних вологомірів ускладняється наступними факторами:

- неоднорідністю хімічного складу матеріалу;
- коливанням фізичних властивостей як в рамках окремих компонент так і всього матеріалу в цілому;
- наявністю поверхневої вологи і її нерівномірним розподілом;
- можливістю при низькій вологості близько 1-1,5% зміни властивостей зерна через вологу в зв'язаному вигляді. [3]

Метод діелектричних втрат можна застосовувати лише для матеріалів, що мають відносно малу наскрізну провідність в порівнянні з абсорбційною. Підвищення частоти електричного поля призводить до збільшення ємнісної складової наскрізної провідності. Зміна концентрації присутнього в речовині

електроліту істотно впливає на достовірність вимірювань, а так як більша частина харчових продуктів містить значні кількості електролітів, то вимір вологості кондуктометричним і діелектричним способами стає практично неможливим. Послідовне ввімкнення з датчиком невеликої ємності, ізоляція електродів датчика непровідним покриттям призводять до втрати основних переваг діелектричного методу вимірювання вологості, так як в цьому випадку вимірюється не ємність, а комплексний опір, який визначається наскрізною провідністю. Виникнення температурних градієнтів може змінити картину поля, прискорити деякі фізикохімічні процеси. На особливу увагу заслуговує взаємозв'язок різних характеристик харчових продуктів - електричних і неелектричних. Все це робить неможливим вибір єдиних рекомендацій при виборі методу вимірювання електрофізичних характеристик всього частотного діапазону, але можливо вибрати кращі методи для того чи іншого діапазону. Шляхи подолання цих недоліків вимагали створення такої апаратури, яка не реагувала б на електроліт. Застосування фізичних методів, у яких вихідний вимірювальний пристрій представлено електричним або електронним приладом автоматичного контролю та управління процесом регулювання вологості, усуває багато недоліків електрофізичних методів [8].

При великому об'ємі насипу необхідний спосіб вимірювання вологості, що забезпечує швидке її визначення. Традиційні методи контролю якості зерна та визначення вологості стають застарілими та вимагають перегляду. Технологічні лінії для сушіння зерна відносяться до спеціальних ліній і спільний принцип їх дії полягає в обробці потоку зерна агентом сушіння, зазвичай гарячим (270° С) повітрям протягом усього шляху зернового потоку від розвантаження до місця зберігання [3]. Для зменшення витрат і забезпечення більш оптимального режиму зберігання, сушіння, переробки зерна необхідно забезпечити експрес методи контролю, в тому числі і рухомого потоку.

Попередньо можна зробити висновок, що визначення та контроль вологості зерна являє собою одну з найважливіших технічних проблем, пов'язану з визначенням одного з параметрів багатокомпонентної, багатофазної гетерогенної

системи, якими і є зерновий потік.

Таким чином, доцільно провести дослідження в галузі визначення вологості з застосуванням енергії НВЧ поля, як одного з найбільш перспективних.

### **1.2 Прямі методи визначення вологості зерна**

Найбільш поширеними серед прямих методів є: термогравіметричний, хімічний та дистиляційний.

Термогравіметричний метод полягає в повітряно-тепловій обробці зразка матеріалу до досягнення рівноваги з навколишнім середовищем; це рівновага умовно вважається рівнем повного видалення вологи. На практиці застосовується як висушування до постійної ваги, так і прискорені методи сушіння. У першому випадку сушку закінчують, якщо два послідовних зважування зразка дають однакові результати. В залежності від швидкості сушіння, що поступово зменшується, роблять висновок про видалення вологи, що міститься в зразку. Тривалість визначення цим методом становить від декількох годин до доби і більше. У прискорених методах сушка ведеться протягом певного, більш короткого проміжку часу при підвищеній температурі. Розглянемо методи і засоби, які отримали найширше практичне застосування для визначення вологості сільськогосподарських матеріалів і, зокрема, зерна [9].

При визначенні вологості зернових культур, призначених для продуктових, кормових і технічних цілей для зерна та продуктів його переробки в даний час, застосовують два методи визначення вологості: повітряно-тепловий та вакуумнотепловий. Перший метод полягає в визначенні вологості по масовій частці вологи у вологій речовині. Для вимірювання зменшення маси подрібненого зерна проводять сушку його навісу в повітряно-тепловій шафі при фіксованих температурах і часі. Похибка даного методу визначення вологості становить  $\pm$  $0.5\%$ .

Вакуумно-тепловий метод застосовують при визначенні вологості зерна на

хлібоприймальних та переробних підприємствах в середньодобових пробах, при прийманні, відпуску та відвантаженні, а також під час контрольних визначень.

Для визначення вологості відбирають 300±10 грам зерна, які розміщуються в герметично закритий посуд, заповнюючи його на 2/3 об'єму. На дно просушеного ексикатора поміщають поглинач, наприклад накопичений хлористий кальцій.

Дня зерна з вологістю до 17% визначення проводять з попереднім підсушуванням до залишкової вологості в межах 9-15%. В якості установки для сушіння використовують сушильну електричну шафу, що забезпечує створення і підтримання температури в робочій зоні висушування 100 - 140° С з похибкою ±  $2\%$ .

Вологість зерна х у відсотках обчислюють за формулами:

а) , без попереднього підсушування,

б) , без попереднього підсушування,

де *q<sup>1</sup>* — маса навіски молотого зерна до висушування, *q<sup>2</sup>* — маса навіски молотого зерна після висушування, *q<sup>3</sup>* — маса навіски цілого зерна до попереднього підсушування, *q<sup>4</sup>* — маса навіски цілого зерна після попереднього підсушування, К = 0,20% — поправочний коефіцієнт [15].

За остаточний результат визначення вологості зерна приймають середнє арифметичне результатів двох паралельних результатів.

Метод вакуумно-теплової сушки передбачає підсушування неподрібненого зерна при температурі 105°С і остаточне зневоднення його при температурі 130°С протягом 1 години. Цей метод реалізується з використанням вакуумно- теплової установки.

При арбітражних аналізах вологості і контрольній перевірці сушильних шаф застосовують тільки прямий метод.

### **1.3 Непрямі методи визначення вологості.**

Методи визначення вологості матеріалу непрямими методами засновані на явищі зміни різних його властивостей. В залежності від властивості яка змінюється М.А. Берлінер запропонував непрямі методи розділити на дві великі групи - електричні і неелектричні.

В основу перших покладено пряме вимірювання електричних параметрів матеріалу, а для других вимірювана фізична величина є неелектричною, але і вона на певному етапі вимірювання, як правило, перетворюється в електричний сигнал.

Непрямі методи засновані на зміні механічних характеристик твердих матеріалів в залежності від рівня зволоженості: опір до роздавлювання, опір вдавлюванню механічної голки конуса або ножа, опір деформуючому зусиллю, необхідного для ущільнення зразка постійної маси в фіксованому обсязі і ін [13].

Ці методи відрізняються своєю простотою, однак, вони не достатньо точні.

До найважливіших неелектричних відносяться методи, засновані на використанні:

а) теплофізичних характеристик матеріалу;

б) акустичних властивостей матеріалу;

в) гамма-променів, нейтронів і рентгенівського випромінювання;

г) ядерного магнітного резонансу;

д) видимого світла і інфрачервоного випромінювання.

Останні підгрупи іноді називають «спектральними методами». Виділені фізичні методи в порівнянні з іншими мають великі переваги, тому що вони швидкодіючі і дозволяють автоматизувавши процес вимірювання вологості, забезпечують проведення вимірювань без руйнування зразка і допускають можливість повторення досліджень на одному і тому ж зразку при перевірці результату вимірювання.

### **1.3.1 Неелектричні методи вимірювання вологості.**

Радіометричні методи останнім часом почали широко використовуватись; тому що сучасні способи дослідження складу, структури і властивостей речовини, використовують взаємодії різних видів електромагнітних коливань і ядерних випромінювань з досліджуваною речовиною. Перевагою даної групи методів є неконтактний спосіб вимірювання температури, вологості і механічних деформацій. Ці методи мають високу чутливість і швидкодією, хоча і вимагають застосування дорогої апаратури [10].

У радіометричних, ядерно-фізичних, методах використовуються різні види ядерних випромінювань: гамма - промені, бета- частинки, швидкі нейтрони. Найбільш поширеними є методи що засновані на гамма - випромінюванні, оскільки, за незмінних умов вимірювання ослаблення інтенсивності випромінювання в шарі матеріалу постійної товщини залежать від змісту вологи в ньому [11].

Одним з видів гамма - методів вимірювання вологості є метод з використанням комбінованого пучка гамма - квантів.

Сумарний ефект ослаблення гамма - випромінювання при проходженні через речовину описується експоненціальним законом  $I = I0 e^{-\mu d}$ ,

де  $10$  — інтенсивність випромінювання, падаючого на речовину,

I — інтенсивність випромінювання, що пройшло через шар речовини товщиною  $d, \mu$  — лінійний коефіцієнт ослаблення, який враховує наявність вологи.

Для діапазону довжин хвиль  $\lambda$ , що найчастіше застосовується, справедливо наближене співвідношення  $\mu = p(\lambda z)^3$ ; де *p* і *z* - щільність і атомний номер речовини. Вимірювання вологості зводиться до визначення відношення  $10/1$ . Цей метод дозволяє визначити об'ємну вологість, а для знаходження маси необхідно знати щільність і товщину досліджуваного матеріалу.

Недоліком цього методу є необхідність в масивних свинцевих коліматорах, діафрагмах і екранах для детекторів, а так само в джерелах випромінювання

великої активності [10].

Застосування бета - випромінювання для вимірювання вологості не дуже поширене. Характеристики цього методу аналогічні характеристикам гамма методу, але для визначення масової вологості необхідна додаткова інформація про щільність матеріалу в сухому стані.

Рентгенівський метод вимірювання вологості твердих матеріалів заснований на взаємодії рентгенівських променів з просвічуваним об'єктом. Володіючи великою чутливістю і завдяки тому, що вода сильніше поглинає рентгенівське випромінювання, ніж гамма - промені, рентгенівські вологоміри дозволять вимірювати високі рівні вологості. Ослаблення рентгенівських променів речовиною підпорядковується експоненціальному закону.

Основним недоліком радіаційних методів є необхідність захисту біологічних впливів випромінювання. Для створення безпечних умов роботи з джерелами квантів і швидких нейтронів необхідні спеціальні захисні пристрої [12].

Метод ядерного магнітного резонансу є одним з найбільш ефективних методів дослідження властивостей твердих і рідких речовин. Він заснований на використанні магнетизму атомних ядер речовини що досліджується. Визначення вмісту води методом ЯМР пов'язано з реєстрацією протонного резонансу. Протон водню має власний магнітний момент і його можна розглядати як магнітний диполь. Відомо, що в стаціонарному магнітному полі диполі здійснюють прецесію, при цьому вісь прецесії може бути спрямована уздовж або проти силових ліній поля. При цьому орієнтація відповідає певному енергетичному рівню, що створює можливість індукувати перехід між ними. ЯМР спостерігається при переходах ядра між різними енергетичними станами, коли поглинається або випускається енергія.

Апаратура для досліджень методами ЯМР включає сильний постійний магніт, між полюсами якого перпендикулярно напрямку поля поміщають циліндричну котушку, через яку пропускають струм високої частоти. Зміною частоти змінного струму  $r$  при незмінній напруженості постійного магнітного поля  $H0$  або зміною її в невеликих межах, при постійній частоті  $r$  котушку налаштовують на резонанс. Частота змінного електромагнітного струму  $r$  і напруженість постійного магнітного поля  $H0$  пов'язані співвідношенням:

де  $\gamma$ - гіромагнітне відношення, що дорівнює відношенню магнітного моменту ядра до моменту кількості руху [14].

Змінюючи значення напруженості магнітного поля, по спектру ЯМР визначають які ядра знаходяться в зразку. Інтенсивність сигналу ЯМР залежить від загального числа ядер водню в зразку, а форма піку - від їх рухливості в молекулі агрегатного стану зразка.

Даний метод є експресним, неруйнуючим і дозволяє визначити вміст води в різноманітних матеріалах. Найбільш широко цей метод використовується в сільському господарстві для визначення вологості і олійності.

Метод ЯМР реагує безпосередньо на кількість атомів водню в матеріалі. Відсутність шкідливої біохімічної дії вигідно виділяє цей метод серед інших і робить його придатним для автоматичного контролю вологості деяких матеріалів. Але в виробничих процесах недоліком при цьому є відносно малий обсяг контрольованого зразка.

Оптичні методи засновані на залежності оптичних властивостей матеріалів від їх вмісту вологи. Для твердих речовин і рідин використовуються інфрачервона і видима частина спектра [15].

# **1.3.2 Вимірювання вологості зерна методом інфрачервоного випромінювання***.*

Інфрачервоний фотометричний метод дослідження вологості матеріалів заснований на вибірковому поглинанні водою інфрачервоного випромінювання певної довжини хвилі. Розсіювальні і абсорбційні характеристики матеріалу обумовлюють його відбивну здатність, причому питомий коефіцієнт абсорбції

залежить від хімічного складу матеріалу з урахуванням вологості. Вимірювання поглинання вибіркового характеру випромінювання в найближчій області ІЧ спектру, що проходить через шар вимірювального середовища певної товщини або відбитого від поверхні цього середовища, покладено в основу дії подібних вологомірів. Досліджуваний матеріал може бути як рухомим, так і нерухомим. ІЧ вологоміри точні, мало інерційні, вибіркові і проводять безперервний неруйнівний контроль безконтактним способом, основа якого - здатність поглинати випромінювання на інфрачервоній ділянці спектра. Діапазон вологості від 10% до 100% дає можливість застосовувати цей метод вологометрії для різних твердих і сипучих матеріалів і при кондиціонуванні зерна він забезпечує поліпшення хлібопекарських характеристик борошна, дає позитивні результати в дезінфекції ІЧ променями зараженого зерна. Застосування вологомірів цього виду обмежена вимогою до рівня відбивної здатності матеріалу, тому що при недостатньому значенні останнього, прилад не забезпечує необхідну точність.

Основними групами ІЧ вологомірів є вологоміри засновані на відображенні випромінювання що пройшло через речовину [18].

Вологомір такого типу, це прилад, з джерелом світла у вигляді мініатюрної вольфрамової лампи, що дає безперервний спектр випромінювання, який перекриває видиму і близьку інфрачервону область. Після проходження через досліджуваний матеріал промінь ІЧ випромінювання зі зміненою інтенсивністю надходить на градуйовану шкалу через автоматичний регулятор.

Пристрій ІЧ-вологомірів можна представити у вигляді схеми на рисунку 1.1.

Майже всі вологоміри даного типу мають ідентичні конструктивні рішення, аналогічні вузли і принципи роботи, але жоден з них не задовольняє вимоги підприємств харчової зернопереробної галузі промисловості, тому що універсальної конструкції для різних матеріалів не розроблено.

Крім того, товщина шару матеріалу для різних приладів коливається від 1 до 19 см. Що є занадто маленьким діапазоном вимірювання. Для рідин і плівок зручні вологоміри, що працюють на просвіт, для сипучих і капілярно-пористих

матеріалів зручніше застосування вологомірів з принципом відбиття [19].

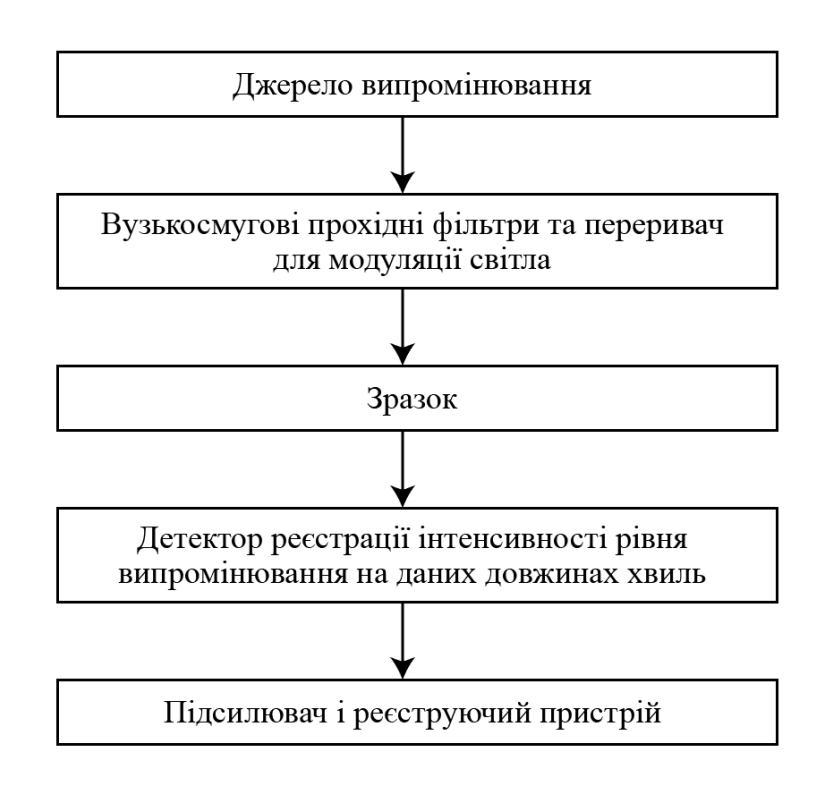

Рисунок 1.1 – Пристрій ІЧ-вологомірів

Все це обмежує дію ІЧ вологомірів і відкриває перспективу пошуку способів вимірювання вологості при дії інших видів випромінювань, для яких неоднорідність матеріалу не є настільки критична, але вони мають здатність виборчого впливу на складові цього матеріалу.

### **1.3.3 Електричні методи вимірювання вологості.**

Серед засобів вимірювань вологості потоку поширені вологоміри, засновані на залежності електричних параметрів матеріалів, розміщених в електричному полі, від змісту в них води. У фізиці діелектриків основні процеси, що виникають в матеріалі при дії електричного поля, пов'язують з поляризацією молекул речовини. Існує кілька видів поляризації: електронна, іонна і інші. Про явища, обумовлених поляризацією, судять за значеннями діелектричної проникності, величиною кута діелектричних втрат, питомої електричної провідності [20].

Електричні методи вимірювання вологості зерна знайшли широке застосування в сільському господарстві нашої країни і за кордоном. Вони мають такі переваги, як можливість дослідження широкого класу матеріалів, швидкодія, мала енергоємність, висока точність, простота конструкції, зручність введення в системи автоматичного управління, відсутність шкідливих впливів.

До числа основних електричних методів вимірювання вологості відносяться кондуктометричні і діелькометричні методи.

Вимірювання електричної провідності матеріалу на постійному і змінному струмі промислової або звукової частоти, здійснюється в кондуктометричних вологомірах. Кондуктометричний метод має високу чутливість при вологості 18- 20%. Кондуктометричні вологоміри в якості електричного параметра, пов'язаного з вологістю, використовують електричний опір матеріалів. При цьому в струмі, що проходить через нього, більшу частину становить струм наскрізної провідності. Підвищення частоти призводить до зниження частки струму, який обумовлений діелектричними властивостями матеріалів в датчику. Це і дозволяє виміряти вологість в залежності зміни діелектричних властивостей аналізованого зразка.

Для діелькометричних методів характерна зміна діелектричних властивостей матеріалу в широкому діапазоні частот від звукових до надвисоких, причому вимірювання на надвисоких частотах мають цілий ряд особливостей, через що вони виділені і самостійну підгрупу [22].

До числа діелькометричних відносяться вологоміри, електричними моделями яких виступають ємнісні датчики вологості, включені в коло змінного струму конденсаторні датчики з досліджуваним матеріалом. Індуктивні датчики являють собою котушку індуктивності, в електромагнітному полі якої знаходиться досліджуваний матеріал.

Датчики і інші елементи вимірювальних приладів, що застосовуються в діелькометричних методах, мають менші довжини хвиль і їх можна розглядати як системи з зосередженими параметрами.

Поведінка діелектрика в синусоїдальному електромагнітному полі

характеризується макроскопічними величинами такими як: комплексна діелектрична  $\varepsilon$  і  $\mu$  магнітна проникності. При вимірюванні вологості використовують такі пари величин [21]:

а) дійсна  $\varepsilon'$  та уявна  $\varepsilon''$  складові комплексної діелектричної проникності

$$
\varepsilon = \varepsilon' - j\varepsilon'' \; ;
$$

б) діелектрична проникність  $\varepsilon$  і тангенс кута діелектричних втрат  $t \alpha \delta$ ;

в) діелектрична проникність  $\varepsilon$  і питома провідність  $\sigma$ . Залежності між цими величинами мають вигляд:

де  $\omega$  - кутова частота.

Якщо відома одна з вказаної пари параметрів, то можна обчислити будь-яку іншу пару.

Сучасна фізика діелектриків пов'язує залежності  $\varepsilon$  і  $\sigma$  матеріалів від їх властивостей з основним процесом, що відбувається в будь-якому реальному діелектрику під дією електричного поля - поляризацією діелектрика.

У загальному випадку в діелектрику можуть бути наявні такі основні види поляризації: електронна, іонна, дипольна, структурна. Залежно від особливостей матеріалу різні види поляризації можуть мати більшу або меншу питому вагу, а сумарна поляризація речовини являє собою суму всіх наявних видів поляризації [26].

У гетерогенних системах, що містять воду, необхідно додатково приймати до уваги такі фактори:

а) наявність подвійного поляризованого шару частинок, наслідком якого можуть бути значення  $\varepsilon$ , більш високі, ніж у води;

б) висока поверхнева провідність частинок або включень.

Класифікація вимірювальних пристроїв діелектричних вологомірів ґрунтується на різних способах вимірювань вхідної величини датчика і величини реактивної і активної складових комплексного опору.

В обох групах вимірювальних пристроїв знаходять застосування:

а) резонансні системи, що використовують явище резонансу в коливальному контурі, одним з елементів якого є датчик;

б) схеми вимірювання повного опору без використання явищ резонансу: мостові, диференціальні і т.д.

З класифікаційних ознак основним є спосіб обліку діелектричних втрат в датчику вологоміра [24].

Відзначимо особливості резонансних схем, в яких вплив на параметри коливального контуру і генератора високої частоти зводиться до наступного:

1. Оскільки в резонансних схемах найчастіше застосовуються LC генератори з самозбудженням, то при наявності діелектричних втрат в датчику, що входить в коливальний контур, кутова частота власних коливань генератора не дорівнює резонансній частоті ідеального контуру

де *L* – індуктивність контуру, *С* – ємність контуру.

де  $tg(\delta)$  — тангенс кута діелектричних втрат датчика,  $Q1$  — добротність котушки на резонансній частоті

2. Умова самозбудження генератора виконується при зменшенні резонансного опору контуру лише до певної величини, якого відповідає мінімально допустимому опору датчика R, тому що зменшення його до значення

 $Rx \leq R$  призводить до зриву коливань.

3. Амплітуда і ширина резонансної кривої залежать від коливального контуру. Для контуру з послідовним і паралельним живленням відношення А ординат резонансної кривої до максимального значення дорівнює:

де *Q<sup>k</sup>* – добротність контуру, *Δ = Δс / с<sup>0</sup> = 2 Δω / ω<sup>0</sup>* - відносні розлаштування контуру.

### **1.4 Особливості вимірювання вологості зерна в діапазоні надвисоких**

#### **частот.**

Для вимірювання вологості велике значення мають види і форми зв'язку вологи з речовиною, що впливають на властивості матеріалу що містить вологу. Всі тверді матеріали, що мають в своєму складі вологу, відносяться до колоїдних, капілярно-пористих або капілярно-пористих колоїдних тіл, найбільш чисельною є остання категорія матеріалів. Так, згідно з класифікацією твердих вологих матеріалів, запропонованої A.B. Ликовим [22], зерно, корми і бавовна відносяться до капілярно-пористих колоїдних матеріалів, що являють собою складні гетерогенні суміші органічних речовин.

Разом з тим, зерно продукти, з точки зору електродинаміки надвисоких частот, є діелектриками, властивості яких можна охарактеризувати декількома скалярними константами: відносна діелектрична проникність  $\varepsilon$ г, відносна магнітна проникність  $\mu$ г, провідність  $\sigma$ .

Величини  $\epsilon$ г,  $\mu$ г,  $\sigma$ , звязують електричні (*E*) і магнітні (*B*) поля в струм(*I*) і Індукцію (*D* ):

$$
D = \varepsilon 0 \varepsilon r E \qquad \qquad B = \mu 0 \mu r H \qquad \qquad I = \sigma E
$$

У теорії НВЧ коливань константи матеріалів входять до рівнянь, від яких залежать процеси поширення електромагнітних хвиль, і в граничні умови, що зв'язують електромагнітні поля на межі розділу різних середовищ. Ці співвідношення можуть бути покладені в основу різних методів вимірювання необхідних констант матеріалів [27].

Електромагнітні системи надвисокої частоти, можуть змінювати свої параметри, при взаємодії з досліджуваним об'єктом. І саме ці параметри можуть бути прийняті в якості вимірюваних величин для визначення властивостей самого об'єкта.

Вибір цих параметрів визначається досліджуваною величиною, характером об'єкта досліджень, метрологічними вимогами, умовами експлуатації та ін. Різноманіття параметрів дозволяє вибрати оптимальний параметр контролю для конкретної задачі, і забезпечити ефективне технічне рішення.

Можна вказати наступні основні інформативні параметри: основну резонансну частоту, добротність резонансної системи, коефіцієнт стоячої хвилі (КСХ), фазовий зсув, амплітуду, потужність падаючої, відбитої чи пройденої хвиль; положення вузла або пучності поля стоячої хвилі на фіксований частоті генератора; частотний зсув частотно-модульованої падаючої хвилі по відношенню до відбитої хвилі, зсув частоти відбитої чи пройденої хвилі по відношенню до падаючої [15].

Метою роботи є визначення вологості зерна. Зв'язок між перерахованими вище параметрами та вологістю зерна може бути встановлений кількома способами.

Один з них полягає в моделюванні вологого матеріалу гомогенним середовищем з відносною діелектричною проникністю  $\epsilon r$ 1, в якій еліпсоїдальні частки, з діелектричної проникністю  $\epsilon r$ 2 розсіяні випадково. Другий шлях – моделювання вологого матеріалу тришаровою системою. Перший шар – суха речовина, другий – шар вологи, третій – шар повітря. Об'ємна концентрація даного компонента визначає товщину кожного шару.

Вологість зерна відноситься до числа тих параметрів, для вимірювання яких радіохвильові методи набули найбільшого розвитку і практичного застосування, завдяки високій чутливості радіохвильових вологомірів в діапазоні надвисоких частот. Можливість застосування НВЧ методів для вологометрії заснована на відмінності комплексної діелектричної проникності води і речовин що містять її в собі. Широко поширені методи вимірювання по поглинанню електромагнітної енергії в діапазоні надвисоких частот за схемами «на проходження» або «на відбиття». Можливі також фазові методи, засновані на вимірі фазового зсуву хвилі, що залежить від вмісту вологи при її взаємодії з вологим матеріалом. Відомі й інші методи вимірювання у вільному просторі, наприклад, по зміні кута Брюстера. В залежності від вологості зерна при відбитті хвилі від вологого матеріалу або проходженні через його шар, зокрема при похилому зондуванні шару зерна та ін. [17].

Поведінка діелектрика в синусоїдальному електромагнітному полі характеризується макроскопічними величинами комплексних діелектричної і магнітної проникностями. У вологих матеріалів, що не містять феромагнетиків, величина (магнітної проникності пустоти) і їх електричні властивості в слабких змінних електричних полях можна описати двома параметрами, пов'язаними з такими, як дійсна і уявна складові комплексної діелектричної проникності через

Сучасна фізика діелектриків пов'язує залежність і *tgδ* матеріалів від їх властивостей з основними процесом, що відбувається в будь-якому реальному діелектрику під впливом електричного поля, поляризацією частинок діелектрика.

В гетерогенних системах поляризація має неоднаковий характер для різних фаз і для всієї системи в цілому. На характеристики системи здійснює також вплив подвійний електричний шар, обумовлений наявністю заряду на поверхні поділу між фазами, що мають різні електричні властивості  $(\varepsilon \, i \, \sigma)$ .

Залежність між цими величинами має вигляд [20]:

(1)

де ω – кутова частота;

 $tg\delta$  – тангенс кута діелектричних втрат.

За Дебаєм частотна залежність діелектричної проникності при релаксаційному поглинанні описується рівняннями [20]:

Звідки

,  $(2)$ 

 $,$  (3)

 $,$  (4)

і

.

З (4) можна визначити максимальне значення :

(5)

Вихідною величиною вимірювального перетворення, що базується на проходженні електромагнітної хвилі по хвилеводу у вільному середовищі, слугує ослаблення.

Потужність випромінювання затухає в результаті проходження сигналу генератора через мателіал:

де *Р<sup>0</sup>* вхідна потужність, що поширюється по хвилеводу;

*l* довжина проходження НВЧ сигналу в досліджуваному середовищі;

загальний коефіцієнт поглинання, що дорівнює

де  $\alpha_1$  - коефіцієнт поглинання для водяної пари;

 $\alpha_2$  – коефіцієнт поглинання для зерна.

Оскільки вимірювання діелектричної проникності зерна повинно забезпечувати значення шостого знаку після коми, що відповідає точності порядку 10-4% для величини або 1-2% для величини , то величина вимірюється з похибкою, яку можна експериментально реалізувати. При цьому значення діелектричної проникності досліджуваного зразку при тиску Р і температурі Т (в градусах шкали Кельвіна) за формулою [15, 16]:

(8) Коефіцієнт поглинання для водяної пари згідно [2] визначається (9) З урахуванням та , отримаємо  $(10)$ Діелектрична проникність пропорційна густині водяної пари [7, 8]  $(11)$ де - густина води; *в.п* абсолютна вологість водяної пари;

, діелектрична проникність води та водяної пари.

,  $(6)$ 

,  $(7)$ 

27

Тоді

 $(13)$ 

## З урахуванням (8), (9), (13) отримаємо

. (13)

## Аналогічно для газу:

 $(14)$ 

Залежність відношення вхідної до вихідної потужності випромінювання від абсолютної вологості водяної пари наведена на рис. 1 при різних значеннях довжини проходження НВЧ сигналу в досліджуваному середовищі: *l1*=0,12м,  $l_2$ =0,15м,  $l_3$ =0,21м при p=1 атм, T=0 °С. Як видно з характеристик, із зростанням абсолютної вологості водяної пари потужність випромінювання спадає за експоненційним законом. При цьому із збільшенням довжини проходження НВЧ сигналу в досліджуваному середовищі потужність випромінювання зменшується.

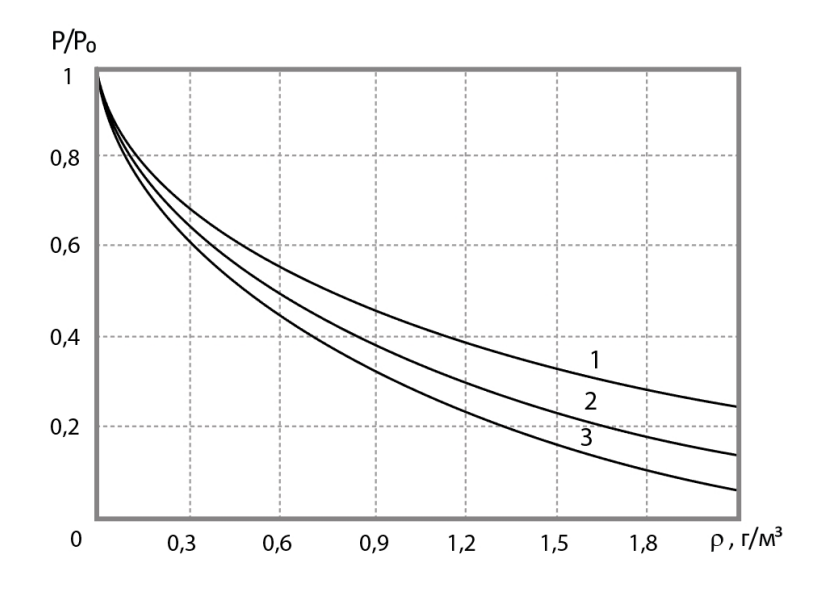

Рисунок 1.2 - Залежність відношення вхідної до вихідної потужності випромінювання від абсолютної вологості водяної пари при різних значеннях довжини проходження НВЧ сигналу:  $1 - l_1 = 0.05$  м,  $2 - l_2 = 0.1$  м,  $3 - l_3 = 0.15$  м

На рис. 3 наведена залежність затухання НВЧ сигналу в результаті проходження через вологий газ при різних значеннях температури:  $T_1$ = -10 °С,  $T_2$ = 0 °С, Т<sub>3</sub> = +5 °С, а на рис. 4 – при різних значеннях тиску: р<sub>1</sub> = 1 атм, р<sub>2</sub> = 1,5 атм,  $p_3 = 2$  атм.

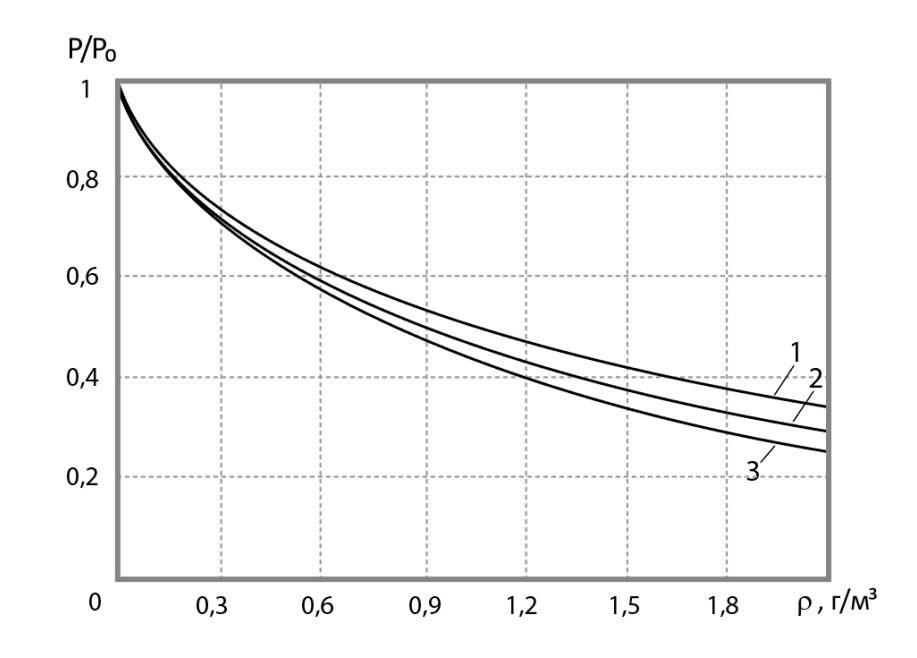

Рисунок 1.3 - Залежність потужності випромінювання від вологості при різних значеннях температури: 1- Т<sub>1</sub> = -10 °С, 2 - Т<sub>2</sub> = 0 °С, 3 - Т<sub>3</sub> = +5 °С

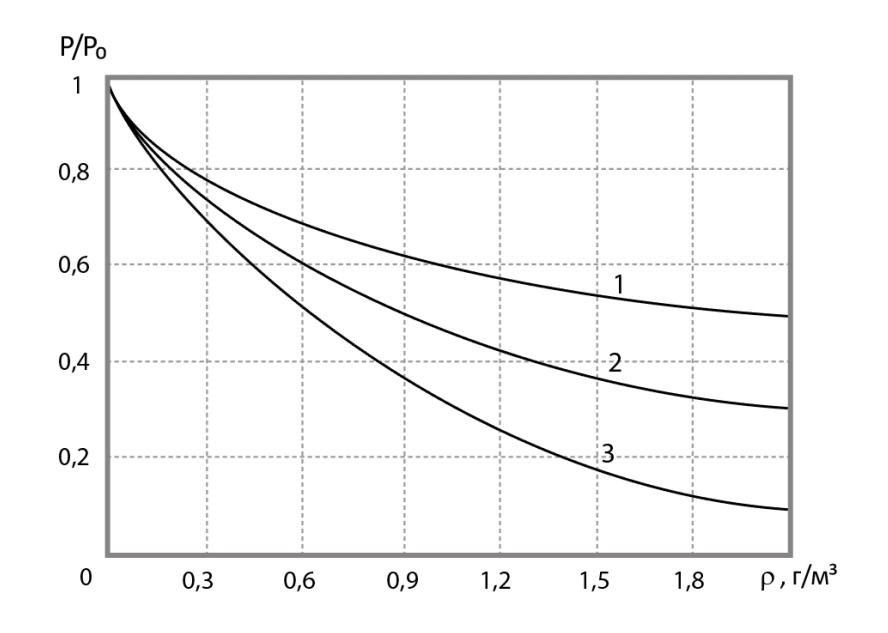

Рисунок 1.4 - Залежність потужності випромінювання від вологості при різних значеннях тиску:  $1 - p_1 = 1$  атм,  $2 - p_2 = 1.5$  атм,  $3 - p_3 = 2$  атм

Як видно з графіків максимальна відносна похибка, що вноситься температурою, становить 0,1% при зміні на один градус, а тиском - 0,8% на одну атмосферу. Похибка, що вноситься температурою і тиском, є незначною [19].

## **1.5. Оцінювання комерційного потенціалу розробки**

Оцінювання комерційного потенціалу здійснювалось на основі опитування трьох фахівців-викладачів кафедри в т.ч. наукового керівника. На основі опитування і будується оцінка і проводиться технологічний аудит.

Комерційний потенціал розробки оцінюється за 12 критеріями та оцінюється за 5 бальною шкалою. До даних критеріїв входять 4 групи критеріїв, а саме: технічна здійсненність концепції, ринкові переваги та недоліки, ринкові перспективи, практична здійсненність.

|          | Прізвище, ініціали, посада експерта |                 |                |
|----------|-------------------------------------|-----------------|----------------|
| Критерії | К.т.н., доц.                        | д.т.н., проф.   | К.т.н., доц.   |
|          | Селецька О.О.                       | Білинський Й. Й | Огородник К.В. |
| 1.       | 3                                   | 3               | $\overline{4}$ |
| 2.       | 4                                   | 3               |                |
| 3.       | $\overline{2}$                      | 3               | 3              |
| 4.       |                                     | $\overline{2}$  | $\overline{4}$ |
| 5.       | 3                                   | $\overline{4}$  | $\overline{2}$ |
| 6.       | $\overline{2}$                      | $\overline{2}$  | 3              |
| 7.       | 3                                   | 3               | $\theta$       |
| 8.       | $\overline{2}$                      | $\overline{4}$  | 3              |
| 9.       | 3                                   |                 | $\mathfrak{D}$ |
| 10.      | 3                                   | 3               | $\theta$       |
| 11.      | 2                                   | 0               | $\overline{2}$ |

Таблиця 1.1 - Результати оцінювання комерційного потенціалу розробки

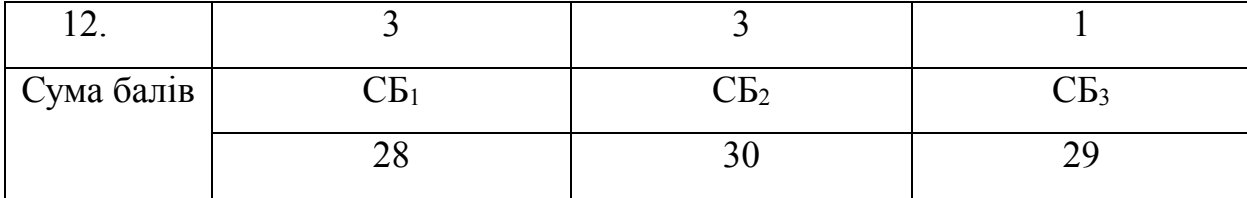

Отже, на основі проведеного експертного опитування середньо арифметична сума балів становила 29, що є середнім значенням. Можна зробити висновок, що розробка є актуальною та має широкий спектр застосування [22].

Отже, розроблений пристрій може бути впроваджена на абсолютно будьяких підприємствах і організаціях, зацікавлених у збільшені швидкості вимірювання вологості сипучих продуктів.

### **1.5.1 Оцінювання рівня конкурентоспроможності розробки**

Конкурентоспромо́жність това́ру — це здатність продукції бути привабливішою для покупця в порівнянні з іншими виробами аналогічного виду й призначення, завдяки кращій відповідності її якісних і вартісних характеристик вимогам ринку й споживчим оцінкам. Водночас конкурентоспроможною можна вважати лише однорідну продукцію з технічними параметрами і технікоекономічними показниками, що ідентичні аналогічним показникам уже проданого товару. Детальний аналіз конкуруючих розробок, існуючих на ринку, необхідно проводити систематично, оскільки ринки перебувають в постійному русі.

З цією метою може бути використана вся наявна інформація про конкурентних розробках:

− технічні характеристики розробки;

− конкурентоспроможність розробки;

− рівень завершеності наукового дослідження (наявність макета, прототипу і т.п.);

− бюджет розробки;

− рівень проникнення на ринок;

− фінансове становище конкурентів, тенденції його зміни і т.д.

Аналіз конкурентних технічних рішень з позиції ресурсоефективності та ресурсозбереження дозволяє провести оцінку порівняльної ефективності наукової розробки і визначити напрямки для її майбутнього підвищення.

В таблиці представлені нормативні та технічні параметри. До групи технічних параметрів, що їх використовують для оцінювання конкурентоспроможності, зазвичай вносять показники призначення та надійності, а також ергономічні та естетичні показники.

Нормативні параметри характеризують властивості товару, регламентовані обов'язковими нормами, стандартами і законодавством

ринків майбутнього продажу.

Крім того, задовольняючи потреби, покупець витрачає свої гроші як на придбання товару, так і на його використання. Розмір цих витрат формує ціну придбання та вартість споживання товару.

До наведених в таблиці показники конкурентоспроможність визначають також наступні показники: спрощена схема виконання та виробництва; нижча собівартість за рахунок використання дешевших комплектуючих; краща якість; нижчі витрати на транспортування пристрою чи деталей; спрощена установка та ремонт; експлуатація та технічне обслуговування, навчання персоналу; довший термін експлуатації; ергономічні та органолептичні показники.

Таблиця 1.2 – Нормативні, технічні та економічні параметри інноваційного рішення та товару-аналогу

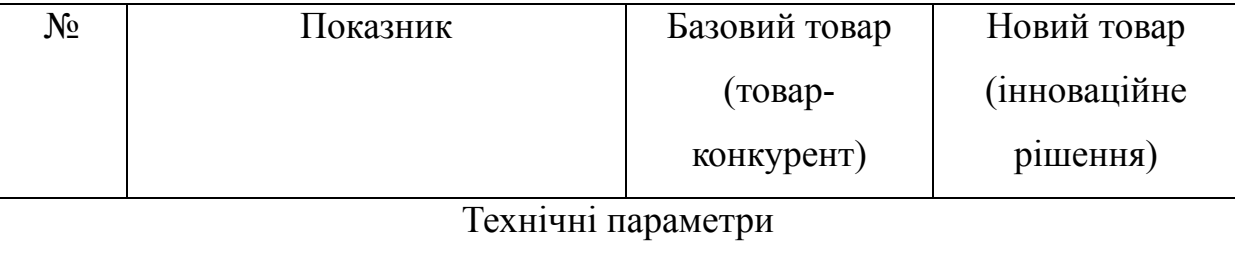

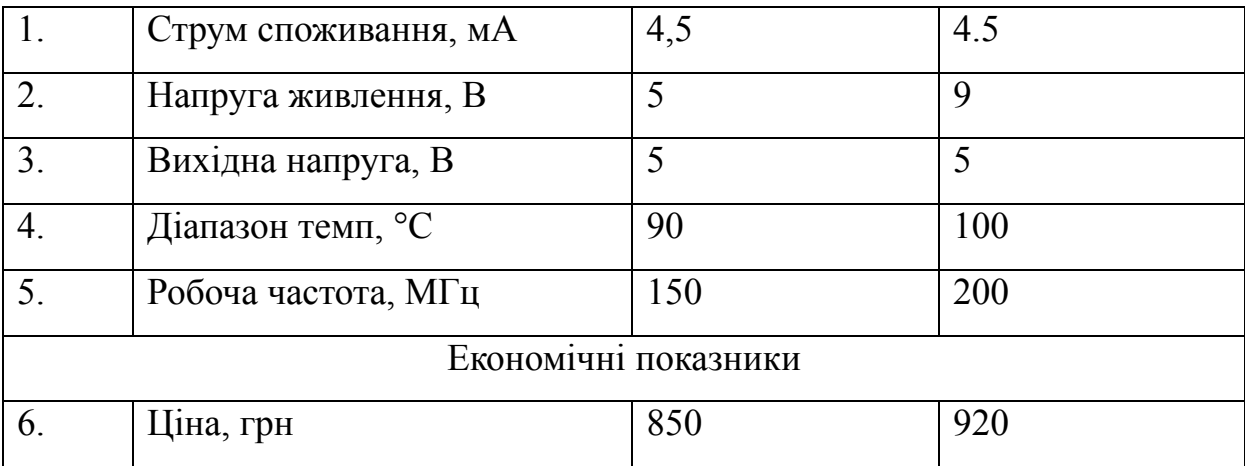

Розрахунок одиничних параметричних показників конкурентоспроможності для окремого показника визначається за наступною формулою:

- за технічними показниками:

- за економічними показниками:

Далі розрахуємо групові параметри індексів конкурентоспроможності: за технічними характеристиками:

-

де Ітп – груповий параметричний індекс за технічними показниками (порівняно з виробом аналогом);

q<sup>1</sup> – одиничний параметричний індекс *і* – го параметра;

 $\alpha_1$  – вагомість  $i$  – го параметричного індексу, :

*n –* кількість технічних параметрів, за яким оцінюється конкурентоспроможність.

 $I_{\text{TT}} = (1+1, 8+1+1, 11+1, 33)^*1 = 6,24$ 

Загальний показник конкурентоспроможності за нормативними параметрами приймаємо рівним 1, якщо інноваційне рішення відповідає встановленим нормам, стандартам і вимогам; якщо не відповідає, приймаємо значення параметра як 0.

Індекс економічних параметрів визначається за формулою:

**,** (15)

де РНеі, РБеі – економічні параметри (ціна придбання та споживання товару) відповідно нового та базового товарів.

Загальний показник конкурентоспроможності інноваційного рішення

(Кінт) з урахуванням вищезазначених груп показників визначається за формулою (16):

(16)

де ІНП *–* загальний показник конкурентоспроможності за ормативними параметрами;

 $I_{\text{III}}$  – індекс технічних параметрів (відносний рівень якості інноваційного рішення);

ІЕП – індекс економічних параметрів.

Оскільки,  $K_{\text{irr}} > 1$ , то розроблений варіант більш конкурентоспроможним, ніж товар-конкурент.

Якщо Кінт > 1, то інноваційне рішення вважається більш конкурентоспроможним, ніж товар-конкурент, обраний за базу для порівняння; якщо  $K_{\text{iter}}$  < 1, то рівень конкурентоспроможності інноваційного рішення є нижчим, ніж у товару-конкурента; якщо  $K_{\text{irr}} = 1$ , то ця ситуація інтерпретується як тотожність рівнів конкурентоспроможності обох товарів. Безумовно, мета виробника – отримати  $K_{\text{in}7} > 1$ , цілеспрямовано, збільшуючи Ітп та зменшуючи І<sub>ЕП</sub>.

Інформаційно-вимірювальна система вологості сипучих продуктів на основі
НВЧ випромінювача та приймача, має конкуренту перевагу в швидкості вимірювання в порівнянні з аналогами, та необхідністю тільки в одному джерелі живлення [23].

#### **1.6 Висновки**

1. Принцип дії непрямих методів полягає в реєстрації зміни електричного сигналу, що проходить крізь досліджуваний матеріал. Вони більш продуктивні ніж прямі методи, характерні меншим часом проведення аналізу, що дозволяє проведення досліджень за допомогою систем автоматичного контролю.

2. Метод дослідження за допомогою інфрачервоного випромінювання характеризується високою точністю вимірювань, та безперервним неруйнівним контролем. Але недоліками цього методу є товщина досліджуваного шару матеріалу від 1 до 19 см., що значно скорочує діапазон вимірювань та потребує підготовки спеціальної проби матеріалу.

3. Використання електромагнітного поля високих та надвисоких частот для визначення вологості зерна значно зменшує енергозатрати; скорочує час дослідження; дозволяє повністю автоматизувати весь технологічний процес; можна виготовити високомобільне обладнання.

4. З розглянутих вище методів бачимо, що проблема визначення вологості матеріалів має вирішення. Незважаючи на недоліки НВЧ методу вимірювання він є значно ефективнішим ніж інші. Тому подальша розробка і удосконалення НВЧ сушарок матиме позитивний вплив на зберігання і подальше використання не тільки зернових продуктів а й інших сипучих матеріалів.

# **2. РОЗРОБКА СТРУКТУРНОЇ ТА ЕЛЕТРИЧНОЇ СХЕМИ ІНФОРМАЦІЙНО-ВИМІРЮВАЛЬНОЇ СИСТЕМИ ВОЛОГОСТІ СИПУЧИХ ПРОДУКТІВ**

Зернові продукти можна розглядати як багатокомпонентні гетерогенні системи, в яких вода перебуває в різних фазових станах. Тому при визначенні вологості необхідно брати до уваги фізико-хімічні властивості системи, які, в свою чергу, визначаються властивостями твердого скелета матеріалу, кількістю і властивістю вологи.

# **2.1 Розробка структурної схеми інформаційно-вимірювальної системи вологості сипучих продуктів**

Вимірювання вологість сипучих продуктів є складним процесом, при якому потрібно подрібнити зерно, спресувати його та виміряти вологість. При чому швидкість вимірювання повинна бути мінімальною, для реалізації цієї задачі, було вибраний метод вимірювання вологості НВЧ сигналом, та контроль тиску і температури суміші під час вимірювання [26].

Проведені дослідження в першому розділі, дозволяють розробити інформаційну-вимірювальну систему на основі НВЧ випромінювача та приймача, блок схема якої наведена на рис. 2.1.

Вимірювальна система працює наступним чином. Сигнал з генератора НВЧ (Г) проходить через ємність для зерна (ЄДЗ) та потрапляє на датчик НВЧ (Д), в цей час датчик тиску (Д1) та датчик температури (Д2) вимірюють показники, та відправляють на мікропроцесорний блок (МПБ), який в свою чергу, керує пристроєм подачі зерна (ППЗ) [28].

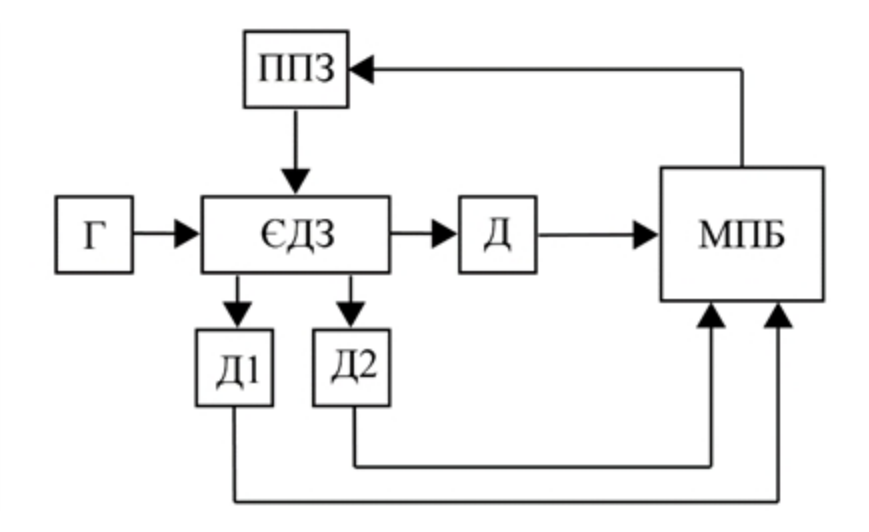

Рисунок 2.1 – Структурна схема інформаційно-вимірювальної системи вологості сипучих продуктів

Далі було розроблено структурну схему, принцип роботи якої: спочатку зерно подається в жолоб для зерна (10) і одразу попадає в перемелювач зерна (9), який, в свою чергу, керується мікропроцесорним блоком (12). Після перемелення зерно подається через наступний жолоб (4) для подачі зерна вже в саму ємність для пресування (2), потім задіюється механізм преса (5), як показано на рис. 2.2, прес буде опускається до певного рівня, поки датчик тиску (7), не подасть сигнал до мікропроцесорного блоку, який зупинить прес. Далі генератор НВЧ коливань (1) випромінює хвилі, які проходять через спресоване зерно, і потрапляють на високочастотний діод (8), котрий відправляє дані на мікропроцесор. Інші хвилі, які не потрапляють на діод, тушяться ізолюючим матеріалом корпусу пристрою (3). Після закінчення вимірювання, механізм преса просувається далі, і виштовхує вже виміряний зразок зерна, для цього мікропроцесорний блок подає сигнал на магнітний кінцевик (11) який відмикається, і дозволяє механізму преса виштовхати перемелене зерно. Після чого дані з мікропроцесорного блоку пересилаються на комп'ютер, який підключається роз'ємом (13).

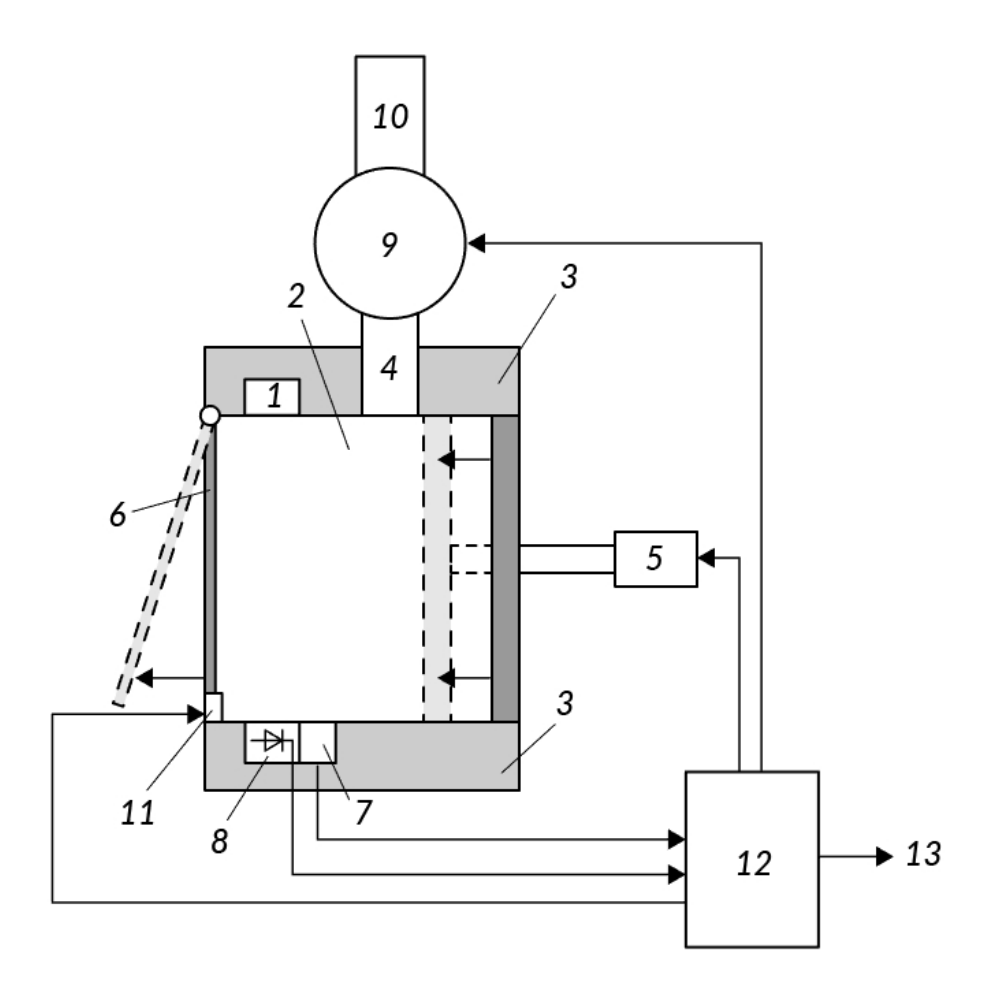

Рисунок 2.2 **–** Функціональна схема інформаційно-вимірювальної системи вологості сипучих продуктів

# **2.2 Схема електрична принципова інформаційно-вимірювальної системи вологості сипучих продуктів**

На базі структурної схеми розроблено електричну принципову схему інформаційно-вимірювальної системи вологості сипучих продуктів, яка показана на рис. 2.3.

Мікропроцесорний блок складається із мікроконтролера ATMEGA16L-8, що має вбудований АЦП та мікросхему Flash пам'яті AT25SF041. Мікропроцесорний блок має вихід USB та UART для введення та виведення інформації [27]. Мікросхема Flash пам'яті використовується для автономного збереження інформації щодо всіх датчиків. Також в мікропроцесорному блокі є виводи для

підключення двох моторів постійного струму, та різних датчиків, а саме датчику тиску, температури та НВЧ діода [28].

Мікроконтролер ATMEGA16L-8 вибраний по причині необхідності цифроаналогових перетворювачів для вимірювання показників НВЧ діоду, датчики температури і тиску в свою чергу цифрові, та підключаються до цифрових виводів мікроконтролера.

Даний мікроконтролер має такі характеристики:

- − Режими низької потужності в режимі очікування та живлення
- − Зовнішні та внутрішні джерела переривань
- − Потужна високошвидкісна технологія CMOS-технології
- − Повністю статична операція
- − Споживана потужність 4 МГц, 3В,
- − активний: 2,8 мА
- − режим очікування: 0,8 мА
- − режим живлення вниз: <1 мкА
- − I / O та пакети
- − 15 програмованих ліній введення / виводу
- − 20-контактний PDIP та SOIC
- Робочі напруги
- $-$  2,7 6,0 B (AT90S2313-4)
- $-$  4.0 6.0 B (AT90S2313-10)
- Оцінки швидкості
- − 0 4 МГц (AT90S2313-4)
- − 0 10 МГц (AT90S2313-10)

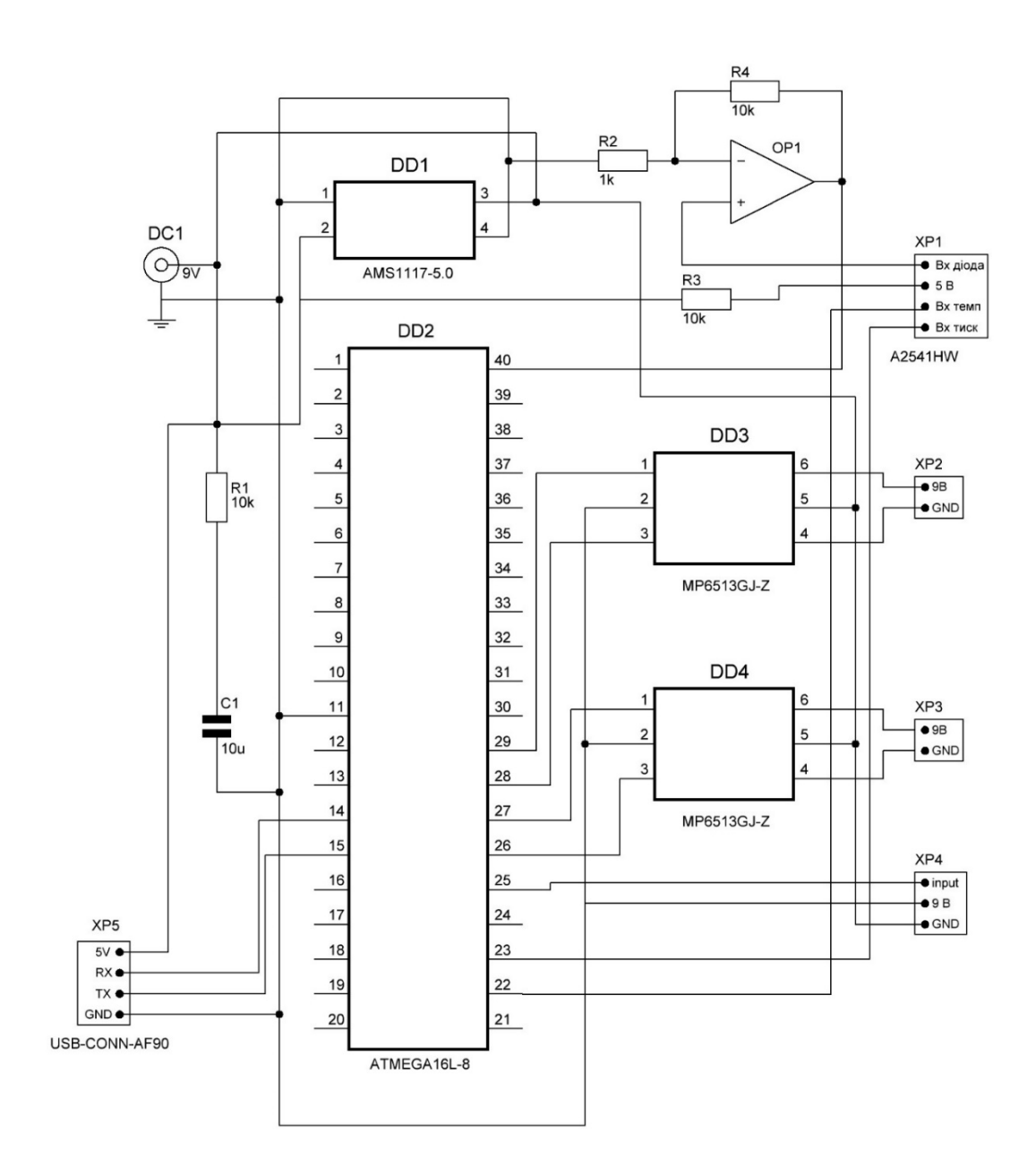

Рисунок 2.3 – Електрична принципова схема інформаційно-вимірювальної системи вологості сипучих продуктів

Для роботи кінцевика і моторів постійного струму необхідне живлення 9 вольт, а для мікроконтролера і датчиків необхідне живлення 5 вольт, тому для поставленої задачі був вибраний стабілізатор напруги на 5 вольт: AMS1117-5, в корпусі корпус SOT-223, та з максимальним вихідним струмом до 1 ампера, що цілком достатньо для роботи пристрою [30].

## **2.3 Моделювання мікропроцесорного блоку схеми інформаційновимірювальної системи вологості сипучих продуктів в EasyEDA**

Для створення схеми в середовищі EasyEDA, необхідно у запущеному вікні програми створити новий проект, якщо він не створився автоматично. Після чого нам потрібно зайти у бібліотеку елементів, нажавши на кнопку «P» на лівій панелі та вибрати потрібні нам елементи. Для зручного та швидкого знаходження можна користуватися пошуком, ввівши в строку «keywords» назву нашого елемента або ж у ручну в бібліотеках. В табл 2.1 вказані необхідні елементи та їх бібліотеки для створення схеми [31].

| Елементи       | Бібліотеки                        |
|----------------|-----------------------------------|
| Резистори      | <b>RESISTOR.LIB</b>               |
| Конденсатори   | <b>CAPASITORS.LIB</b>             |
| Мікроконтролер | MICROPROCESSOR ICs.LIB            |
| Підсилювач     | <b>OPERATIONAL AMPLIFIERS.LIB</b> |

Таблиця 2.1 – Бібліотеки елементів схеми

Таким чином виносимо усі елементи у робочий лист програми Proteus та намагаємося розмістити їх так чином, щоб компоненти схеми були розміщені приблизно з однаковою щільністю. Після чого ми з'єднуємо елементи між собою згідно нашої схеми так, щоб на була мінімальна кількість зламів та перетинів ліній.

Склавши схему на листі *EasyEDA*, запускаємо моделювання за допомогою вибору команд *Debug>Run*. При цьому автоматично відбудеться перевірка програмою схеми на наявність помилок та запуск джерел живлення, вимірювальних пристроїв та інших компонентів [32].

Якщо помилок не було виявлено програма працює у стані анімації, де ми можемо спостерігати за проходженням електричних процесів, знімати виміри як постійних так і змінних величин, а також впливу фізичних явищ на елементи, наприклад температура. Точність моделювання буде залежати в першу чергу від точності моделей компонентів та відповідних налаштувань, тому можна досягати максимальних значень абсолютних похибок при розрахунках .

Отже, на основі рис. 2.3 складемо у середовищі EasyEDA схему (рис. 2.4).

В якості джерела живлення для мікросхем використовується стандартне джерело живлення з напругою 5 вольт, яке поступає на вхід мікросхеми VCC. В середовищі моделювання ISIS Proteus дане джерело за замовчуванням вважається під'єднаним до ліній живлення кожної з мікросхем, що у даному випадку позбавляє необхідності у прокладанні додаткових ліній живлення.

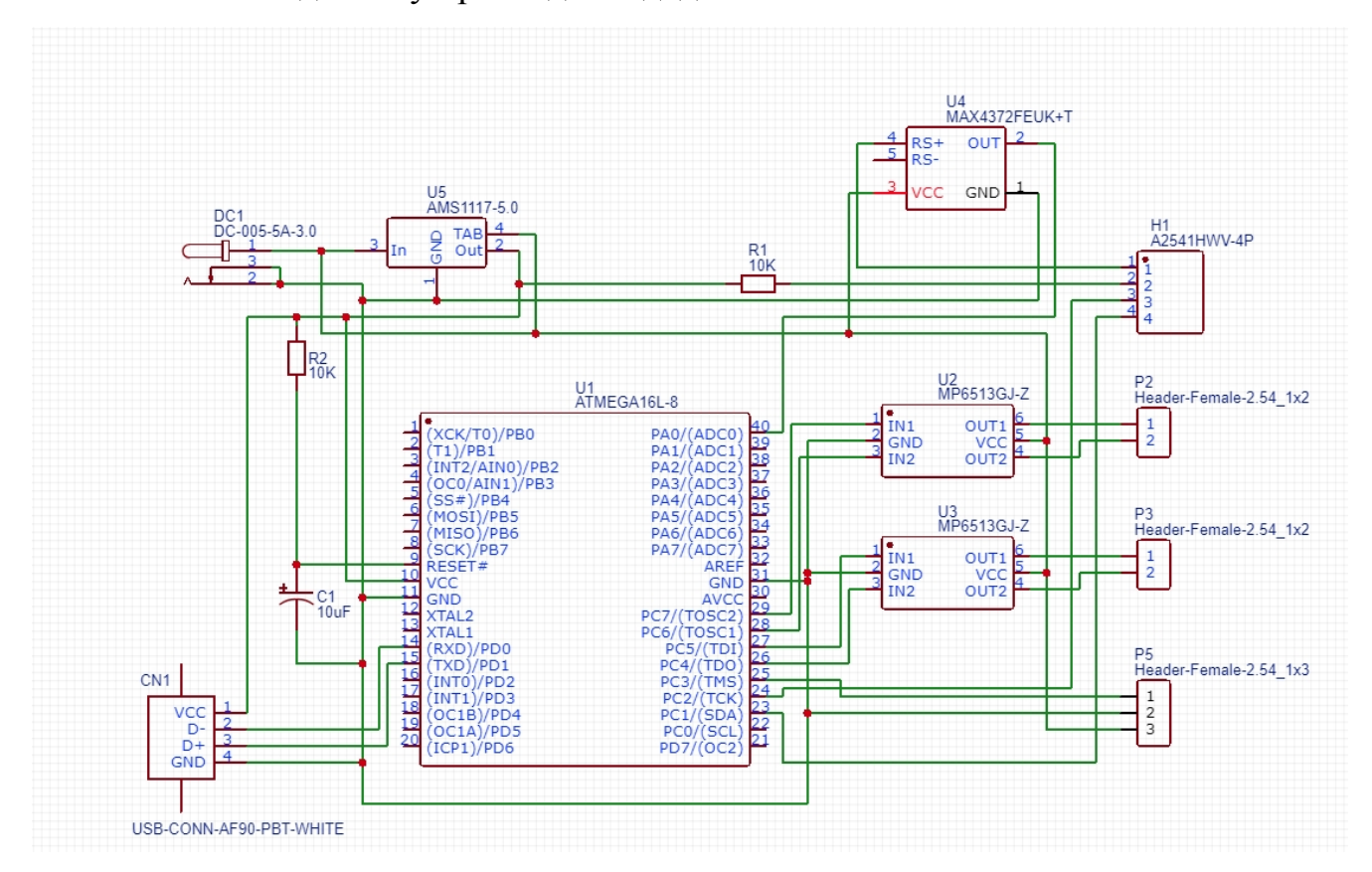

Рисунок 2.4 – Схема для моделювання в середовищі EasyEDA

При побудові плати вимірювальної системи вологості сипучих продуктів виникає проблема габаритних розмірів деяких елементів, таких як джерела живлення та трансформатора, тому для вирішення даної проблеми замінимо ці компоненти на конектори. Для працездатності схеми необхідна керуюча програма для мікроконтролера. Складено блок схему алгоритму виконання програми, що зображена на рисунку 2.5. Для програмування використовується середовище KeiluVision4 на мові С.

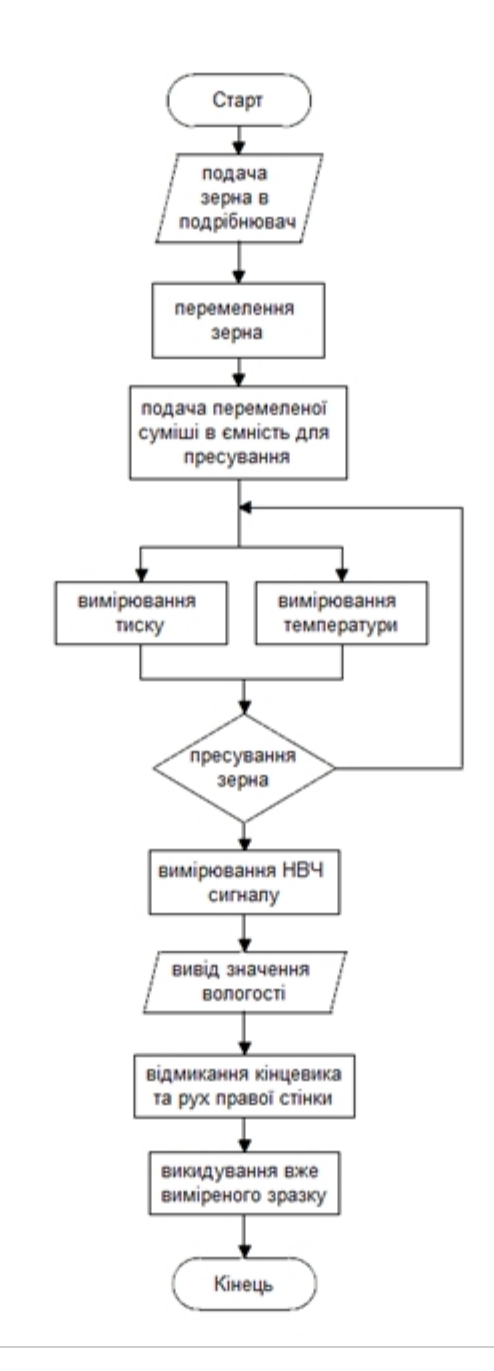

Рисунок 2.5 – Блок-схема алгоритму роботи інформаційно-вимірювальної системи вологості сипучих продуктів

Для запуску схеми код програми необхідно зберегти у файл із розширенням .с. Для завантаження у мікроконтролер програми в основному меню Source -

Add/Remove Source Files обираємо файл із кодом керуючої програми, де в вікні діалогу можна вибрати і вихідний файл, і потрібний компілятор.

І завершує підготовку додавання hex-файлу до схеми через меню і розділ редагування властивостей компоненту, де необхідно вказати файл MAIN.hex.

Для відлагодження необхідно натиснути Ctrl+F12 або обрати відповідний пункт в розділі основного меню Debug. В цьому ж розділі після того, як відкриється вікно з кодом асемблеру можливо відкрити інші вікна налагодження: вікно стану регістрів, спостереження тощо.

При увімкненні джерела живлення починається початкова ініціалізація мікроконтролера. Після чого, якщо у пам'яті мікроконтролера записаний виконуваний код, то відбувається його негайне виконання, якщо ж немає, то потрібно його встановити. Завантаження програми проходить з комп'ютера через COM-порт, який використовує стандарт RS-232 і по закінченню автоматично виконується контролером з циклічним повторенням [21].

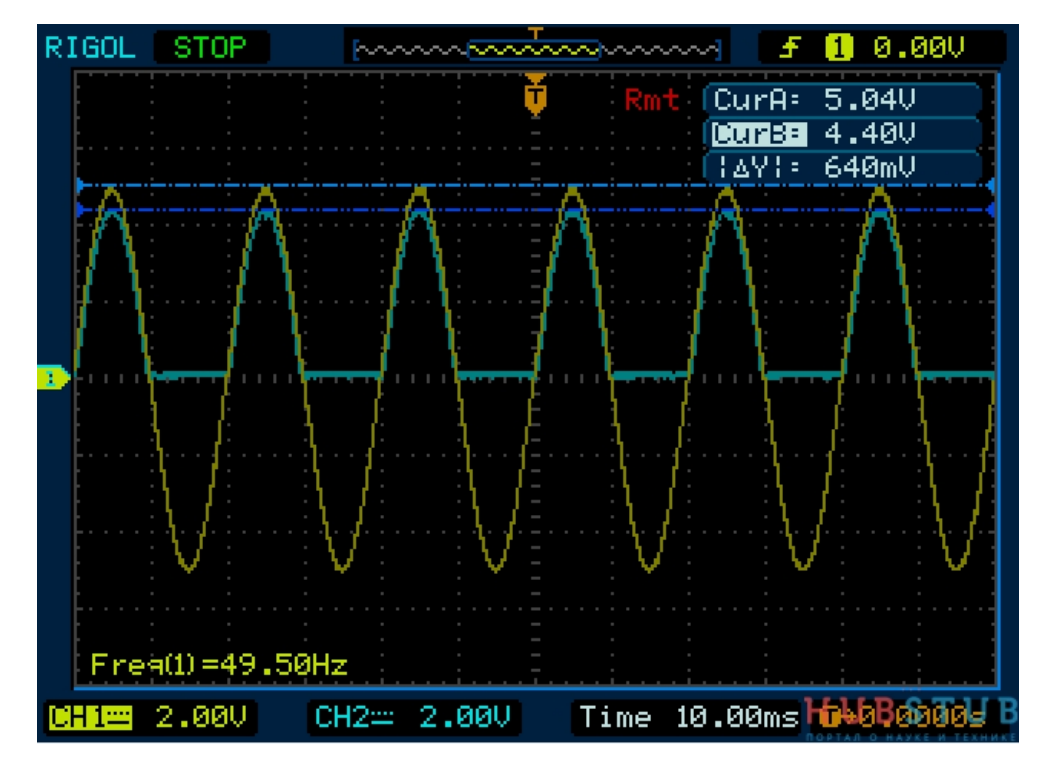

Рисунок 2.6 – Результат моделювання у середовищі EasyEDA, сигнал на виході, що надходить до мікроконтролера

Щоб переконатися в правильності роботи розробленої схеми проведемо наочну демонстрацію, яка показана на рисунку 2.6. В ній можна побачити сигнал на виході з НВЧ діода перетворювача концентрації газу в частотний сигнал, що надходить до мікроконтролера.

#### **2.4 Висновки**

1. Розроблено структурну та електричну схеми інформаційно-вимірювальної системи вологості сипучих продуктів, наведено принцип його роботи та його алгоритм. Розроблено блок схему алгоритму роботи програми та написано програму для мікроконтролера ATMEGA16L-8.

2. Проведено моделювання розробленої схеми схеми інформаційновимірювальної системи вологості сипучих продуктів, в якому було наведено осцилограму, які дозволяють перевірити роботу схеми інформаційновимірювальної системи вологості сипучих продуктів при подачі сигналу на НВЧ діод та результат на виході з мікроконтролера у вигляді синусоїдального сигналу відповідної частоти, значення якої в мікроконтролері перетворюється в значення діелектричної проникності, а з неї вже в вологість продукту, що свідчить про правильність роботи схеми та правильності написання керуючої програми мікроконтролера.

# **3 ВИБІР ЕЛЕМЕНТНОЇ БАЗИ ТА РОЗРОБКА ПЛАТИ МІКРОПРОЦЕСОРНОГО БЛОКУ ІНФОРМАЦІЙНО-ВИМІРЮВАЛЬНОЇ СИСТЕМИ ВОЛОГОСТІ**

Основними вимогами до конструкції пристрою є економічність, простота підключення та запуску. Для зручності підключення джерела живлення, входів і виходів до схеми передбачено створити роз'єми. Решта елементів будуть розміщені на платі.

### **3.1 Вибір елементної бази пристрою**

*Резистори, конденсатори*. Резистори обрано мінеральні навісні. В даному випадку немає необхідності для мінімізації пристрою обирати SMD елементи. Конденсатори вибрано навісні електролітичні, та один навісний підлаштувальний резистор.

*Мікроконтролер* обрано ATMEGA16L-8. Простий недорогий невеликий але із достатніми функціональними можливостями для виконання поставлених задач. Основні характеристики:

Тактова частота: 16 МГц Обсяг Flash-пам'яті: 32 кб Обсяг SRAM-пам'яті: 10 кб Обсяг EEPROM-пам'яті: 1 кб Напруга живлення: 2 - 3,6 В Струм в режимі роботи: 0,3 мА (72 МГц, 3,3 В) Струм в режимі сну: 0,05 мА (1 МГц, 3,3 В) Кількість таймерів / лічильників: 6 шістнадцяти бітних Загальна кількість портів: 18 Кількість PWM виходів: 4 Кількість каналів АЦП (аналогові входи): 8 Кількість апаратних USART (Serial): 2

Кількість апаратних SPI: 1

Кількість апаратних I²C / SPI: 1

Роздільна здатність АЦП: 8 біт

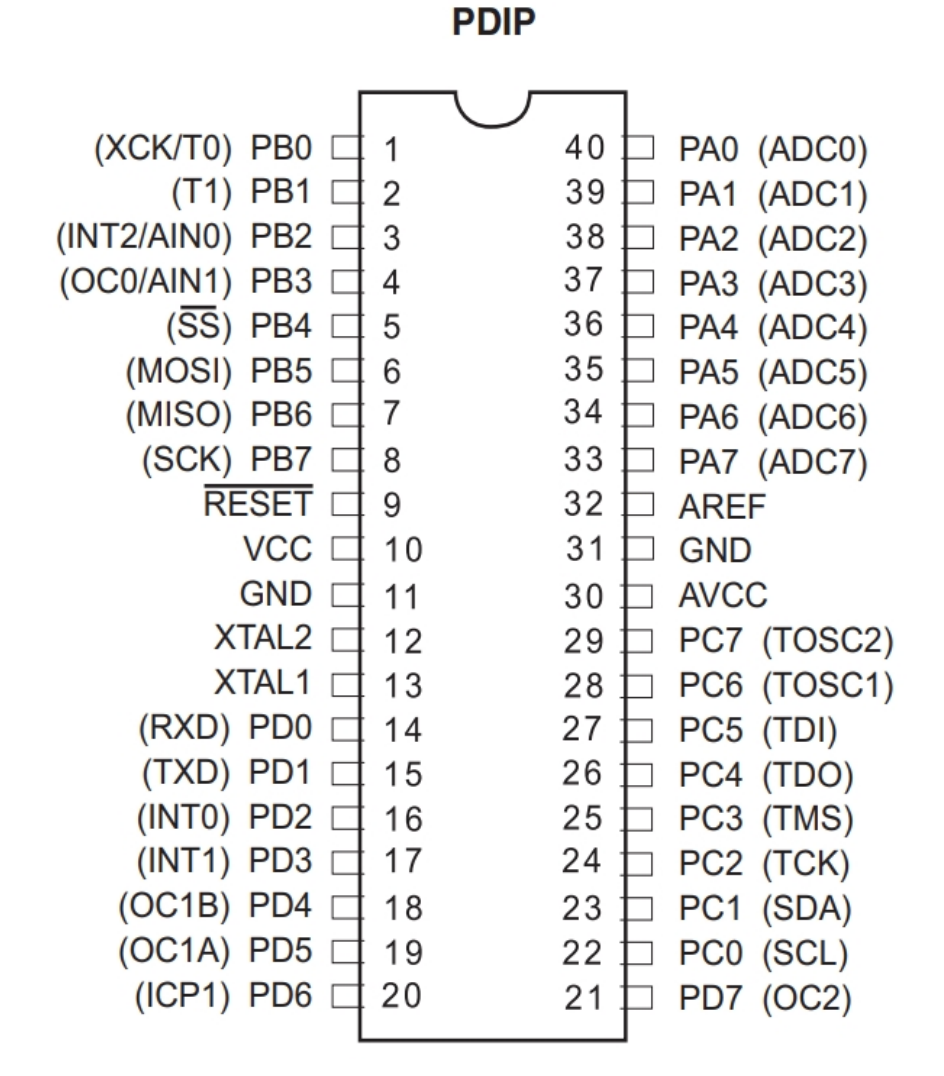

Рисунок 3.1 – Зображення ATMEGA16L-8 з описом виводів

*Операційні підсилювачі* обрано MAX4372FEUK тому що він компактний, та розрахований на потрібну потужність.

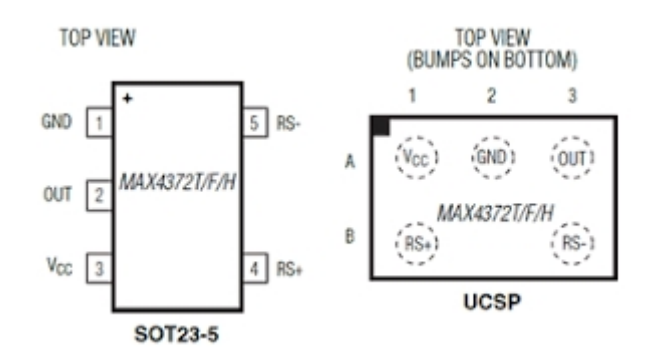

Рисунок 3.2 – Зображення MAX4372FEUK з описом виводів

## **3.2 Вибір матеріалу друкованої плати**

До матеріалу висуваємо наступні вимоги:

а) висока технологічність;

б) високі електрофізичні властивості;

в) забезпечення високої адгезії;

г) мінімальні механічні короблення.

Таблиця 3.1 – Властивості матеріалів друкованих плат

| Параметри                                                  | Гетинакс | Текстоліт             | Склотекстоліт |
|------------------------------------------------------------|----------|-----------------------|---------------|
| Щільність без фольги, г/см3                                | 1, 31, 4 | 1, 31, 45             | 1, 61, 8      |
| Відносна діелектрична проникність                          | 4,56     | 4,56                  | 56            |
| Питомий об'ємний опір, Ом·м                                |          | $10121014$ $10121014$ | 10141015      |
| Діапазон робочих температур, <sup>o</sup> C                | $-60+80$ | $-60+105$             | $-60+120$     |
| Коефіцієнт теплопровідності, Вт/(м×К)                      | 0,250,3  | 0, 230, 34            | 0,340,74      |
| Температурний коефіцієнт лінійного<br>розширення, 10-6 К-1 | 22       | 22                    | 89            |

Найчастіше для виготовлення друкованої плати використовують склотекстоліт і гетинакс, марок:

а) ГФ – фольгований гетинакс;

б) СФ – фольгований склотекстоліт;

в) ФГС – склотекстоліт фольгований травильний;

г) СФПН – склотекстоліт фольгованийнагрівостійкий;

д) СТФ – склотекстоліт теплостійкий.

Товщина ж друкованої плати визначається товщиною вихідного матеріалу і вибирається залежно від елементної бази та навантажень.

Найкращі характеристики має склотекстоліт. Тому за матеріал для друкованої плати обираємо склотекстоліт фольгований двосторонній марки СФ-2- 35-1,5, який має товщину фольги 35 мкм, товщина матеріалу з фольгою 1,5 мм. Він застосовується для виготовлення двосторонніх та односторонніх друкованих плат.

#### **3.3 Розробка конструкції друкованої плати**

*Технологія виготовлення друкованих плат*. Усі процеси виготовлення друкованих плат можна поділити на: субстрактивні, адитивні, напівадитивні.

Субстрактивний процес – одержання провідного рисунка полягає у вибірковому видаленні ділянок провідної фольги методом травлення.

Адитивний процес – полягає у вибірковому осадженні провідного матеріалу на основу плати.

Напівадитивний процес – передбачає попереднє нанесення тонкого провідного покриття, який потім видаляється з місць, де є проміжки.

Згідно ГОСТ 2375-86 конструювання друкованих плат здійснюється з врахуванням слідуючи методів виготовлення:

- хімічний - для двосторонніх друкованих плат;

- позитивний комбінований – для двосторонніх друкованих плат з металізованими монтажними отворами.

Двосторонні друковані плати, як правило виготовляються з допомогою позитивного комбінованого метода, який передбачає експонування рисунка друкованих елементів з фотопозитива. Технологічний процес виготовлення друкованої плати даним методом добре відпрацьований й добре забезпечений технологічним обладнанням.

Комбінований метод є об'єднанням хімічного і електрохімічного методів. Вихідним матеріалом служить фольгова ний з обох сторін діелектрик, тому провідний рисунок отримують витравленням міді, а металізація отворів проводиться завдяки хімічному мідненню з наступним електрохімічним нарощуванням шару міді [33].

Пайка виводів ЕРЕ проводиться завдяки заповненню отворів припоєм в платі. Комбінований метод складається зі слідуючи основних операцій: різка заготовок і хіміко-механічна підготовка поверхні, отримання захисного рисунку, нанесення захисної лакової плівки, свердління і зенківка отворів, хімічне міднення і видалення лакової плівки, гальванічне міднення в два прийоми. Даний спосіб характеризується значною трудоємністю, так як в процесі доволі багато ручних операцій.

Підготовка поверхні перед нанесенням фоторезисту включає в себе хімічне обезжирення, яке відбувається в розчинах тринатрійфосфата. Температура розчину 40-60°С, тривалість обробки 2-5 хвилин.

Виготовлення друкованої плати за наступним технологічним процесом:

- виготовлення заготовки фольгованого склотекстоліту шляхом різки листа дисковими фрезами діаметром d=100мм і товщиною 3мм. Швидкість різки 100-120 мм/с;

- підготовка поверхні до нанесення фоторезисту. Механічна і хімічна очистка поверхні мідної фольги, зачистка мідним наждаком, промивка в проточній воді, обробка в 5-7% розчині НСl на протязі 30 с, промивка [34];

- нанесення фоторезисту поливом на поверхню фольги з центрифугуванням і сушкою. Швидкість центрифуги 80-100 об./хв., температура сушки 35-40°С;

- експонування друкованого рисунку проводиться в копіювальній рамці на протязі 8-10 хвилин;

- проявлення захисного позитивного рисунку друкованої плати здійснюється теплою водою (t=40-50°C)у ванні з ультразвуковим коливанням;

задублення захисного рисунку проводиться хімічним шляхом у розчині 3% хромового ангідриду;

- травлення (видалення) міді з незахищених ділянок фольги здійснюється у травильному агрегаті КТ-38 на протязі 15-18 хвилин, обробка плати водним розчином FeCl<sub>3</sub> з наступною промивкою в холодній воді;

- покриття лаком, сушка при температурі 20-30°С на протязі 6 годин;

- свердління отворів;

- зенківка свердлом діаметром 1,25мм;

- активування поверхні розчином хлорного олова;

- хімічне міднення 40% розчином мідного купоросу на протязі 20 хвилин;

- зняття захисного лаку ацетоном;

- сушка;

- покриття сплавом РОЗЕ методом занурення у ванну при температурі  $t=95^{\circ}C$ .

*Вибір типу друкованої плати.* При виборі типу друкованої плати для конструкції потрібно враховувати техніко-економічні показники. Даний прилад складається з доступних радіоелементів. Тому вибираємо двосторонню друковану плату яка характеризується високими комутаційними якостями за рахунок металізації в отворах, підвищеною міцністю з'єднань виводів навісних елементів з рисунком плати, низькою вартістю [35].

Для виготовлення друкованої плати використовують фольговані та нефольговані діелектрики. Вихідними матеріалами для їх виготовлення є папір або склотканина, просякнуті синтетичними смолами, або полімерні плівки з лавсану, фторопласту та ін. На поверхню фольгованих матеріалів мідна фольга приклеюється з однієї чи двох сторін листа в процесі виготовлення. Її товщина становить 20 – 50 мкм.

До матеріалу висуваємо такі вимоги:

- висока технологічність;
- високі електрофізичні властивості;
- забезпечення високої адгезії;
- мінімальні механічні короблення.

В табл. 3.2 подано основні властивості матеріалів друкованих плат .

Найчастіше для виготовлення друкованих плат використовують склотекстоліт і гетинакс наступних марок:

- ГФ фольгований гетинакс;
- СФ фольгований склотекстоліт;
- ФГС склотекстоліт фольгований травильний;
- СФПН склотекстоліт фольгований нагрівостійкий;
- СТФ склотекстоліт теплостійкий.

Товщина друкованої плати визначається товщиною вихідного матеріалу і вибирається залежно від елементної бази та навантажень.

Оптимальні параметри для схеми передавального блоку згідно табл. 3.2, має склотекстоліт. Тому обираємо склотекстоліт фольгований двосторонній марки СФ-2-50-1,5 ТУ16-503.271-86, який має товщину фольги 35 мкм, товщину матеріалу з фольгою 1,5 мм. та діапазон робочих температур від –60 до +120 °С.

| Параметри                         | Гетинакс | Текстоліт               | Склотекстоліт |
|-----------------------------------|----------|-------------------------|---------------|
| Шільність без фольги, г/см3       | 1,31,4   | $1, 3, \ldots 1, 45$    | 1, 61, 8      |
| Відносна діелектрична проникність | 4,56     | 4.56                    | 56            |
| Питомий об'ємний опір, Ом·м       |          | $ 10121014 $ $10121014$ | 10141015      |

Таблиця 3.2 – Властивості матеріалів друкованих плат

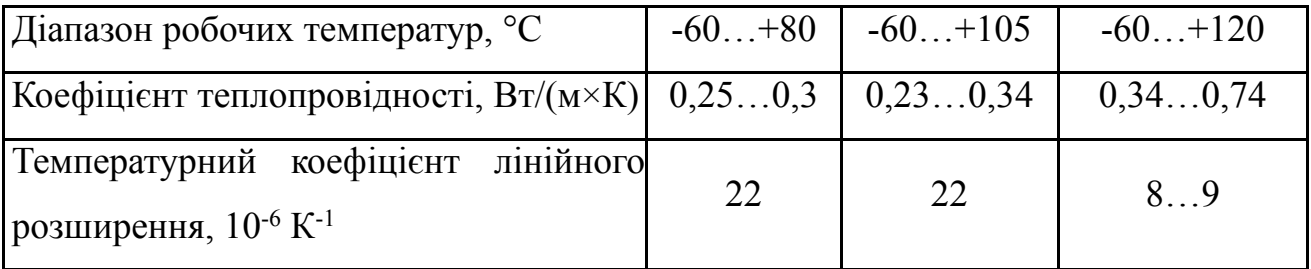

*Вибір класу точності друкованої плати.* Для даного приладу оптимальним варіантом буде вибір друкованої плати 2-го класу точності, що не вимагає використання дорогих високоякісних матеріалів, інструменту та обладнання

До друкованих плат висуваються такі вимоги:

1. Висока точність розташування струмопровідного рисунка

2. Велика величина опору діелектрика

3. Висока механічна міцність

4. Добра здатність до паяння, особлива після тривалого зберігання.

Досягається шляхом вибору типу покриття та технологією його нанесення

Точність розташування струмопровідного рисунка регламентується вимогами держстандартів. З цією метою введено поняття класу точності друкованих плат.

Для даного виробу (згідно таблиці 3.3), з огляду на не складне трасування оптимальним варіантом буде вибір 2-го класу точності друкованої плати (не вимагає використання високоякісних матеріалів, інструменту та обладнання)

Даний клас характеризується наступними параметрами конструкції

а) ширина провідника – 0,45 мм;

б) ширина провідника у вузьких місцях – 0,25 мм;

в) відстань між елементами – 0,25 мм;

г) гарантійний поясок – 0,2 мм.

Установка навісних елементів на друкованій платі здійснюється згідно з ГОСТ 4ГО.010.030-81 та ОСТ4.ГО.010.009. При розташуванні елементів необхідно враховувати наступні фактори: забезпечення високої надійності, мінімізація розмірів, забезпечення тепловідводу та ремонтопридатності.

Елементи розташовуємо з однієї сторони паралельно сторонам плати по принципу найкоротших зв'язків.

| Параметри конструкції плат, мм          |     | Клас точності |      |      |  |
|-----------------------------------------|-----|---------------|------|------|--|
|                                         |     |               |      |      |  |
| 1. Ширина друкованих провідників        | 0,6 | 0,45          | 0,25 | 0,15 |  |
| 2. Відстань між суміжними провідниками  |     | 0,45          | 0,25 | 0,15 |  |
| Співвідношення діаметра<br>отвору<br>ДО |     |               |      |      |  |
| товщини плати                           |     | 0,5           | 0,5  | 0,33 |  |

Таблиця 3.3 – Класи точності друкованих плат

Вибираємо крок координатної сітки 1,25 мм. Координатну сітку на початок координат розташовуємо згідно з ГОСТ 2417-78 Отвори та елементи друкованого малюнку розташовуємо на платі відносно початку координат [33]

Всі контактні площадки розміщуємо у вузлах сітки. Це ж стосується і виводів елементної бази.

*Розрахунок ширини провідників.* Ширина провідників визначається у розрахунку на струм, який проходить через них, та максимально можливе падіння напруги

Для допустимого струму :

де $j_{\text{\tiny{AODI}}}$  — допустима густина струму для мідного провідника, $j_{\text{\tiny{AODI}}}=17\ \mathrm{A/\mathrm{mm^2}}$  ; *t* – товщина фольги, *t* = 35 *мкм*;

*I*<sub>мах</sub> – максимальний постійний струм, який проходить через провідник; *І*мах =0,03 *А*, згідно індивідуального завдання.

Визначимо мінімальну ширину провідника з умови допустимого падіння напруги:

де  $\rho$  – питомий опір провідників,  $\rho$  = 0,0175 *Ом мм<sup>2</sup>/м*;

 $I_{\text{max}}$  – струм, який проходить по провіднику,  $I_{\text{max}} = 0.03$  *A*;

 $l_{\text{max}}$  – максимальна довжина провідника,  $l_{\text{max}} = 0.1 \text{ m}$ ;

 $U_{\text{non}}$  – допустиме падіння напруги (становить 5% від напруги живлення  $U_{\text{non}}$  $= 5 \times 0.05 = 0.25$  B);

*t* – товщина фольги;

Розраховані значення ширини провідників не перевищують обраних для другого класу точності

#### **3.4 Моделювання проекту в EasyEDA**

Розробка друкованої плати розпочинається з виклику команди Tools > NetlisttoARES в програмі моделювання EasyEDA. Після виклику команди буде автоматично запущено вікно програми з пропозицією вибору необхідного типу друкованої плати, що буде розроблятися. В якості друкованої плати вибираємо плату з двосторонньою металізацією, після чого зберігаємо проект.

В процесі завантаження списку з'єднань для кожного символу схеми в бібліотеках корпусів компонентів \*.LIB знаходиться відповідний корпус. Якщо необхідний корпус відсутній у бібліотеці, то за допомогою вкладки PackageMode створюємо новий корпус або проводимо вибірку одного із існуючих корпусів.

Перед початком процесу автоматичного трасування друкованої плати, за допомогою вкладки Technology > DesignRules проводимо необхідні налаштування допустимого розміщення провідників, їх мінімальної та максимально можливої товщини, а також зазорів між ними. Для початку трасування виконуємо команду Tools > AutoRouter. Отримаємо розведену плату (рис. 3.3).

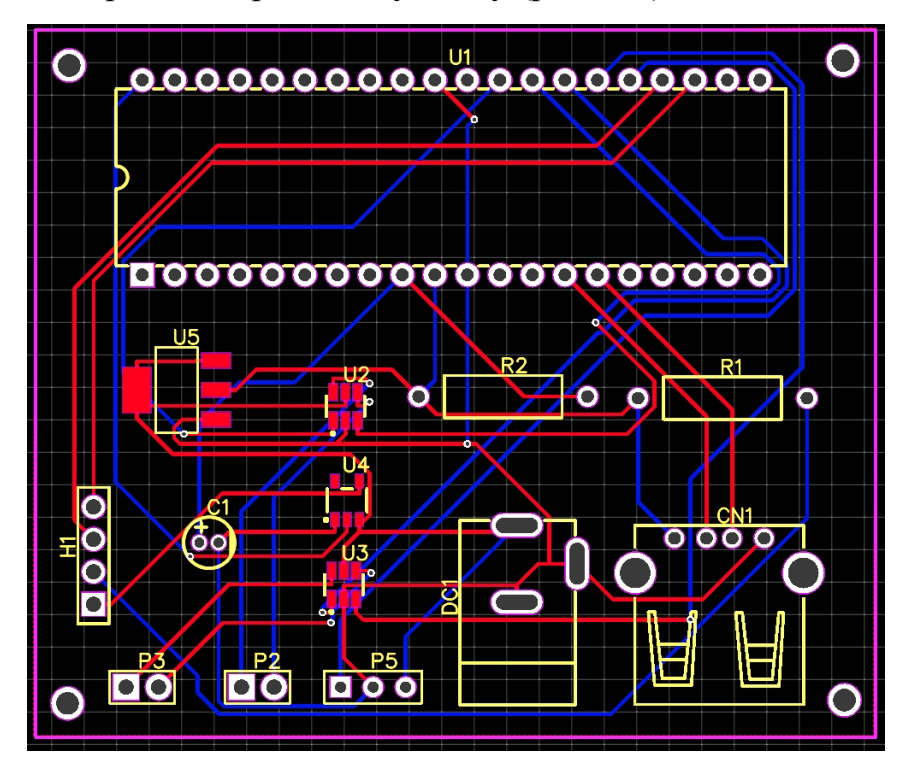

Рисунок 3.3 – Розведена плата в EasyEDA

Також на рисунку 3.4 показано друковану плату зверху та знизу.

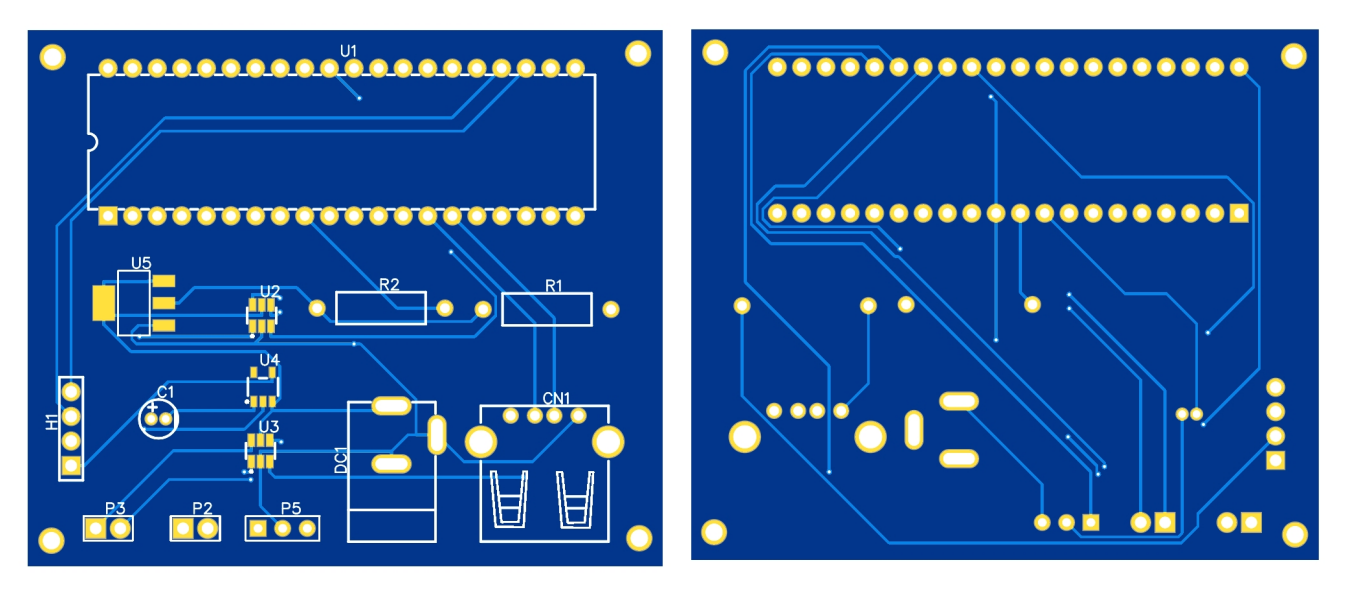

Рисунок 3.4 – розведеної плата з обох боків в EasyEDA

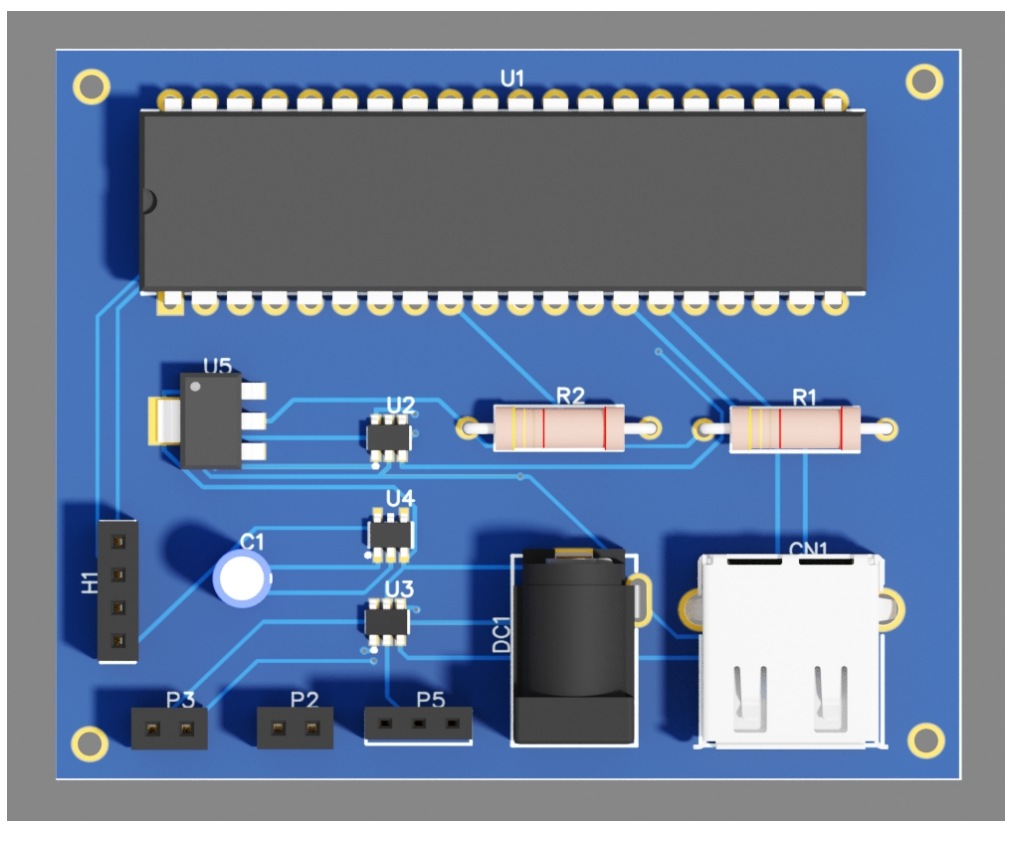

Рисунок 3.5 – Розведена плата в EasyEDA з елементами

Також дана програма дозволяє побачити шари нанесення шовкографії та металізації (рис 3.6)

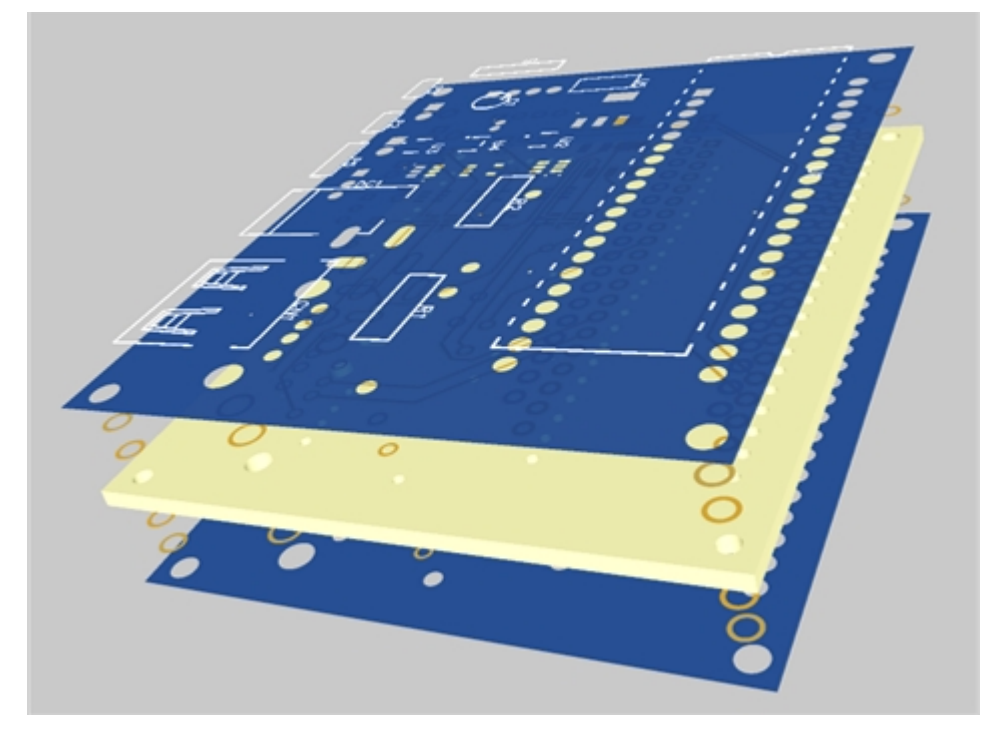

Рисунок 3.6 – Пошарове зображення плати в EasyEDA

Скориставшись функціональними можливостями EasyEDA, побудуємо візуальну трьохвимірну модель друкованої плати з встановленими компонентами. Для цього необхідно виконати команду Output > 3DVisualization.

Побудована трьохвимірна модель пристрою передавального блоку. А також зображено вигляд плати без елементів (рис 3.7).

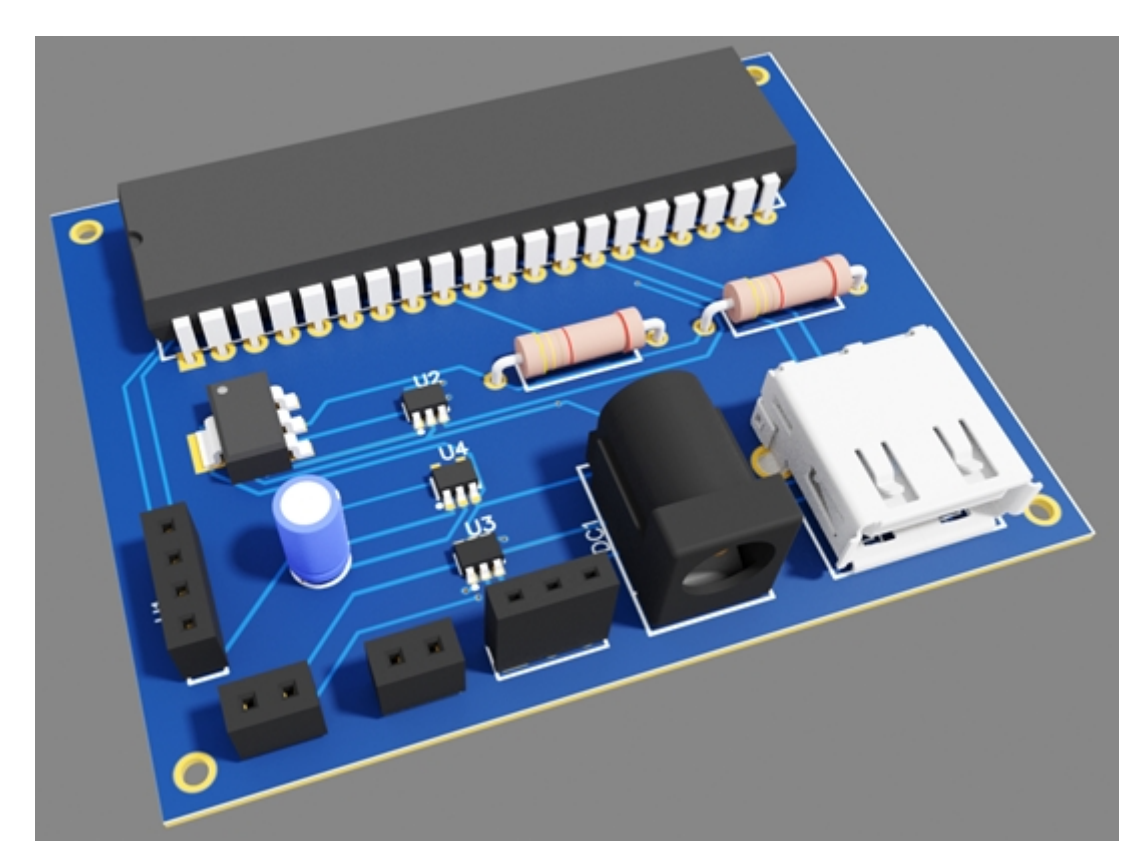

Рисунок 3.7 – Зображення моделі плати блоку передавання з елементами

### **3.5 Висновки**

1. В даному розділі було обґрунтовано вибір елементної бази пристрою, обрано типи елементів на платі.

2. Було проаналізовано та обрано матеріал друкованої плати СФ-2-35- 1,5. Розроблено креслення друкованої плати та складальне креслення, наведені в додатках.

**3.** Створено модель плати та навісних елементів в програмному пакеті EasyEDA.

## **4 ЕКОНОМІЧНИЙ РОЗДІЛ**

#### **4.1 Прогнозування витрат на виконання НДДКР**

Капітальні вкладення на розробку нового конструкторського технічного рішення, в загальному випадку, складаються з відповідних витрат і розраховуються за формулою (4.1):

```
(4.1)
```
Де З<sup>о</sup> – основна заробітна плата розробників, грн;

З<sup>Р</sup> – основна заробітна плата робітників, які виконують відповідні роботи, грн.;

 $3_{\text{non}}$  – додаткова заробітна плата розробників та робітників, грн.;

Аобл – амортизація обладнання та приміщень для розробки нового рішення, грн.;

М – витрати на матеріали, які були використанні на розробку технічного рішення, грн;

К<sup>в</sup> – витрати які були використанні на розробку технічного рішення, грн;

Вел – витрати на електроенергію для розробки нового технічного рішення, грн.;

 $I_B$  – інші витрати, грн.;

Витрати на основну заробітну плату розробників розраховуються за формулою (4.2):

де *k* - кількість посад розробників залучених до процесу досліджень;

*Mni* - місяний посадовий оклад конкретного розробника;

 $t_i$ - число днів роботи конкретного розробника;

*T<sup>p</sup>* - середнє число робочих днів в місяці.

Проведені розрахунки зведемо до табл. 4.1.

Таблиця 4.1 - Витрати на заробітну плату розробників

| Найменування | Місячний    | Оплата        | Число днів       | Витрати на |
|--------------|-------------|---------------|------------------|------------|
| посади       | посадовий   | робочий день, | роботи           | заробітну  |
|              | оклад, грн. | грн.          |                  | плату      |
| Інженер      | 7000        | 333           | 30               | 10000      |
| Технік       | 4200        | 200           | 30               | 6000       |
| Всього       |             |               | $\mathfrak{I}_0$ | 160000     |

Розрахунок основної заробітної плати проводиться за наступною формулою (4.3):

*,* (4.3)

де *C<sup>i</sup> –* погодинна тарифна ставка робітника відповідного розряду, за виконану відповідну роботу, грн./год;

 $t_i$  – час роботи робітника на визначеній і й технологічній операції при виготовлені одного виробу, год.

Погодинну тарифну ставку робітника відповідного розряду *Сі* можна розрахувати за формулою (4.4):

*,* (4.4)

де *М<sup>м</sup> –* розмір мінімальної місячної заробітної плати, грн;

*К<sup>і</sup> –* коефіцієнт міжкваліфікаційного співвідношення для встановлення тарифної ставки робітнику відповідного розряду;

*К<sup>с</sup> –* мінімальний коефіцієнт співвідношень місячних тарифних ставок робітників першого розряду з нормативними умовами праці виробничих

об'єднань і підприємств до законодавчо встановленого розміру мінімальної заробітної плати;

*Т<sup>р</sup> –* середнє число робочих днів в місяці;

*tзм –* тривалість зміни, год.

Розмір мінімальної заробітної плати станом на 1.01.2019 р. становить 4173 грн.

Детальні розрахунки представимо в табл. 4.2.

| Найменування   | Тривалість | Розряд | Тарифний   | Погодинна | Величина  |
|----------------|------------|--------|------------|-----------|-----------|
| робіт          | операції,  | роботи | коефіцієнт | тарифна   | оплати на |
|                | ГОД.       |        |            | ставка,   | робітника |
|                |            |        |            | грн.      | грн.      |
| Збірка         |            |        | 1,5        | 55,28     | 55,28     |
| Виконання      |            |        | 1,1        | 45,9      | 45.9      |
| паяльних робіт |            |        |            |           |           |
| Інші роботи    |            |        |            | 37        | 37        |
|                |            |        |            |           |           |

Таблиця 4.2 – Величина витрат на основну заробітну плату робітників

Нарахування на заробітну плату в 2019 році. Кожний роботодавець зобов'язаний нараховувати і сплачувати до бюджету єдиний соціальний внесок (ЄСВ). Це консолідований страховий внесок, який включає соціальний пакет, законодавчо передбачений державою, а саме: пенсійне страхування (виплата пенсій), страхування на випадок тимчасової втрати працездатності (оплата лікарняних), страхування, пов'язане з виникненням нещасних випадків на виробництві. Також нагадаємо, що ЄСВ в 2019 році сплачується за рахунок коштів роботодавця.

У загальному випадку ставка ЄСВ складає 22% (ч. 5 ст. 8 ЗУ "Про ЄСВ"). нарахування на заробітну плату відповідно до діючого законодавства розробників та робітників становить 22% від суми основної та додаткової заробітної плати розробників і робітників за формулою (4.5):

 $(4.5)$ 

де *Н*зп – норма нарахування на заробітну плату робітників.

Розрахунок приведений в формулі 4.6.

$$
3u = (16\ 000 + 101, 2) * 22 = 3542, 22 \text{ rph.}
$$
 (4.6)

Наступним етапом є розрахунок амортизаційних відрахувань. В спрощеному вигляді амортизаційні відрахування по кожному виду обладнання та приміщень та програмному забезпеченню можуть бути розраховані з використанням прямолінійного методу амортизації за формулою 4.7:

 $(4.7)$ 

де *Ц<sup>в</sup>* – балансова вартість обладнання, приміщень тощо, які використовувалися для розробки нового технічного рішення, грн.;

*tвик* – термін використання обладнання, приміщень під час розробки, місяців; *Т<sup>в</sup>* – строк корисного використання обладнання, приміщень тощо, років. Проведені розрахунки зведемо до таблиці 4.3.

| Найменування | Балансова | Строк          | Термін       | Амортизаційні |
|--------------|-----------|----------------|--------------|---------------|
| обладнання   | вартість, | корисного      | використання | відрахування, |
|              | грн.      | використання,  | обладнання,  | грн.          |
|              |           | років          | місяців      |               |
| Робочий      | 80 000    | 10             |              |               |
| автомобіль   |           |                |              | 666,6         |
| Програмне    | 50 000    | $\overline{2}$ |              |               |
| забезпечення |           |                |              | 2083          |
| Комп'ютер    | 10 000    | 7              |              | 119,04        |
| Паяльна      | 1500      | 3              |              |               |
| станція      |           |                |              | 41,66         |
| Тестер       | 900       | 3              |              | 25            |
| Дрібні       | 20000     | 3              |              |               |
| устаткування |           |                |              | 555,5         |
|              | 7557      |                |              |               |

Таблиця 4.3 – Амортизаційні відрахування по кожному виду обладнання

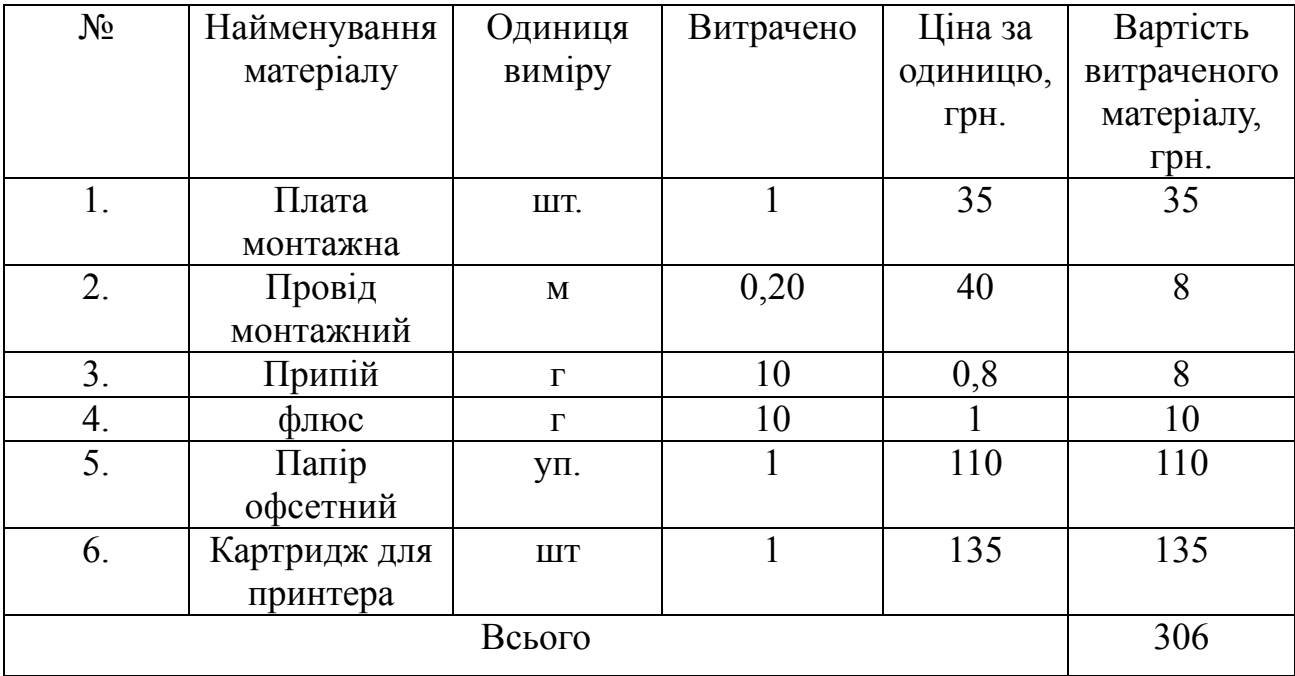

### Таблиця 4.4 – Витрати на основні матеріали

З врахуванням транспортних витрат вартість матеріалів складе:

$$
M = 306*1, 1 = 336, 6
$$

Витрати на комплектуючі вироби, які використовуються при розробці одиниці нового технічного рішення, розраховуються згідно з їхньою номенклатурою за формулою 4.8:

де H<sup>j</sup> – кількість комплектуючих j - го виду;

Ц<sup>j</sup> - ціна комплектуючих го виду;

Кj - коефіцієнт транспортних затрат.

Коефіцієнт транспортних витрат може коливатися від 1,1 до 1,15. В нашому випадку становить 1,15.

Розрахунки зведемо до таблиці 4.5.

*,* (4.8)

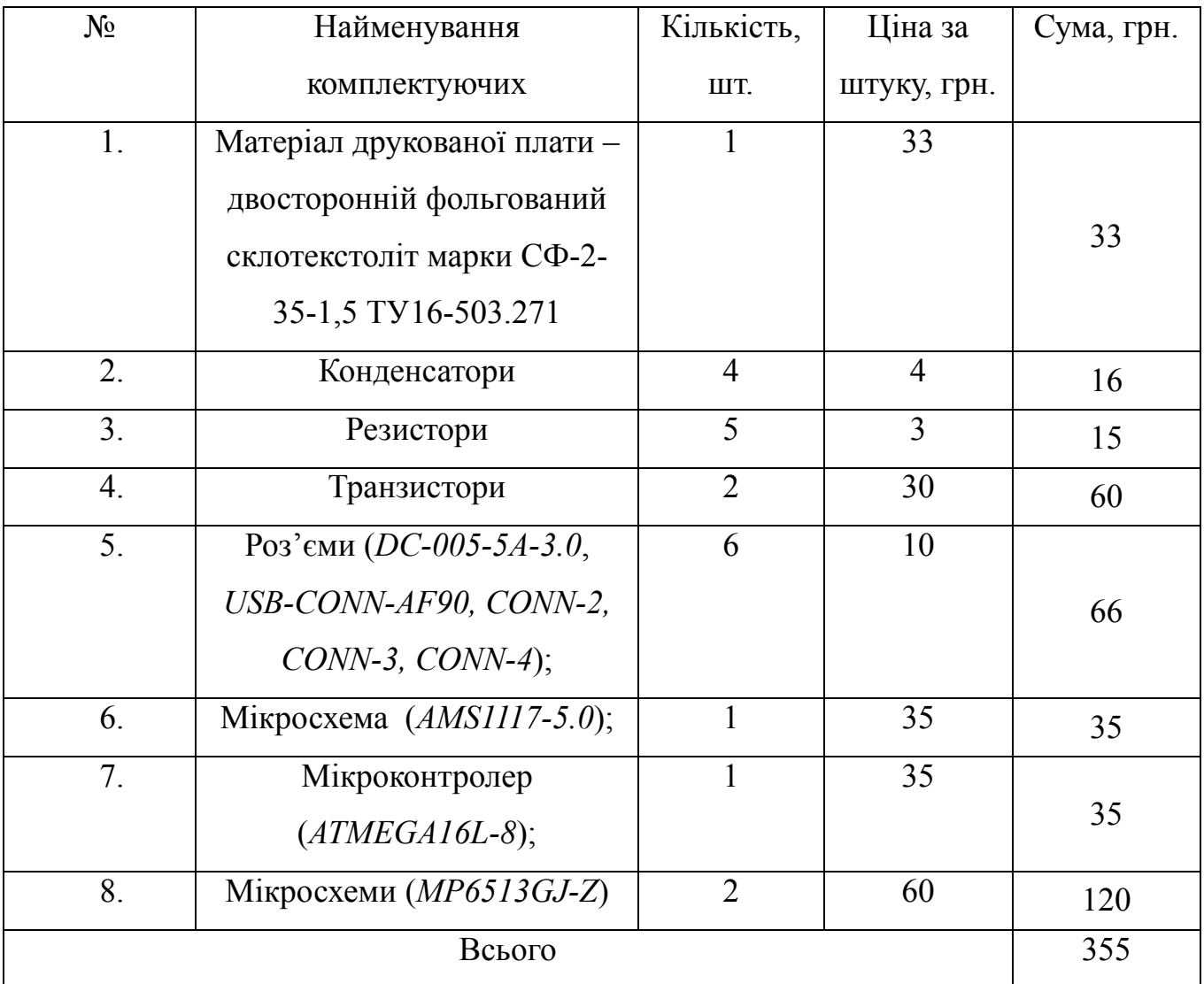

### Таблиця 4.5 – Витрати на комплектуючі

Наступним етапом є розрахунок витрат на силову електроенергію: Витрати на силову електроенергію *В<sup>е</sup>* розраховується за формулою:

*де Wyi –* встановлена потужність обладнання на визначеному етапі розробки, кВт;

*t<sup>i</sup> –* тривалість роботи обладнання на визначеній *і – й* технологічній операції при виготовлені одного виробу або на етапі розробки, год;

*Ц<sup>е</sup> –* вартість 1 кВт – години електроенергії, грн;

*Квпі –* коефіцієнт, що враховує використання потужності*, Квпі .*

*-* коефіцієнт корисної дії обладнання,

Проведені розрахунки зведемо до таблиці 4.6

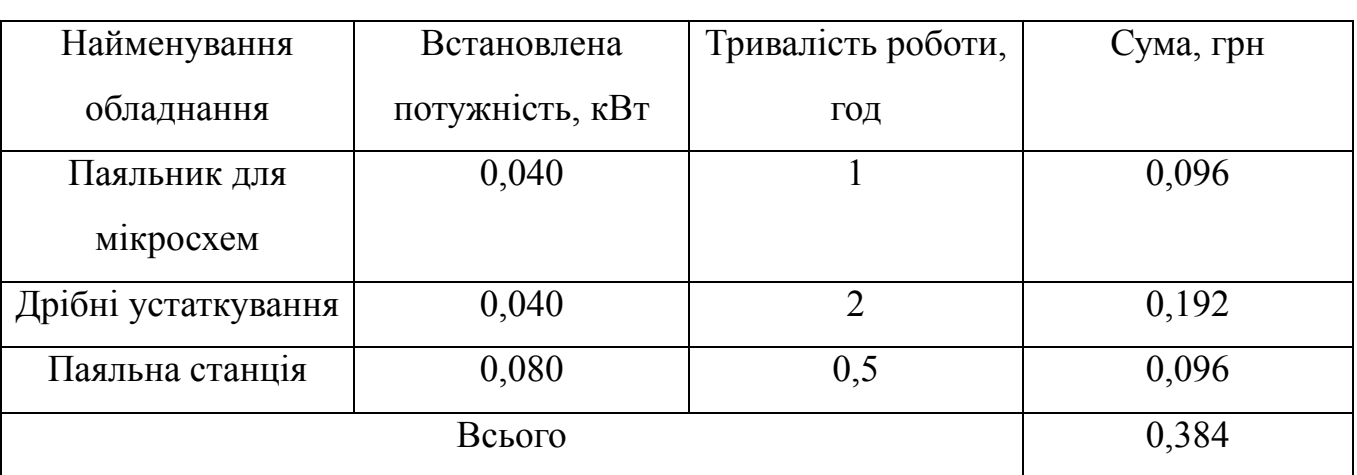

Таблиця 4.6 – Витрати на електроенергію

Витрати на електроенергію становлять 2,40 грн./кВт·год для промислових підприємств першого класу напруги, постачальник Вінницяобленерго.

# **4.2. Прогнозування комерційних ефектів від реалізації результатів розробки**

Метою будь якого підприємства є отримання прибутку. На рівень цін підприємства впливають наступні фактори: собівартість продукції; наявність унікальних властивостей продукції; ціни-продуктів конкурентів і цін товарівзамінників; можливість отримання достатнього прибутку. Нижня межа ціни – це собівартість, верхня межа платоспроможність покупців. Скористаємось методом лімітних цін, за якого визначається верхня та нижня межа ціни.

Сума всіх калькуляційних статей витрат утворює виробничу собівартість виробу.

Результати розрахунків всіх видів витрат, на виготовлення одиниці продукції, необхідно звести до таблиці.

| Стаття витрат                                                       | Умовне<br>позначення         | Сума, грн. |
|---------------------------------------------------------------------|------------------------------|------------|
| 1. Витрати на матеріали                                             | M                            | 306        |
| 2. Витрати на комплектуючі на<br>одиницю продукції, грн             | $K_{\rm g}$                  | 355        |
| 3. Витрати<br>на<br>силову<br>електроенергію, грн.                  | $B_e$                        | 0,384      |
| 4. Витрати на<br>основну<br>заробітну плату робітників,<br>грн.     | $\mathfrak{Z}_p$             | 101,2      |
| 5. Витрати на нарахування на<br>заробітну плату робітників,<br>грн. | $3_{\scriptscriptstyle{H}}$  | 20         |
| 6. Загальновиробничі витрати,<br>грн.                               | $B_{\scriptscriptstyle 3a2}$ | 200        |
|                                                                     | $S_{\epsilon}$               | 556,5      |

Таблиця 4.7 – Собівартість виготовлення виробу

Інші витрати охоплюють: загальновиробничі витрати, адміністративні витрати, витрати на відрядження, матеріали, окремі непередбачені витрати, зв'язок, витирати на інтернет та інтернет послуги тощо.

Інші витрати доцільно приймати як 200 – 300% від суми основної зарплати дослідників та робітників.

Величина інших витрат складе:

$$
I = (160000 + 101, 2) * 200\% = 320\,202
$$

Загальні витрати на проведення науково-дослідної роботи.

Сума всіх попередніх статей витрат дає загальні витрати на проведення науково-дослідної роботи:

$$
B = 320\ 202 + 0.384 + 355 + 101.2 + 160000 + 306 + 7557 + 336.6 + 3542.22 = 492\ 3999
$$

Нижня межа ціни передбачає, що виробник має покривати усі понесені витрати в процесі виробництва та забезпечити відповідний рівень рентабельності для підприємства.

Ціна реалізації розраховується за формулою 4.10:

$$
,\t(4.10)
$$

де *Цнмр* - нижня межа ціни реалізації виробу;

*S<sup>в</sup>* - виробнича собівартість виробу, грн;

*P* - нормативний рівень рентабельності, %;

*w*- cтавка податку на додану вартість.

За нормативний рівень рентабельності приймаємо 40% для першого року виробництва, в подальшому підприємство планує нарощувати. Ставка податку на додану вартість станом становить 20%.

За ціну реалізації приймається ринкова ціна на відповідні вироби з врахування значень показників якості нової розробки відносно до показників базового виробу і в цьому випадку розрахуємо верхню межу ціни:

$$
L_{Hmp} = 556*(1+0.5)*(1+0.2) = 934
$$

В даний час перспективність наукового дослідження визначається не стільки масштабом відкриття, оцінити на перших етапах життєвого циклу високотехнологічного продукту буває важко, скільки комерційною цінністю розробки. Оцінка комерційної цінності розробки є необхідною умовою при пошуку джерел фінансування для проведення наукового дослідження і комерціалізації його результатів. Це важливо для розробників, які повинні представляти стан і перспективи проведених наукових досліджень.

Необхідно розуміти, що комерційна привабливість наукового дослідження визначається не тільки перевищенням технічних параметрів над попередніми розробками, а й тим, наскільки швидко розробник зможе знайти відповіді на такі питання - чи буде продукт затребуваний ринком, яка буде його ціна, який бюджет наукового проекту, який термін буде потрібно для виходу на ринок і т.д.

# **4.3. Розрахунок ефективності вкладених інвестицій та періоду їх окупності**

Експлуатаційні витрати є такі витрати, які забезпечують функціонування будь якої розробки в період її експлуатації.

Спочатку розраховується заробітна плата обслуговуючого персоналу З<sub>обс</sub>:

 $(4.12)$ 

де N – число робітників, що обслуговують один виріб;

 $T_1$  – погодинна тарифна ставка оплати праці 1 – го розряду;

Погодинна тарифна ставка Т<sub>1</sub> визначається за формулою:

 $,$  (4.13.)

де  $M<sub>M</sub>$  – мінімальна місячна заробітна плата встановлено КМ;

Т<sup>р</sup> – число робочих днів у місяці;

Тзм – тривалість зміни;

Ксер – середній тарифний коефіцієнт, що обслуговують виріб;

Ф<sup>е</sup> – ефективний фонд часу робітників за рік;

К<sup>с</sup> – коефіцієнт співвідношень;

 - частка часу, який витрачає на обслуговування виробу в загальному часі своєї роботи;

Мінімальна заробітна плата становить 4173. Середнє число робочих місяців 21. Тривалість зміни 8 год.

Оскільки розроблений пристрій є слуховим апаратом, то часку обслуговування встановимо 0,0005, оскільки не потребує постійного обслуговування.

\n 6,3 
$$
_{\text{0}6c} = 1 \times 24.8 \times 1 \times 1.37 \times 1800 \times 0.0005 = 30.5 \, \text{грн.}
$$
\n

\n\n 7,41800  $_{\text{0}60005} = 30.5 \, \text{rpt.}$ \n

$$
B_e = B^* \Pi^* \Phi^* K_\pi \tag{4.14}
$$

де В – вартість 1 кВт – години електроенергії.

П – установлена потужність виробу, к ВТ;

Ф – фактична кількість годин роботи виробу за рік, годин;

К<sup>н</sup> – коефіцієнт використання потужності.

Витрати на електроенергію становлять 0, тому що пристрій не потребує живлення від мережі. Тому розрахуємо витрати батарейки до слухових апаратів:

$$
B_e = 53*5 = 265,
$$

Амортизаційні відрахування для розробки визначаються за формулою:

 $, \t\t(4.15)$ 

де Ц балансова вартість виробу, грн;

На – річна сума амортизації, %.

Витрати на поточний ремонт розробки розраховується за формулою:

де В1, …Вn – вартість однотипних елементів, що замінюються протягом року, грн;

 $N_1$ ,  $N_2$ ... $N_n$  – кількість однотипних елементів, що замінюються протягом року, шт;

 $T_1, T_2, \ldots, T_n$  - середній строк дії однотипних елементів, що замінюються годин

$$
P = 70*1/1+25*1/1+40*1/1*0,0005+300 = 300,6
$$

Інші витрати 5 – 10% від суми загальних витрат.

$$
300*10\% = 30
$$

Сума витрат за всіма статтями дає величину експлуатаційних витрат для даної розробки Е<sub>2:</sub>

$$
E2 = 30 + 300 + 302 + 265 + 30,5 = 927
$$

#### **4.4 Висновки**

.

Економічні розрахунки підтвердили виробництво виробу. Підприємство планує на наступному році випуску збільшувати обсяги і та ринку збуту, таким чином плануємо, що його рентабельність зросте. Розробка є актуальною, оскільки даний пристрій має широку сферу застосування. Одними з найбільших статей витрат становить комплектуючі матеріали, електроенергія та заміна деталей, тобто ремонт. Сума витрат за всіма статтями дає величину експлуатаційних витрат для даної розробки Е2 становить 927 грн.
# **5 БЕЗПЕКА У НАДЗВИЧАЙНИХ СИТУАЦІЯХ. ДОСЛІДЖЕННЯ СТІЙКОСТІ РОБОТИ ІНФОРМАЦІЙНО-ВИМІРЮВАЛЬНОЇ СИСТЕМИ ВОЛОГОСТІ СИПУЧИХ ПРОДУКТІВ ДО ВПЛИВУ ЗАГРОЗЛИВИХ ЧИННИКІВ НАДЗВИЧАЙНИХ СИТУАЦІЙ**

Вплив іонізуючих випромінювань (α, β, γ) на матеріали і деталі обладнання залежить від виду випромінювання, дози та умов навколишнього середовища. В радіоелектронній апаратурі іонізуючі випромінювання викликають зворотні і незворотні процеси, внаслідок яких можуть відбуватися порушення роботи електричних елементів схеми, що призводять до виходу з ладу апаратури. Так, проходячи через елементи пристрою, потік гамма-випромінень створює в них вільні носії електричних зарядів, в результаті переміщення яких виникає помилковий імпульс, який призводить до спрацьовування пристрою.

При великих дозах опромінення втрачають працездатність комплектуючі елементи систем радіоелектроніки і електроавтоматики. В результаті опромінення нейтронним потоком у транзисторах змінюється обернений струм і коефіцієнт підсилення, у конденсаторах знижуються напруга пробою та опір стікання, змінюється провідність і внутрішній нагрів; руйнується електрична ізоляція дротів з полімерних матеріалів. У органічних і діелектричних матеріалах змінюються такі параметри, як: електрична провідність, діелектрична проникність і тангенс кута втрат. Неорганічні матеріали менш чутливі до впливу іонізуючих випромінювань.

Більшість електронних схем і обладнання, чутливих до дії електромагнітного випромінювання, повинні бути працездатними в умовах впливу електромагнітного випромінювання.

Основними параметрами електромагнітного випромінювання, що визначають його вражаючу дію, є:

- форма і тривалість електромагнітного випромінювання;

- амплітуда імпульсу (максимальна напруженість поля);

- діапазон частот електромагнітного випромінювання.

При досліджені впливу електромагнітного імпульсу на струмоведучі елементи необхідно враховувати, що електромагнітні випромінювання мають горизонтальну і вертикальну складові напруженості електричного поля і тому повинні визначатися значення напруг, які наводяться як на вертикальних, так і на горизонтальних ділянках ліній. Основну небезпеку при наземних і повітряних вибухах являє вертикальна складова напруженості електричного поля, яка перевищує горизонтальну складову в сотні разів.

# **5.1 Дослідження стійкості роботи інформаційно-вимірювальної системи вологості сипучих продуктів в умовах впливу іонізуючих випромінювань**

Зі схеми розроблюваного пристрою (Додаток В), визначаємо всі елементи від яких залежить його робота. Приймаючи до уваги елементну базу, що використовуються для реалізації пристрою, який розробляється, складемо таблицю, де вказуємо максимально допустимі потужності дози гаммавипромінювання.

| Елементи інформаційно-вимірювальної | $\mathcal{L}_{\text{rp},\text{}}$ P | $\mu_{\text{rp.cист}}, P$ |
|-------------------------------------|-------------------------------------|---------------------------|
| системи                             |                                     |                           |
| Резистори «МЛТ», «СМД»              | $10^3$                              |                           |
| Конденсатори «Ср-13.020»            | 10 <sup>7</sup>                     | 10 <sup>3</sup>           |
| Miкросхеми «ATMEGA16L-8», «МАХ4372» | 1 ሰ4                                |                           |

Таблиця 5.1 – Максимально допустимі потужності доз елементів системи.

Границю стійкості роботи інформаційно-вимірювальної системи вологості сипучих продуктів в цілому визначаємо по мінімальному значенню допустимої дози окремого елемента, при якій в елементній базі виникають, необоротні зміни. Отже, найуразливішими елементами даної інформаційно-вимірювальної системи

в умовах дії іонізуючих випромінювань, є резистори Тобто приймається значення  $\mu = 10^3 P$  і визначається можлива доза опромінення  $\mu_w$  за формулою:

$$
A_{\scriptscriptstyle M} = \frac{2 \cdot p_{\scriptscriptstyle \text{1max}} \cdot (\sqrt{t_k} - \sqrt{t_n})}{K_{\scriptscriptstyle \text{noca}}} \quad \text{P}, \tag{5.1}
$$

де *р1max* – максимальне знчення рівня радіації;

 $K_{\text{nocat}}$  – коефіцієнт послаблення виробничого приміщення ( $K_{\text{nocat}}$ =7);

 $t_n$  – час початку опромінення;

 $t_{k}$  – час кінця опромінення;

Відомо, що максимальне значення рівня радіації *р1max*, яке очікується на об'єкті дорівнює 0,8 (Р/год), коефіцієнт послаблення радіації  $K_{\text{noc}} = 7$ , час початку опромінення  $t_n = 1$  (год), а кінцевий час спрацювання мікросхеми на відмову приймаємо рівним 15000 годинам. Отже, при таких умовах можлива доза опромінення буде дорівнювати:

$$
\ddot{A}_i = \frac{2 \cdot 0.8 \cdot (\sqrt{150000} - \sqrt{1})}{7} = 27.8
$$

Допустимий час роботи РЕА а заданих умовах можна визначити за допомогою виразу:

$$
t_o = \left(\frac{\mathcal{A}_{cp} \cdot K_{nocn} + 2 \cdot p_{1\text{max}} \cdot \sqrt{t_n}}{2 \cdot p_{\text{max}}}\right)^2, \tag{5.2}
$$

Оскільки всі значення відомі, то допустимий час роботи РЕА буде таким:

$$
t_{\partial} = \left(\frac{10^3 \cdot 7 + 2 \cdot 0.8 \cdot \sqrt{1}}{2 \cdot 0.8}\right)^2 = 19149376 \text{(rod)}.
$$

З розрахунків можна зробити висновок, що робота інформаційновимірювальної системи в умовах дії іонізуючих випромінювань буде стійкою, тому що граничне значення експозиційної дози Д<sub>гр</sub> = 10<sup>3</sup> Р значно більше за

можливе значення дози опромінення Д<sub>м</sub> = 27,8 Р. Отже, проводити заходи щодо підвищення стійкості роботи інформаційно-вимірювальної системи непотрібно, тому що вона стійка до іонізуючих випромінювань [37].

# **5.2 Дослідження стійкості роботи інформаційно-вимірювальної системи вологості сипучих продуктів в умовах дії електромагнітного імпульсу.**

Безпека роботи пристрою в умовах дії електромагнітного випромінювання характеризується коефіцієнтом безпечної роботи  $K_6$ , який визначається по формулі

$$
K_{\delta} = 20 \lg \frac{U_{\delta}}{U_{\delta(z)}} \ge 40
$$
\n
$$
(5.3)
$$

де  $U_{\delta}$  - допустимі коливання напруги живлення пристрою;

 $U_{\phi(z)}$  - напруга вертикальної (горизонтальної) наводок внаслідок дії електромагнітного випромінювання.

Початкові дані :

- напруга живлення  $U_{\alpha_2} = 5$  В;

- максимальна довжина горизонтальної струмопровідної частини електричної принципової схеми:  $l_r = 0.02$  м;

- максимальна довжина вертикальної струмопровідної частини електричної принципової схеми:  $l_B = 0.018$  м;

- вертикальна складова напруженості електричного поля  $E_B = 9 \text{kB/m}$ ;

Визначається горизонтальна складова напруженості електричного поля за формулою:

$$
E_r = 10^{-3} \cdot E_B , \t\t(5.4)
$$

і розраховується:

$$
E_r = 10^{-3.9} = 9.10^{-3}
$$
 (kB/m).

Визначаються напруги наводки у струмопровідних частинах:

$$
U_{\Gamma I} = E_{\rm B} \cdot l_{\Gamma I} \tag{5.5}
$$

$$
U_{BI} = E_r I_{BI}
$$
 (5.6)

Розраховується напруга наводки у горизонтальних струмопровідних частинах:

$$
U_{\Gamma I} = 9.0,002 = 180(B),
$$

та у вертикальних:

$$
U_{BI} = 9.10^{-3.0} \cdot 0.018 = 0.16(B).
$$

Визначимо допустиме коливання напруги живлення:

$$
U_{\partial} = U_{\infty} + \frac{U_{\infty}}{100} \cdot N
$$
 (B), (5.7)

де  $U_{\alpha_2}$  = 5 B - напруги живлення пристрою;  $N = 5\%$  - коливання напруги живлення.

$$
U_{\partial_2} = 5 + \frac{5}{100} \cdot 5 = 5,25 \tag{B}.
$$

Коефіцієнти безпеки визначаються за формулами:

- вертикальної складової:

$$
K_{\hat{A}\hat{A}^2} = 20 \lg \frac{U_{\hat{A}}}{U_{\hat{A}^2}},
$$

(5.8)

- горизонтальної складової:

$$
K_{\tilde{A}\tilde{A}^2}=20\lg\frac{U_{\tilde{A}}}{U_{\tilde{A}^2}}\ ,
$$

(5.9)

Розраховується коефіцієнт безпеки вертикальної складової:

$$
K_{\hat{A}\hat{A}^2} = 20 \lg \frac{5,25}{0,16} = 30,3
$$
\n
$$
(AB);
$$

та горизонтальної складової:

$$
K_{\hat{A}\hat{A}^2} = 20 \lg \frac{5,25}{180} = -30,7
$$
\n
$$
(AB);
$$

Так як  $K_{BBI} = 30.3 < 40$ дБ і  $K_{BTI} = -30.7 < 40$ дБ, то дана РЕА є нестійкою в роботі в умовах дії електромагнітного імпульсу, тому розробляються заходи щодо підвищення стійкості системи.

**5.3 Розробка заходів по підвищенню стійкості роботи інформаційновимірювальної системи вологості сипучих продуктів в умовах загрозливих чинників НС**

Найбільш ефективним способом підвищення стійкості роботи РЕА є екранування системи або її елементів.

Проводиться розрахунок екранування. Визначається перехідне затухання енергії електричного поля стальним екраном:

$$
A\!\!=\!\!K\delta_{\text{\tiny{HOM}}} \!\text{-}\! K\delta_{\text{\tiny{MIH}}}
$$

(5.10)

де Кб<sub>ном</sub> - номінальний коефіцієнт безпеки { Кб<sub>ном</sub> - 40дБ);

Кбмін - мінімальний коефіцієнт безпеки отримання під час розрахунків.

Для силового кола  $U_{\alpha_2}$  = 5 В

$$
A = 40 + 30,7 = 70,7 \text{(AB)}
$$

Товщину захисного екрану знаходимо за формулою:

$$
t = \frac{A}{5,2\cdot\sqrt{f}}
$$

(5.10)

де А – перехідне затухання екрану;

 $f$  – найбільш характерна частота $(15 \text{ K} \text{H})$ ;

$$
t = \frac{70,7}{5,2 \cdot \sqrt{15000}} = 0,11
$$
 (CM)

#### **6.4 Висновки**

При екрануванні інформаційно-вимірювальної системи вологості сипучих продуктів визначення ступеня зашумливості з використанням екрану товщиною 11 см зі сталі, вона буде стійкою в умовах дії електромагнітного імпульсу. Дана РЕА з екрануванням стальним екраном є стійкою в роботі в умовах дії електромагнітного імпульсу.

Отже, у даному розділі ми провели аналіз умов праці і виявили небезпечні фактори виробничого середовища при проектуванні даної системи. Провели характеристику параметрів мікроклімату, та визначили як вони впливають на працездатність людини.

Також, в даному розділі дипломного проекту було досліджено стійкість роботи інформаційно-вимірювальної системи вологості сипучих продуктів системи визначення ступеня зашумливості в умовах дії загрозливих чинників НС.

З дослідження впливу іонізуючого випромінювання можна зробити висновок, що робота даної системи в цих умовах буде стійкою, тому що граничне значення експозиційної дози Д<sub>гр</sub> =10<sup>3</sup>Р значно більше за можливе значення дози опромінення  $\mu_w = 19.8P$ . Отже, проводити заходи щодо підвищення стійкості роботи даної системи непотрібно, тому що система стійка до іонізуючих випромінювань. Але для нормальної роботи системи під час аварій з такими наслідками, як іонізуюче випромінювання, потрібно розрахувати робочі зміни для персоналу з врахуванням їх граничної дози опромінення.

З дослідження впливу електромагнітного імпульсу на стійкість роботи інформаційно-вимірювальної системи можна сказати, що система РЕА виявилася нестійкою в роботі. Застосування екранування РЕА суттєво підвищує її стійкість в умовах дії електромагнітного імпульсу.

В результаті застосування екранів інформаційно-вимірювальна система вологості сипучих продуктів буде працювати стійко, аж до значення напруженості вертикальної складової (9 кВ/м) Ще одним варіантом підвищення роботи стійкості апаратури до дії випромінювання є зменшення струмопровідних провідників (їх довжини) шляхом вдосконалення схемоустаткування РЕА. Крім цього необхідно екранувати кабелі живлення, а також застосувати прилади, які б вимагали радіотехнічні схеми на період впливу радіації.

#### **ВИСНОВКИ**

1. З розглянутих методів було визначенно, що проблема визначення вологості матеріалів має вирішення. Незважаючи на недоліки НВЧ методу вимірювання він є значно ефективнішим ніж інші. Тому подальша розробка і удосконалення НВЧ сушарок матиме позитивний вплив на зберігання і подальше використання не тільки зернових продуктів а й інших сипучих матеріалів.

2. Була розроблена структурна та електрична схеми інформаційновимірювальної системи вологості сипучих продуктів, наведено принцип його роботи та його алгоритм. Розроблено блок схему алгоритму роботи програми та написано програму для мікроконтролера ATMEGA16L-8. Також було проведено моделювання розробленої схеми схеми інформаційно-вимірювальної системи вологості сипучих продуктів, в якому було наведено осцилограму, які дозволяють перевірити роботу схеми інформаційно-вимірювальної системи вологості сипучих продуктів при подачі сигналу на НВЧ діод та результат на виході з мікроконтролера у вигляді синусоїдального сигналу відповідної частоти, значення якої в мікроконтролері перетворюється в значення діелектричної проникності, а з неї вже в вологість продукту, що свідчить про правильність роботи схеми та правильності написання керуючої програми мікроконтролера.

3. Було обґрунтовано вибір елементної бази пристрою, обрано типи елементів на платі. Було проаналізовано та обрано матеріал друкованої плати СФ-2-35-1,5. Розроблено креслення друкованої плати та складальне креслення, наведені в додатках. Створено модель плати та навісних елементів в програмному пакеті EasyEDA.

4. Економічні розрахунки підтвердили виробництво виробу. Підприємство планує на наступному році випуску збільшувати обсяги і та ринку збуту, таким чином плануємо, що його рентабельність зросте. Розробка є актуальною, оскільки даний пристрій має широку сферу застосування. Одними з найбільших статей витрат становить комплектуючі матеріали, електроенергія та заміна деталей, тобто ремонт. Сума витрат за всіма статтями дає величину експлуатаційних витрат для даної розробки Е<sub>2:</sub> 579

5. Був відпрацьований аналіз небезпечних та шкідливих виробничих чинників у виробничому приміщенні (описання і класифікація потенційно небезпечних та шкідливих чинників, визначення можливих причини виникнення цих чинників і короткий опис їхньої дії на організм працівника); карта умов праці; заходи щодо поліпшення умов праці, здійснено розрахунок звукопоглинання приміщення, а також наведено норми пожежної безпеки.

#### **СПИСОК ВИКОРИСТАНИХ ДЖЕРЕЛ**

1. Краусп В.Р. Теоретические основы автоматизации сушки зерна. // Труды международной научно - практической конференции «Современные энергосберегающие тепловые технологии (сушка и термовлажностная обработка материалов)».-Т4-С.39-44.

2. Бородин И.Ф., Шарков Г.А. и др. Применение СВЧ энергии в сельском хозяйстве.// М.,Энергия, 1987.- С. 16-23.

3. Анискин В.И. и др. Гигроскопические свойства зерна различных культу р.//М., ЦНТИ, 1967.-С.260.

4. Гинзбург A.C. Некоторые современные проблемы теории и технологии сушки.//М., Хим. Промышленность, 1979.- № 6.

5. Патент 1431762 Англии, НКИ: GIN, G3R. Method and apparatus/ R.G. Bosisio.1976

6. Ребиндер Н.A. О формах связи влаги с материалами в процессе сушки.

//Материалы Всесоюзного научного совещания. «Поверхностные явления в дисперсных системах». М., 1978.-т.З-25-27с.

7. Гинзбург A.C., Казаков Е.Д. Современные учения о роли влаги зерна при сушкс.//М.,Труды НИИ зерна.- Выпуск 6-1976.-С.37-40.

8. Гержой АЛ., Самочетов В.Ф. Зерносушение и зерносушилки. // М., Колос.-1967.-300с.

9. Бородин И.Ф. Применение сверхвысокой частоты в сельском хозяйстве.//М., Электричество, 1989 №6.-С.1-8.

10. Кельцев Н.В. Основы адсорбционной техники.//М., Химия, 1984.-310с.

11. БерлинерМ.А., Иванов В.А. Характеристики влагомеров сверхвысоких частот.// Приборы и системные у правления.-1967.- №3.-С.38- 41.

12. Марголин И.А., Румянцев И.П. Основы ИК-техники.//М., ВПМО СССР, 1955.-32С.

13. БерлинерМ.А., Полищук С.А. Характеристики фазовых влагомеров

СВЧ.// Приборы и системы управления, 1971.- №12.

14. Романков ПТ., Рашковская Н.Б. Сушка во взвешанном слое// М., Химия, 1968.-320с.

15. Рогов И.А, Некрутман С.В. СВЧ-и ИК- нагрев пищевых продуктов*JI* М., Наука, 1976.-23Ос.

16. ГинзбургА.С. Инфракрасная техника пищевой промышленности.

//М., Пищевая промышленность, 1966.- 520с.

17. Джемелла В.В. о некоторых свойствах многочастотного контроля влажности зерна. //М., Измерительная техника, 1966,- №8 - С.63-66.

18. Семенов H.A. Техническая электродинамика.//М., Связь, 1973.

- 19. Кухарин С.В. Электронные СВЧ приборы.//М., Радио и связь, 1981.
- 20. Шумидовский H.H., Скрипко A.JI. Методы ядерного магнитного резонанса.// М.,Наука, 1966.- 250с.

21. Митчелл Д., Смит Д. Аквометрия.//М., Иностранная литература, 1952- С.200.

22. Гольдштейн Л.Д., Зернов Н.В.. Электромагнитные поля и волны. //М., 1971 г Советское радио.- №2.- С. 32-35.

23. Bergling С.,Henoch М. On- line measurement of the diameter of bare or isolated metallic wires// European microwaiv conference/ Proceedinds. Part 2. Stockholm. 1971. P. C9/2; - C9/2:4.

24. Кулешов А.П. Изменение электрических свойств зерна. *//* Труды ВИМ.- том 77, М., 1977. СЛ 0-15.

25. Тареев *Б.* М. Физика диэлектричесих материалов. //М.,Энергоиздат, 1982г.

- 26. Секанов Ю.П. Влагометрия сельскохозяйственных материалов.//М., Агропромиздат 1985.- 160 с.
- 27. Касаткин А.Г. Основные процессы и аппараты химической технологии.//М., Химия, 1971.
- 28. Бензарь В.К. Принципы построения СВЧ датчиков контроля

сельскохозяйственных производств. //Сборник научных трудов, 1980.- Выпуск 63.- С. 132-135.

29. Бородин И.Ф. Электрофизическая интенсификация сушки и обработки агросыръя.// Труды международной научно - практической конференции

«Современные энергосберегающие тепловые технологии (сушка и термовлажностная обработка материалов)».- М., МГАУ,

2002.- Т1.-С.61-67.

30. Хеппель А.Р. Диэлектрики и волны. // М., Иностр. литер, 1960.-430 с.

31. Бензарь В.К., Лисовский В.В. и др. Расширение области применения автоматического СВЧ влагомера зерна.// Сборник научных трудов.

«Автоматизация, и электрификация с/х производства». Вып.63. - Горки, 1980., С. 14-18.

32. Бензарь В.К. Техника СВЧ влагометрии.// Минск, Вышейшая школа, 1974.- 352с.

33. Берлинер М. А Измерение влажности. -//М., Энергия, 1973. - 300с.

34. Кричевский Е.С. и др. Теория и практика экспрессного контроля влажности твердых и жидких материалов. // М., Энергия, 1980.- 240с.

35. Бензарь В.К., Ренгарт И.Н. СВЧ влагомер для потока,- Методы и средства атоматизированного управления и контроля в с/х производстве.// Сборник научных трудов. Белорусия, 1983, в. 101, С.6-9.

36. Викторов В.А., Лукин Б.В. и др Радиоволновые измерения параметров технологических процессов. И М., Энергоатомиздат, 1989.- 150с.

37. Кричевский Е.С., Волченко А.Г. Контроль влажности твёрдых и сыпучих материалов. //Н М.: Энергоатомиздат, 1987.- 200с.

38. Фрадкин А.З., Рыжков Е.В. Измерение параметров антенно-фидерных устройств. //М., СвязьД972.

39. Кавецкий Г.Д., Васильев Б.В. Процессы и аппараты пищевой технологии. //М., Колос 1997.-1201 с.

# **ДОДАТОК А**

(обов'язковий)

# Вінницький національний технічний університет Факультет інфокомунікацій, радіоелектроніки та наносистем Кафедра електроніки та наносистем

ЗАТВЕРДЖУЮ Завідувач кафедри ЕНС д.т.н., проф., Білинський Й. Й.

« 17 » вересня 2019 року

# **ТЕХНІЧНЕ ЗАВДАННЯ**

### **до магістерської кваліфікаційної роботи**

#### **Інформаційно-вимірювальна система вологості сипучих продуктів**

зі спеціальності 153 – «Мікро- та наносистемна техніка»

Керівник, д.т.н., професор Білинський Й.Й.

Дипломник, студент гр. МНТ-18м \_\_\_\_\_\_\_\_\_\_\_ Животівський С.М.

Вінниця, 2019 р.

# **ТЕХНІЧНЕ ЗАВДАННЯ**

#### **1. Найменування і область застосування**

Найменування ‒ інформаційно-вимірювальна система вологості сипучих продуктів.

Область застосування - контроль вологості сипучих продуктів при транспортуванні та зберіганні.

## **2. Основа для розробки**

Основою для виконання цієї магістерської кваліфікаційної роботи є завдання на МКР та наказ ректора ВНТУ  $\mathbb{N}_2$  від « $\rightarrow$  2019 р.

### **3. Мета та призначення розробки**

Мета розробки – зменшення часу вимірювання вологості сипучих продуктів за рахунок використання НВЧ генератора та приймача, де електромагнітний сигнал проходить через досліджуваний зразок та потрапляє на НВЧ приймач, котрий реєструє діелектричну проникність зразку.

Призначення розробки – контроль вологості сипучих продуктів

## **4. Джерела розробки**

У процесі розробки інформаційно-вимірювальна система вологості сипучих продуктів для контролю вологості сипучих продуктів рекомендовано залучати патентний пошук та використовувати спеціальну літературу, а саме:

4.1. Краусп В.Р. Теоретические основы автоматизации сушки зерна. // Труды международной научно - практической конференции «Современные энергосберегающие тепловые технологии (сушка и термовлажностная обработка материалов)».-Т4-С.39-44.

4.2. Бородин И.Ф., Шарков Г.А. и др. Применение СВЧ энергии в сельском хозяйстве.// М.,Энергия, 1987.- С. 16-23.

4.3. Анискин В.И. и др. Гигроскопические свойства зерна различных культу р.//М., ЦНТИ, 1967.-С.260.

4.4. Гинзбург A.C. Некоторые современные проблемы теории и технологии сушки.//М., Хим. Промышленность, 1979.- № 6.

4.5. Патент 1431762 Англии, НКИ: GIN, G3R. Method and apparatus/ R.G. Bosisio.1976

## **5. Технічні вимоги**

5.1 Вимоги до електричних параметрів та режимів: – частота НВЧ генератора, МГц……………………………………………………………500 $\pm$ 10; – потужність генератора НВЧ коливань, Вт...……….………………..……0,5; – напруга живлення, В...………………………………………..……………...9; – чутливість приймача, кГц/Вт….……………………………………….……1. 5.2 Вимоги до конструкції:

– мікроелектронне гібридне виконання;

– корпус – пластмасовий типу «кобра»;

– маса, не більше, г ……………………………………...……….……………30.

5.3 Вимоги до стійкості при механічній дії.

Інтегральна схема має зберігати свої параметри в межах встановлених норм під час та після дії механічних навантажень: вібраційних з частотою 1 – 2000 Гц і максимальним прискоренням  $10 - 20g$ , багатократних ударів тривалістю  $2 - 6$  мс з прискоренням 75 – 150g, лінійних навантажень з максимальним прискоренням 25  $-2000$ g.

5.4 Вимоги до стійкості при кліматичній дії.

Інтегральна схема має зберігати свої параметри в межах встановлених норм під час і після дії на неї кліматичних факторів: температури повітря від +85°С (верхнє значення) до –10°С (нижнє значення); відносної вологості навколишнього середовища 98 % при температурі +35°С.

5.5 Вимоги до надійності.

Мінімальне напрацювання інтегральної мікросхеми у вказаних режимах та умовах має бути не меншою за 15 000 год. Інтенсивність відмов у режимах й умовах роботи не має перевищувати 3,7⋅10-5 год.-1

#### **6. Економічні показники**

Орієнтовна ефективність і термін окупності витрат на розробку й освоєння виробництва продукції, лімітна ціна, економічна перевага розробленої продукції порівняно з кращими зразками.

#### **7. Стадії і етапи розробки**

7.1 Розробка технічного завдання.

7.2 Огляд відомих інформаційно-вимірювальна система вологості сипучих продуктів за літературними й патентними джерелами.

7.3 Вибір та аналіз варіантів рішення.

7.4 Вибір оптимального варіанта й детальна розробка його конструктивної схеми.

7.5 Розробка функціональної та електричної схеми перетворювача.

7.6 Моделювання роботи перетворювача.

7.7 Розробка конструкції мікропроцесорного блоку система вологості сипучих продуктів.

7.8 Розробка складального креслення.

7.9 Розробка оригінальних деталей системи контролю вологості сипучих продуктів.

7.10 Техніко-економічні розрахунки, розробка заходів безпеки життєдіяльності.

7.11 Оформлення текстової документації та ілюстративних матеріалів для захисту МКР.

#### **8 Порядок контролю і приймання**

– рубіжний контроль виконання окремих розділів МКР;

– попередній захист магістерської кваліфікаційної роботи;

– захист МКР перед ДЕК.

# **ДОДАТОК Д**

Структурна та функціональна схема інформаційно-вимірювальної системи вологості сипучих продуктів

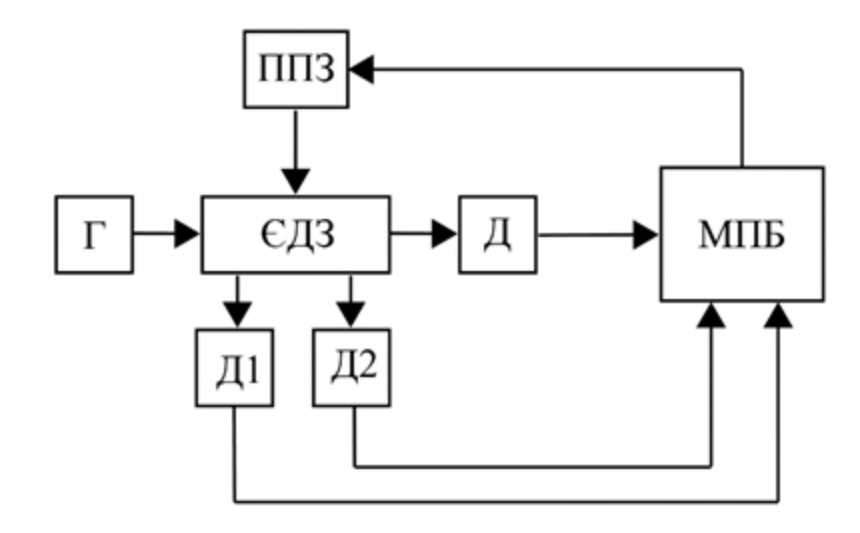

Рисунок Д1 – Структурна схема інформаційно-вимірювальної системи вологості сипучих продуктів

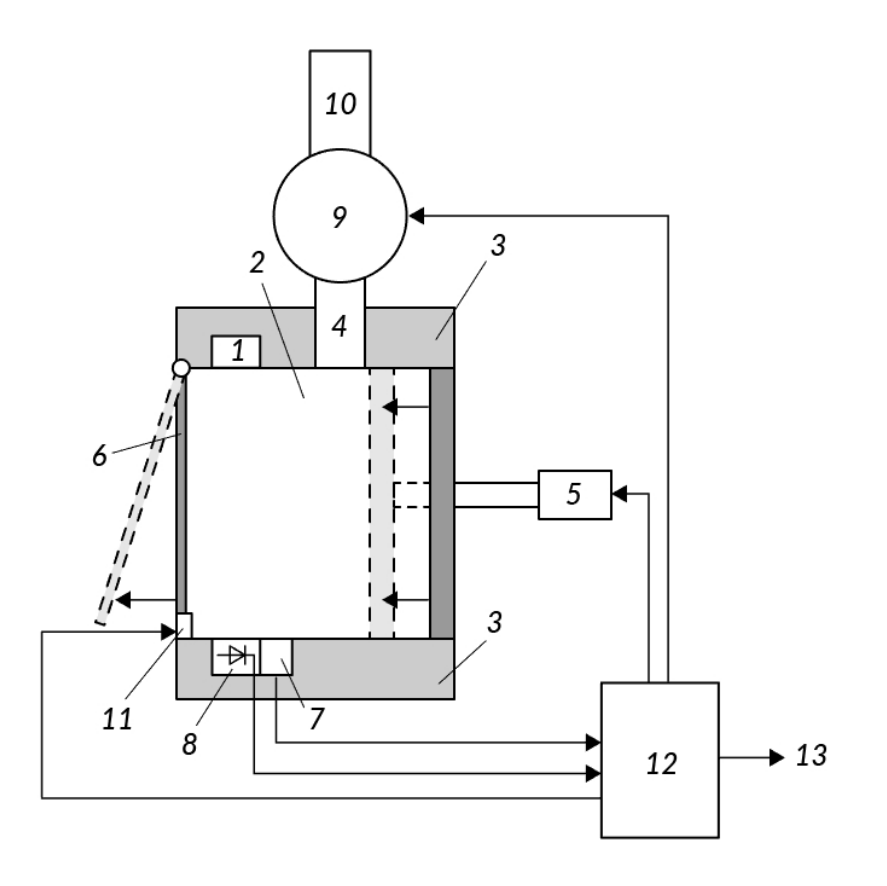

Рисунок Д2 **–** Фунціональна схема інформаційно-вимірювальної системи вологості сипучих продуктів

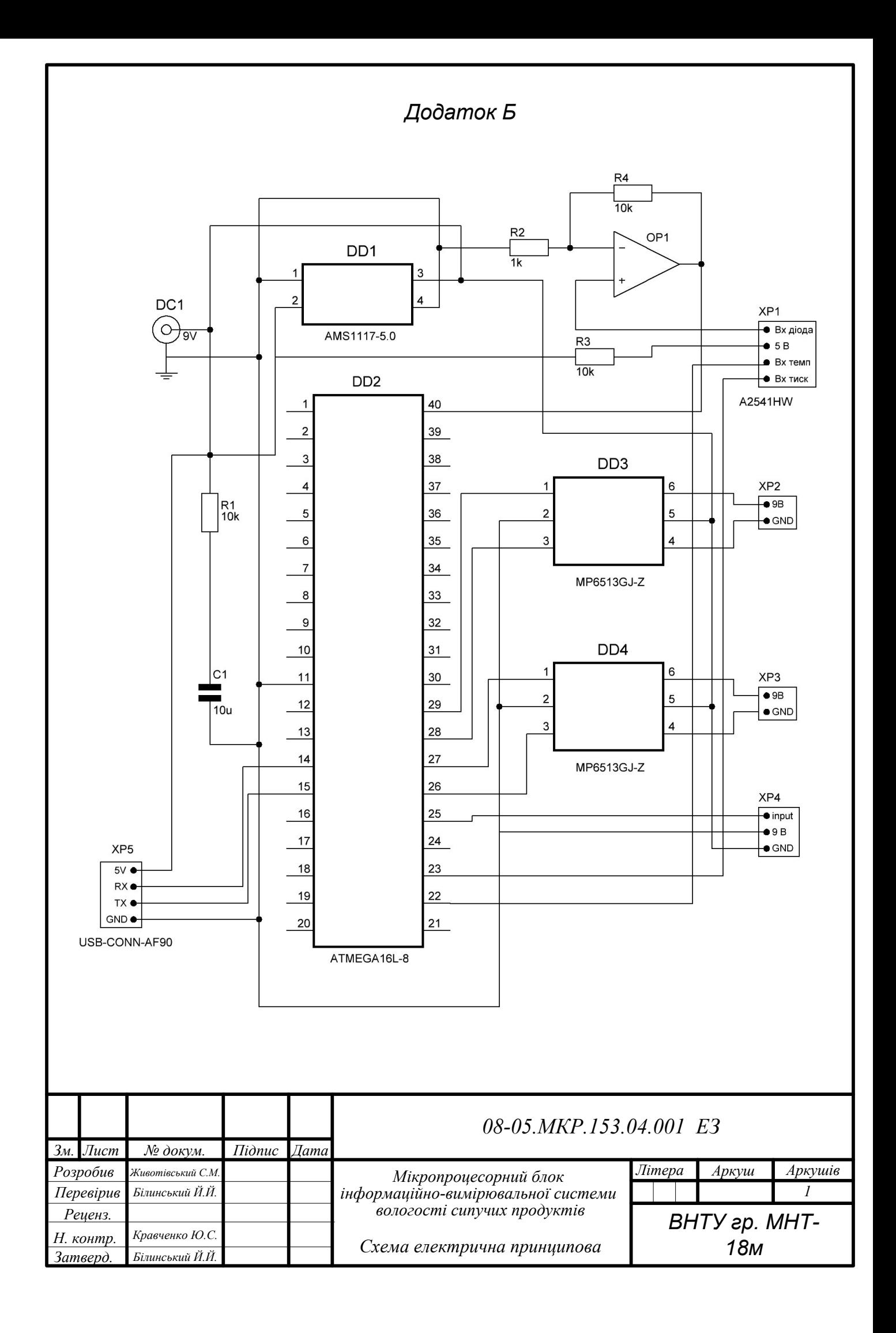

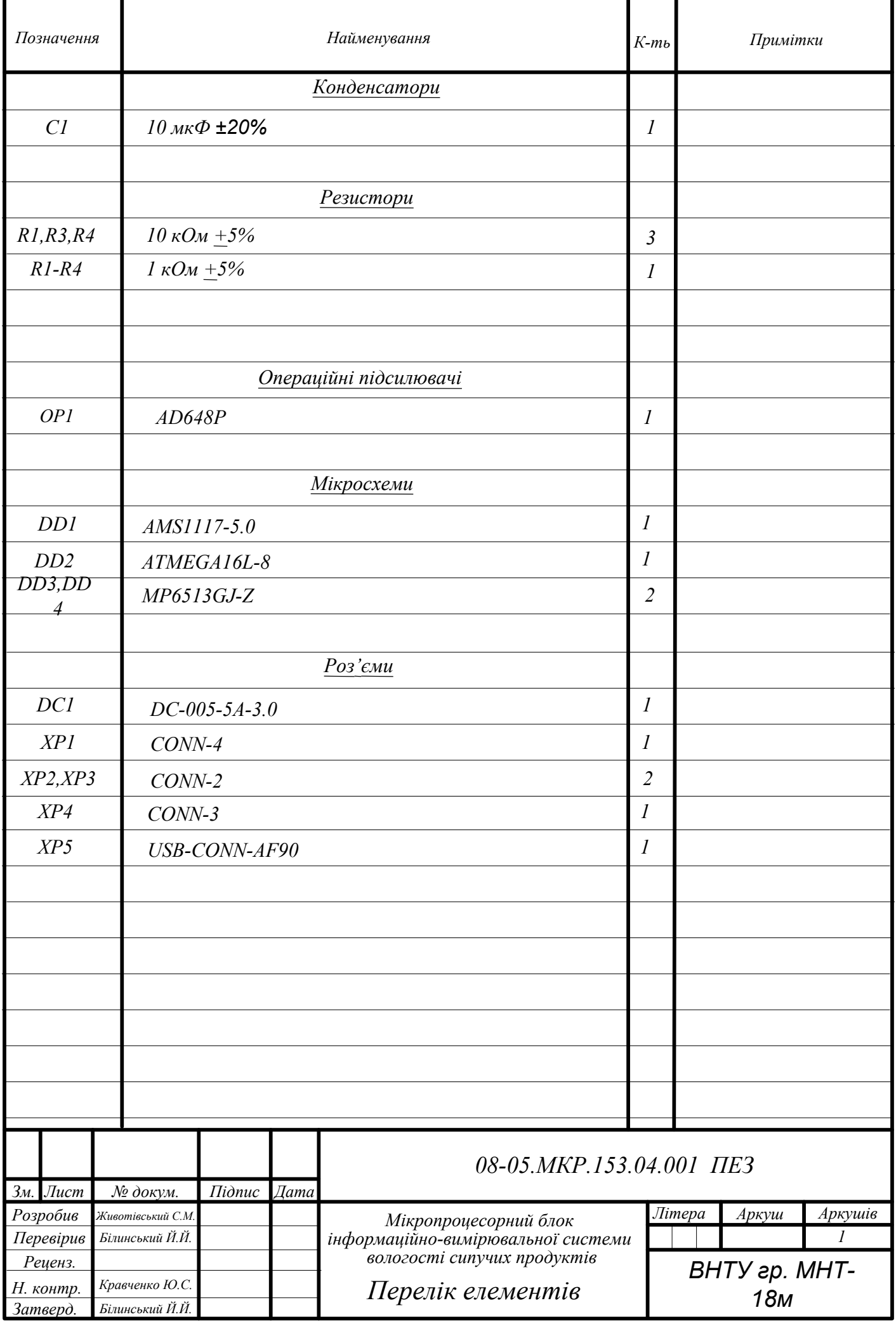

# **ДОДАТОК Е**

# Алгоритм роботи інформаційно-вимірювальної системи вологості сипучих продуктів

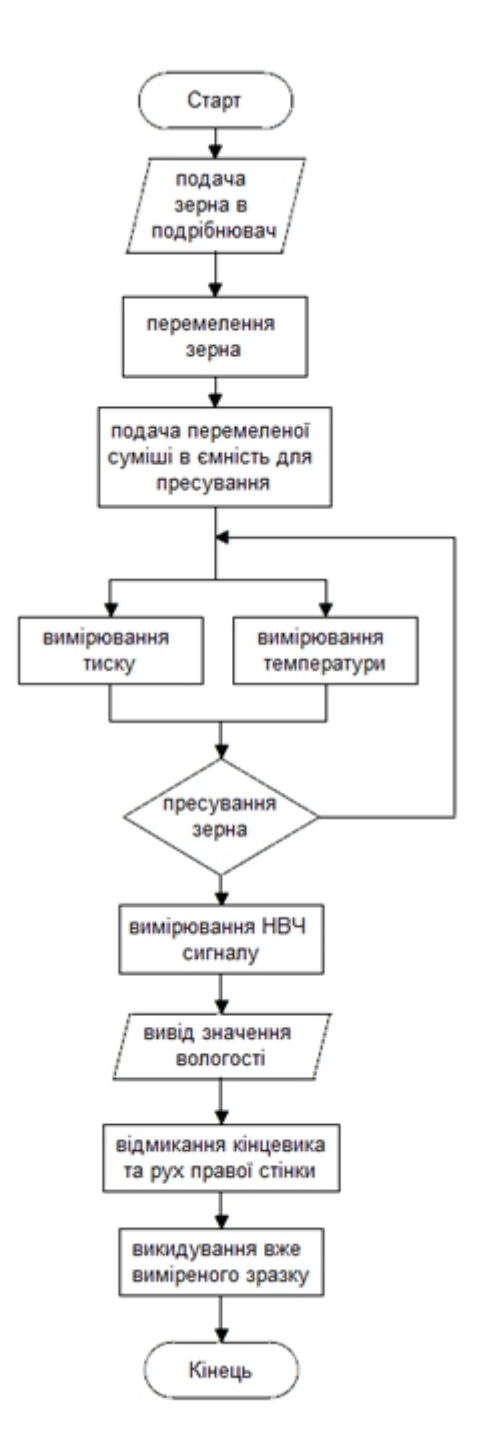

Рисунок Е1 – Блок-схема алгоритму роботи інформаційно-вимірювальної системи вологості сипучих продуктів

#### **ДОДАТОК Ж**

#### **Лістинг програми**

```
include <avr/io.h>
#define F_CPU 16000000
#include <util/delay.h>
#define N 32
#include "lookup.h"
#define RS PD6
#define EN PD5
#define LCD_NIBBLE PORTC
void adc_init();
uint16_t adc_read();
void TRANSFORM();
void timer1_init();
void LCD_STROBE(void);
void lcd data(unsigned char c);
void lcd_cmd(unsigned char c);
void lcd_clear(void);
void lcd_init();
void lcd_print(char *p, char l);
void lcd fill custom();
uint8 t lcd buf1[16];
uint8_t lcd_buf2[16];
int32 t fx[N];int32_t Fu[N/2][2];
void main()
{
    uint8_t mag;
    int i,j, temp_value;
    uint8_t temp_index;
    adc_init();
    lcd_init();
    lcd_fill_custom();
    lcd print("DFT SPECTROMETER",1);
    lcd print("OHz - 10KHz(16)",2);
    _delay_ms(5000);
    lcd clear();
    timer1 init();
    while(1) {
        TCNT1 = 0;TIFR |= 1<<0CF1A;
        for(i=0; i < N; i++) {
            while((TIFR & (1 < OCF1A)) == 0);fx[i] = ((int16_t)adc_read());
            TIFR \vert = 1<<0CF1A;
        }
        TRANSFORM();
        lcd_cmd(0xc0);
        for(i =1; i < N/2; i++) {
            if(Fu[i][0]<0)Fu[i][0]*=-1;
            if(Fu[i][1]<0)Fu[i][1]*=-1;
            mag = (uint8_t)(Fu[i][0] + Fu[i][1])/4;if((mag)>7) {
                lcd_buff1[i] = (mag) - 7 - 1;if(lcd_buff1[i] > 7)lcd_buff1[i] = 7;
```

```
lcd_buf2[i] = 7;}
            else {
                 lcd_buff1[i] = ' ';lcd_buf2[i] = mag;}
        }
        lcd_cmd(0x80);
        for(i=1; i<16; i++)lcd_data(lcd_buf1[i]);
        lcd cmd(0xc0);
        for(i=1; i<16; i++)lcd_data(lcd_buf2[i]);
    }
}
void TRANSFORM()
{
    int16_t count,degree;
    uint8_t u,k;
    count = 0;for (u=0; u<N/2; u++) {
        for (k=0; k<N; k++) {
            degree = (uint16_t)pgm_read_byte_near(degree_lookup + count)*2;
            count++;
            Fu[u][0] += fx[k] * (int16_t)pgm_read_word_near(cos_lookup + degree);
            Fu[u][1] += -fx[k] * (int16_t)pgm_read_word_near(sin_lookup + degree);
        }
        Fu[u][0] /= N;
        Fu[u][0] /= 10000;
        Fu[u][1] /= N;
        Fu[u][1] /= 10000;
    }
}
void timer1_init()
{
    TCCR1B = (1 \times \text{WGM12}) | (1 \times \text{CS10});OCR1A = 800;
}
void adc_init()
{
    ADMUX = 0b11000000;
    ADCSRA =0b10000010;
}
uint16_t adc_read()
{
    volatile uint16_t retl,reth;
    ADCSRA = 1 << ADSC;
    while(!ADIF);
    ADCSRA = 1<<ADIF;
    retl = ADCL;
    reth = ADCH;
    reth<<=8;
    reth|=retl;
    return reth;
}
void LCD_STROBE(void)
{
```

```
PORTD = (1 \leq k \leq \text{EN});
     _delay_us(1);
    PORTD &= \sim (1 \ll EN);
}
void lcd_data(unsigned char c)
{
    PORTD | = (1 \le RS);_delay_us(50);
    LCD_NIBBLE = (c \gg 4)|(LCD_NIBBLE&0xf0);LCD_STROBE();
    LCD_NIBBLE = (c)|(LCD_NIBBLE&0XF0);
    LCD STROBE();
}
void lcd_cmd(unsigned char c)
{
    PORTD &= \sim(1 << RS);
     _delay_us(50);
    LCD_NIBBLE = (c \gg 4)|(LCD_NIBBLE&0xf0);LCD_STROBE();
    LCD_NIBBLE = (c)|(LCD_NIBBLE&0XF0);
    LCD_STROBE();
}
void lcd_clear(void)
{
    lcd_cmd(0x01);
    _delay_ms(5);
}
void lcd_init()
{
    DDRC = 0b00001111;
    DDRD | = (1 \leftrightarrow RS) | (1 \leftrightarrow EN);PORTC | = (1 \times PC4);\text{\_delay}\text{\_ms}(15);\overline{l}cd_cmd(0x30);
     delay_ms(1);\overline{\text{lcd\_cmd}}(0x30);
}
void lcd_print(char *p, char l)
{
    if(l==1)lcd\_cmd(0x80);else lcd_cmd(0xc0);
    while(*p)
    lcd_data(*p++);
}
void lcd_fill_custom()
{
    uint8_t i,j;
    i=0;j=0;
    lcd\_cmd(64);for(i=1;i<=8;i++) {
         for(j=8;j>i;j--)lcd_data(0);
         for(j=i;j>0;j--)
         lcd_data(0xff);
    }
}
```
# **ДОДАТОК Є**

#### Схема та результат моделювання

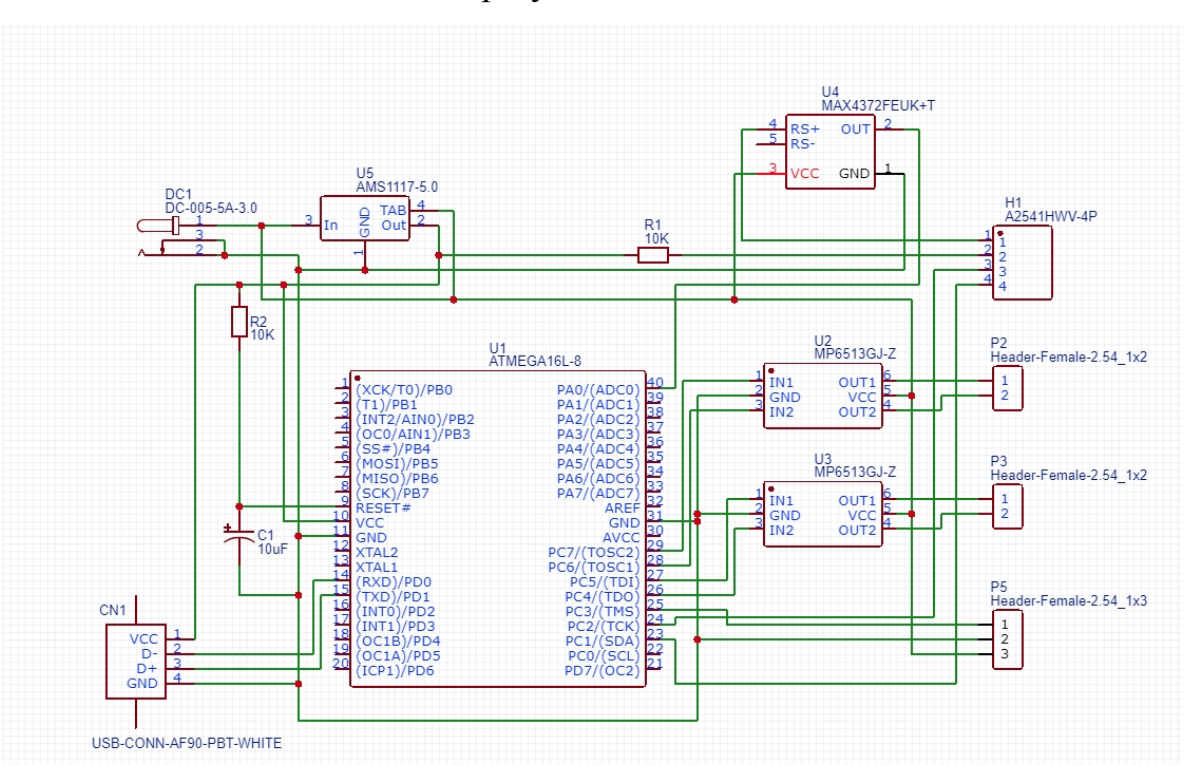

Рисунок Є1 – Схема для моделювання в середовищі EasyEDA

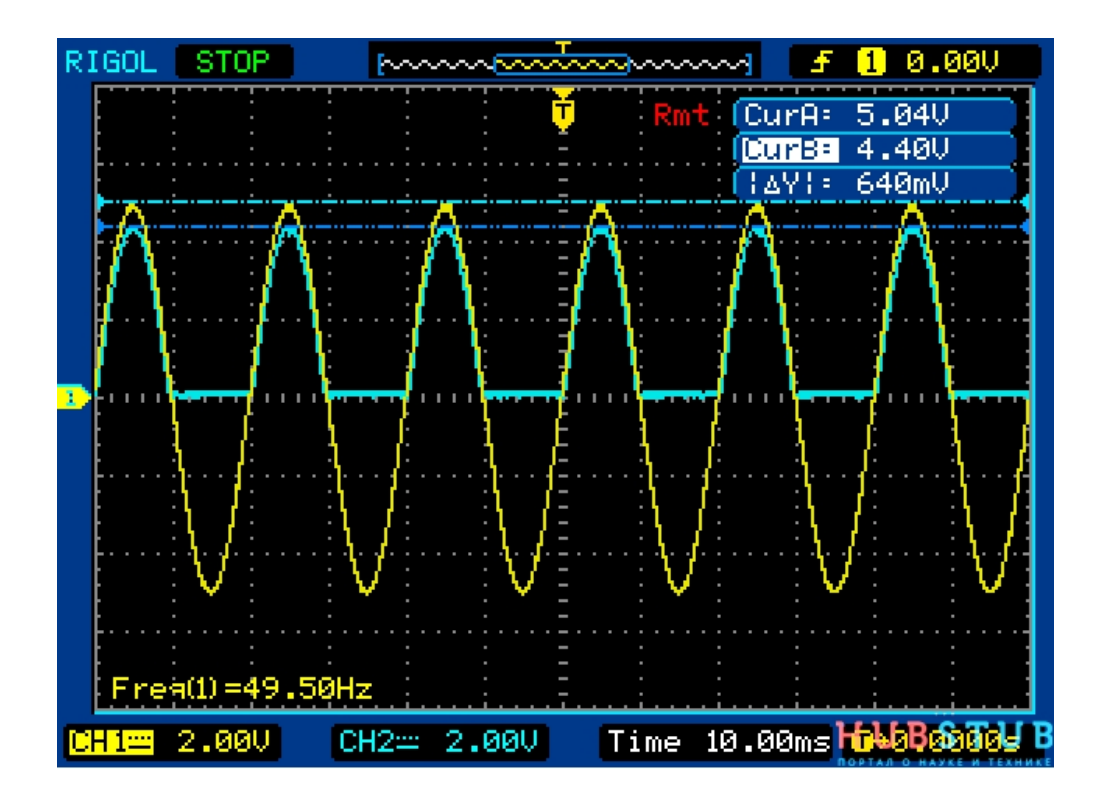

Рисунок Є2 – Результат моделювання у середовищі EasyEDA, сигнал на виході, що надходить до мікроконтролера

*( (* Rz10

*1.\* Розмір для довідок.*

 $\bowtie$ 

*3. Провідники, умовно позначені суцільними лініями,*

- *2. Крок координатної сітки 1 мм*
- *виконати шириною 0,45 мм.*
- *4. Відстань між провідниками не меньше 0,25 мм.*
- *5. Плата повинна відповідати ГОСТ-2.417-91.*

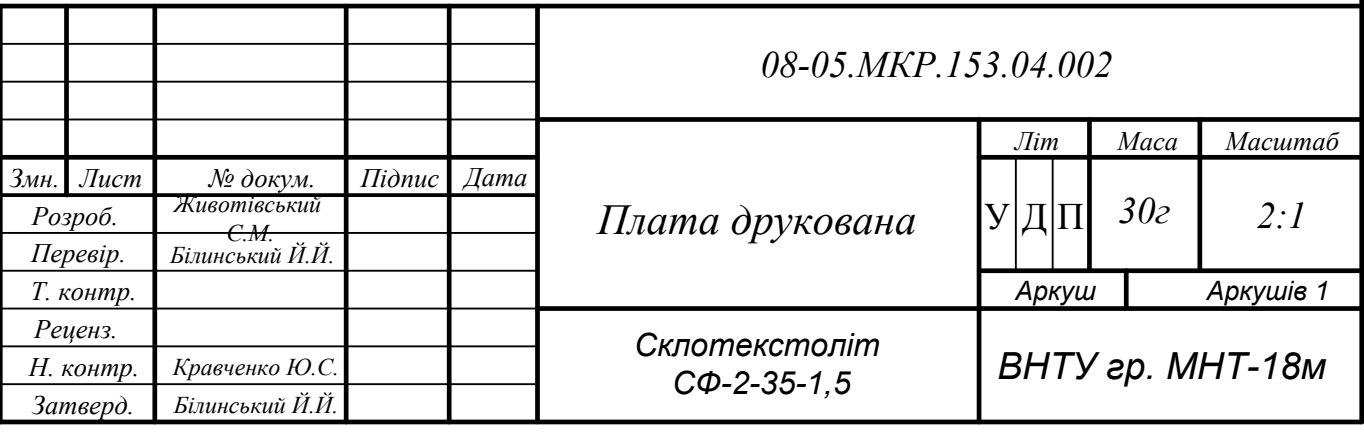

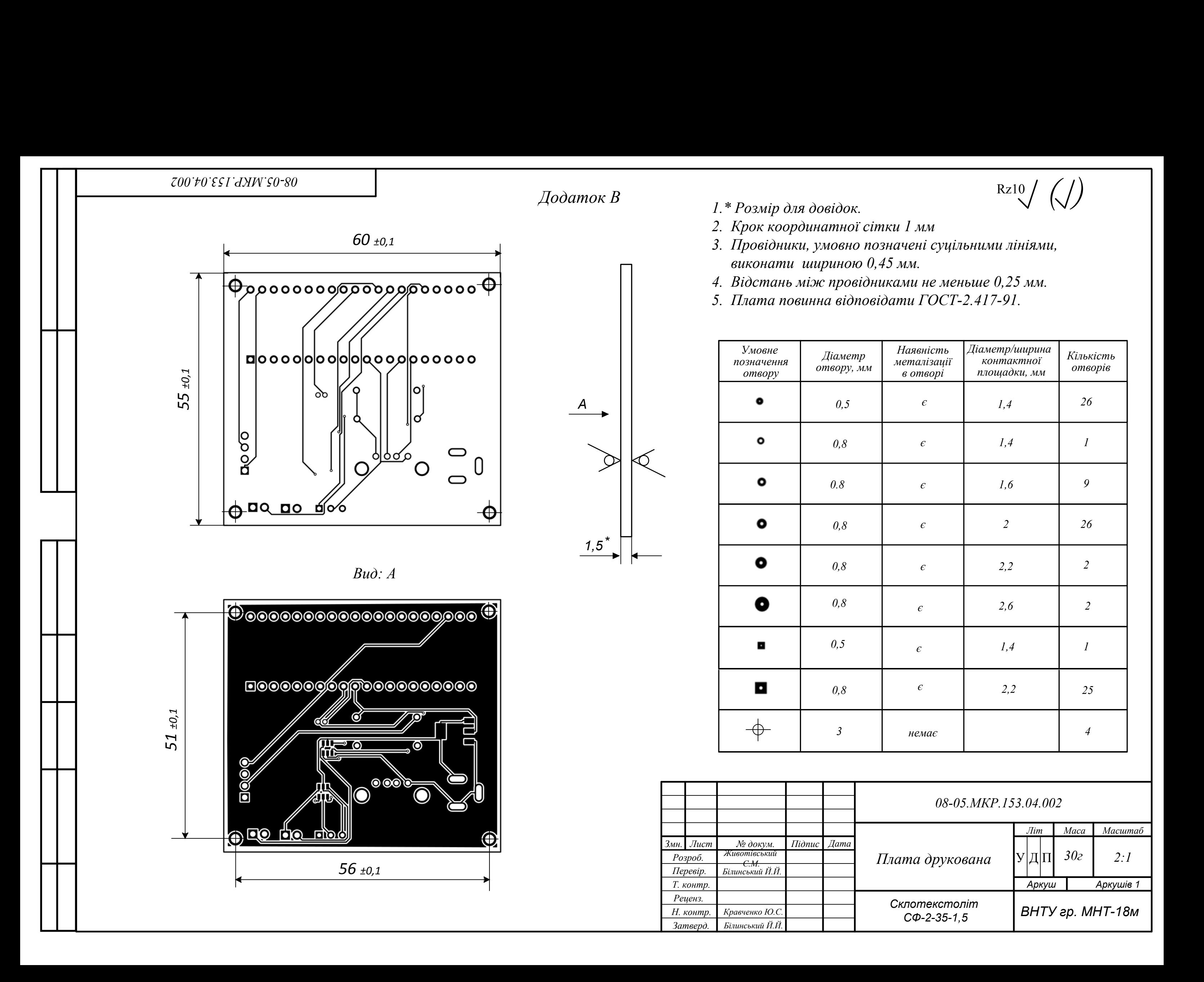

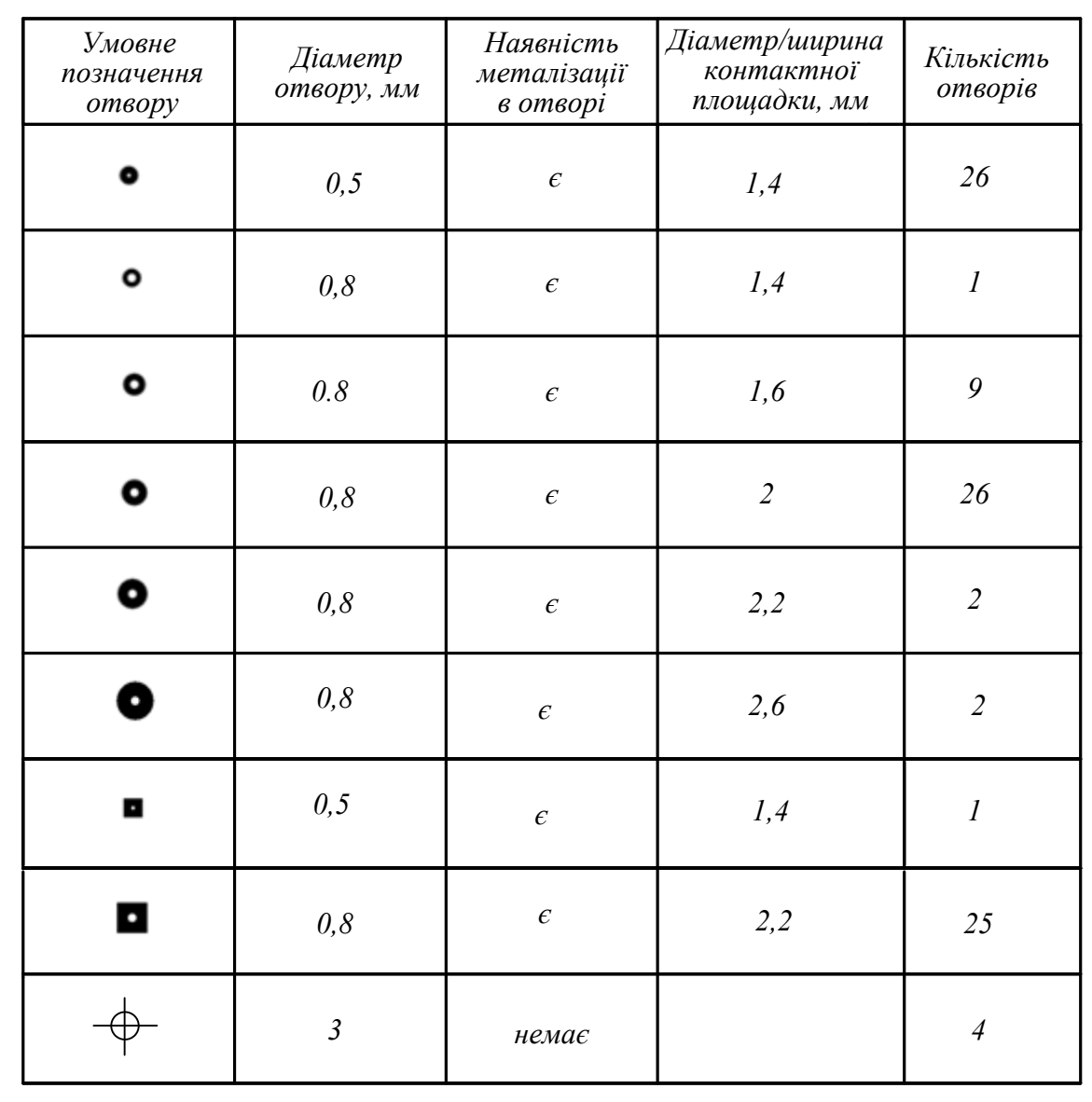

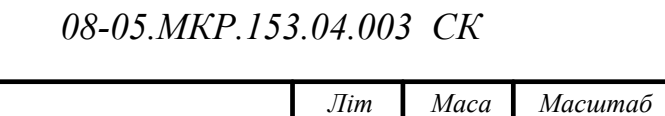

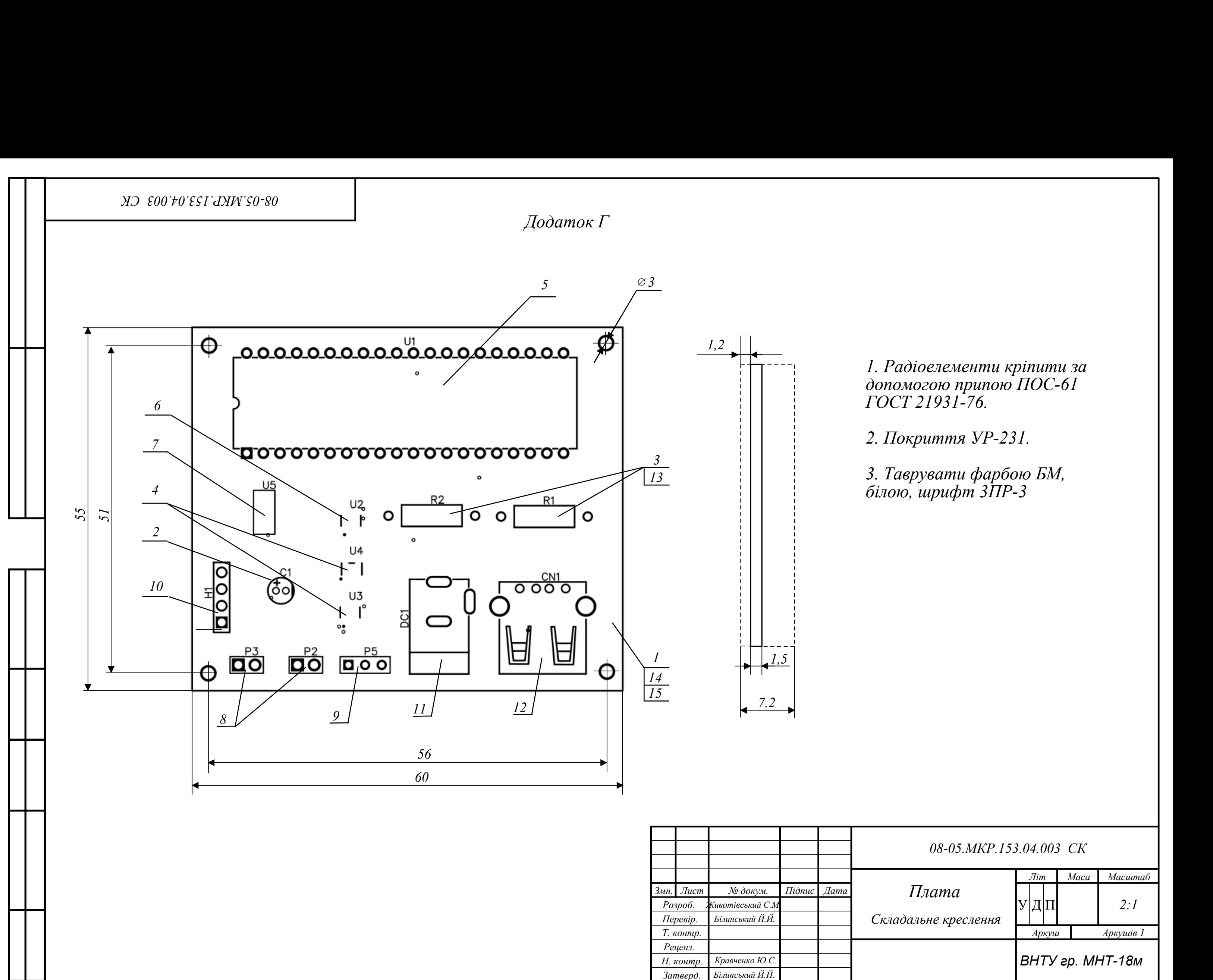

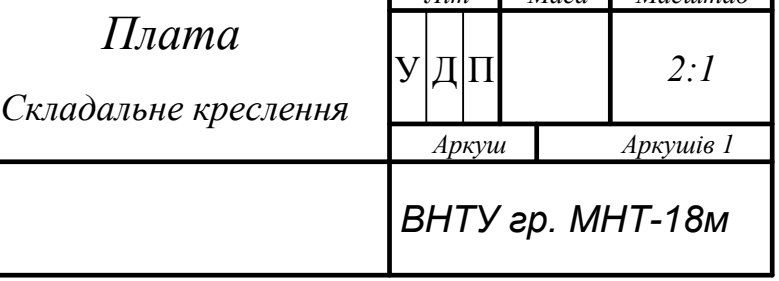

*1. Радіоелементи кріпити за допомогою припою ПОС-61 ГОСТ 21931-76.*

*2. Покриття УР-231.*

*3. Таврувати фарбою БМ, білою, шрифт 3ПР-3*

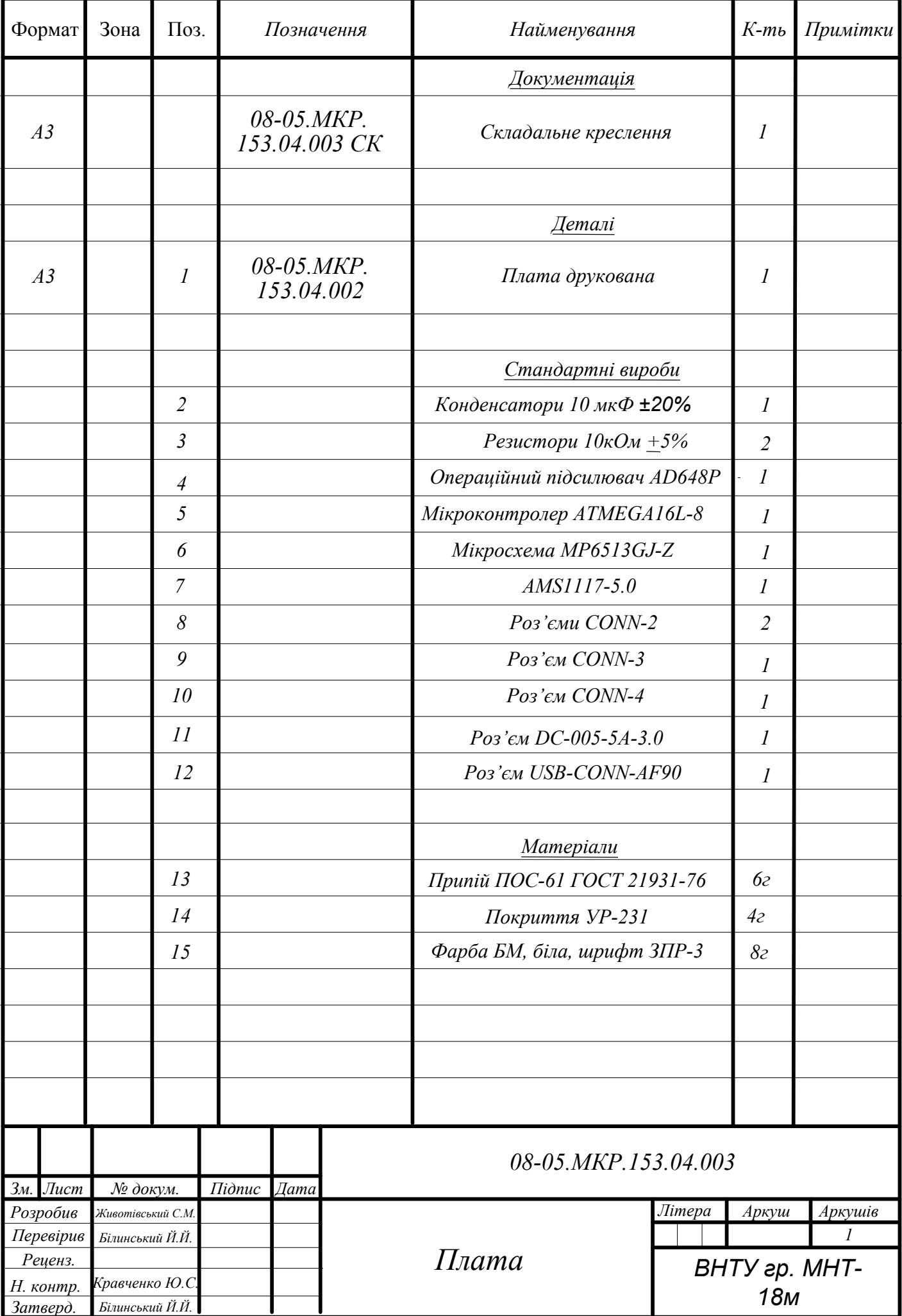